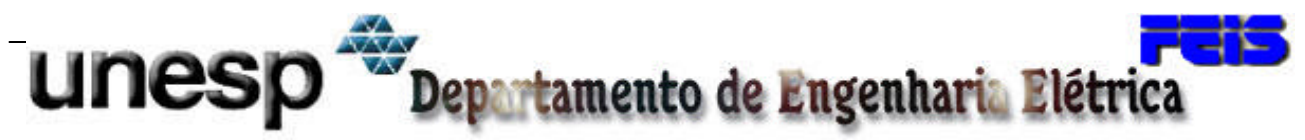

**UNIVERSIDADE ESTADUAL PAULISTA "JULIO DE MESQUITA FILHO" FACULDADE DE ENGENHARIA DE ILHA SOLTEIRA PÓS-GRADUAÇÃO EM ENGENHARIA ELÉTRICA**

# Harmônicas em Conversores com Capacitores de Comutação

**Wilson Martins Borges**

**Luís Carlos Origa de Oliveira** Orientador

> Dissertação submetida à Faculdade de Engenharia de Ilha Solteira – UNESP como parte dos requisitos necessários para a obtenção do título de **Mestre em Engenharia Elétrica (ME).**

Ilha Solteira – SP, Fevereiro de 2005**.**

# **Livros Grátis**

http://www.livrosgratis.com.br

Milhares de livros grátis para download.

"Sinto–me tão envaidecido de vós, de vosso exemplo e esforço, que talvez não saiba exprimir em palavras o especial carinho, o amor sincero e a gratidão que vos dedico. Divide, pois, conosco os méritos dessa conquista, porque ela vos pertence, ela é tão vossa quanto minha".

## **AOS MEUS PAIS**

Dedico a minha mãe Belina Maria Borges, pelo carinho e incentivo, fazendo de tudo para que eu conquistasse os meus objetivos.

### **AGRADECIMENTOS**

A Deus por conceder-me saúde e sabedoria para completar este trabalho e permitir encontrar grades amigos;

A minha esposa Joziane Martins Fialho, e aos meus pais José Martins Borges Neto e Belina Maria Borges, pela paciência e carinho, e por tudo que fizeram por mim, tornando possível à realização de mais um sonho;

Ao meu orientador Luís Carlos Origa de Oliveira, um agradecimento em especial por sua disposição e atenção a mim dispensada, não medindo esforços para que esse trabalho fosse concluído;

Ao professor Dr. Olívio Carlos Nascimento Souto, pela amizade e pelos conselhos, sempre me incentivando a alcançar os meus objetivos;

Ao professor Julio Borges pela amizade e as inúmeras contribuições dadas a esse trabalho e pela presteza que sempre me atendeu.

Aos meus irmãos Wandrson Martins Borges e Lídia Aparecida Borges por todos os momentos especiais nos quais passamos juntos;

A todos os meus amigos que me ajudaram nesta difícil caminhada, mas em especial aos meus amigos, Lídia Luciana Ravagnani, Ricardo Gouveia Teodoro, Rogério Marcos da Silva, Thiago Martins de Morais e Fábio Durão pela convivência harmoniosa e ao apoio e incentivo, não deixando que desanimaste nos momentos difíceis devido à distância da família;

À Coordenação de aperfeiçoamento de pessoal de nível superior – CAPES, pelo apoio financeiro a este trabalho.

Também estendo meus agradecimentos àqueles que por ventura tenha esquecido de mencionar, mas que de uma forma ou de outra comigo colaboraram para o sucesso dessa empreitada.

**"O valor das coisas não está no tempo que elas duram, mas na intensidade com que acontecem. Por isso existem momentos inesquecíveis coisas inexplicáveis e pessoas incomparáveis"**

**Fernando Pessoa**

Os sistemas de transmissão em corrente contínua baseada em conversores estáticos convencionais, normalmente apresentam problemas operacionais quando conectados a sistemas elétricos com baixo nível de curto-circuito. Visando minimizar os efeitos decorrentes desta aplicação, tem sido proposta a utilização de conversores especiais que utilizam capacitores série como dispositivo auxiliar no processo de comutação, denominados conversores CCC.

Neste novo arranjo, os capacitores contribuem com uma tensão adicional sobre as válvulas, tornando possível a utilização de ângulos de disparo e ângulos de extinção menores nos retificadores e inversores respectivamente. A contribuição de tensão oferecida pelos capacitores auxilia o processo de transferência de condução entre as válvulas dos tiristores evitando-se possíveis falhas de comutação, resultando, em última análise, em um arranjo mais robusto menos sensível a perturbações da rede elétrica.

Diante das vantagens operacionais dos conversores CCC nestas aplicações específicas, estes arranjos apresentam-se como opção atraente e sua utilização tem sido cada vez mais freqüente. Neste contexto, sob um outro ponto de vista, torna-se imperativo investigar seu desempenho como fonte de harmônicas para os sistemas CA a que estão conectados.

 Apresenta-se neste trabalho um estudo sobre a geração de harmônicas, considerando-se a influências dos diferentes parâmetros do circuito equivalente, dos ângulos de disparo e de comutação. Os resultados são obtidos a partir de simulações no domínio do tempo em ambiente "*Orcad-Pspice® da Cadence Design Systems*" e no "*Microsoft Excel®*" e ilustram claramente as diferenças operacionais entre os conversores convencionais e os conversores CCC com respeito à geração de harmônicas tanto para sistemas equilibrados quanto para sistemas desequilibrados.

### **ABSTRACT**

The direct current transmission systems based on conventional static converters, usually present operational problems when connected to low short-circuit level electric systems. Seeking to minimize the effects due to this application, it has been proposed the use of special converters, known as CCC converters that use series capacitors as an auxiliary device during the commutation process.

In this new arrangement, the capacitors contribute with an additional voltage on the valves, making it possible to use smaller firing and extinction angles in the rectifiers and inverters, respectively. The capacitors voltage contribution helps in the commutation process preventing commutation failures, resulting in a less sensitive and more robust arrangement. In this kind of scheme, the auxiliary capacitor also contributes to the support of reactive power in the converter stations, avoiding the necessity of an additional compensation.

Considering the operational advantages of the CCC converters in these specific applications, they are an attractive option and their use has been more and more frequent. Therefore, it is imperative to investigate their performance as a harmonic source.

In this work it is presented a study about harmonic generation by the CCC converters considering the influence of the different parameters of the equivalent circuit, the firing and the commutation angles. The results are obtained from simulations in the time domain using "*Orcad-Pspice® da Cadence Design Systems"* and "Microsoft Excel®". They clearly show the operational differences between the conventional converters and the CCC converters with regard to harmonic generation for both balanced and unbalanced systems.

# **LISTA DE FIGURAS**

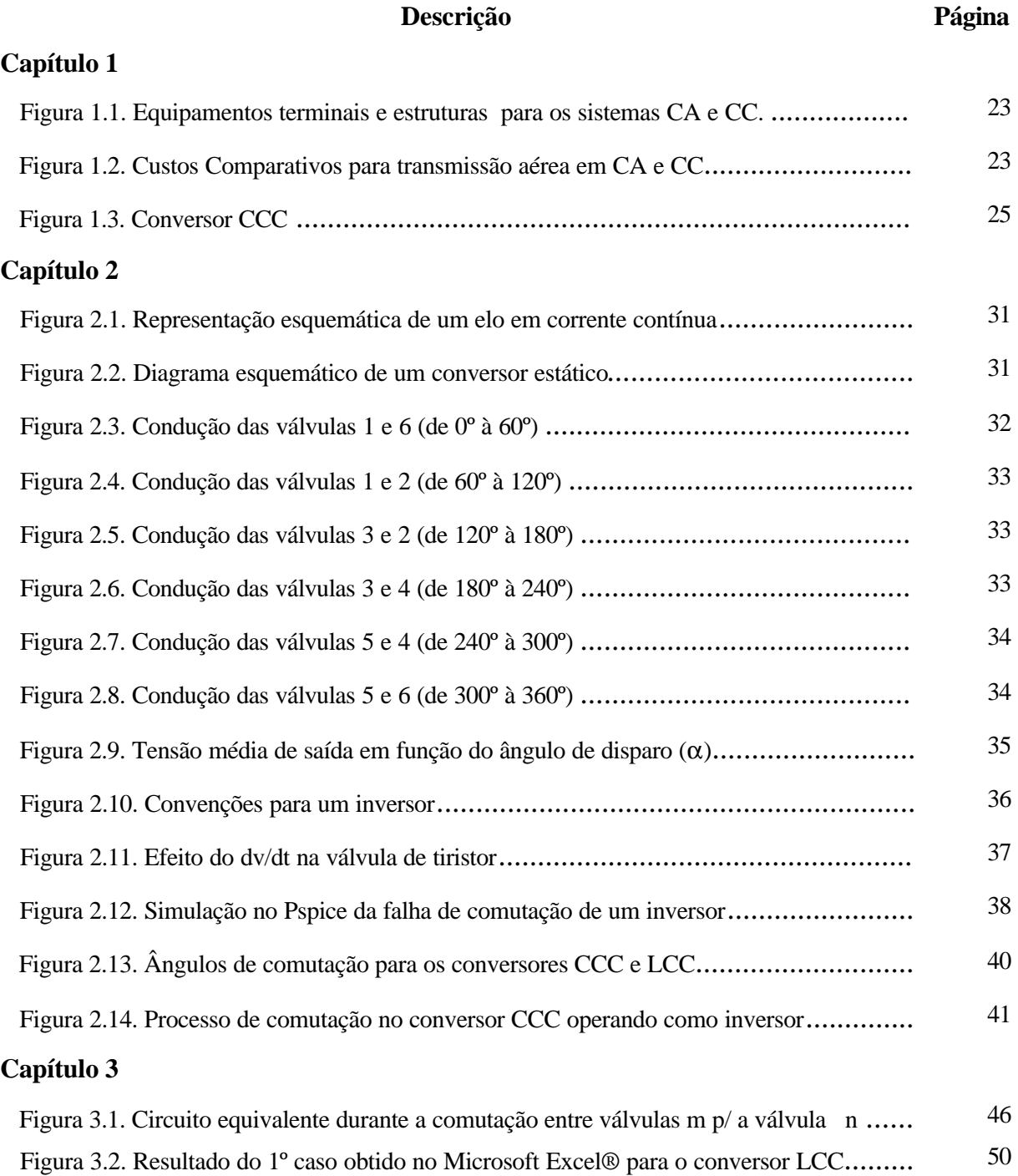

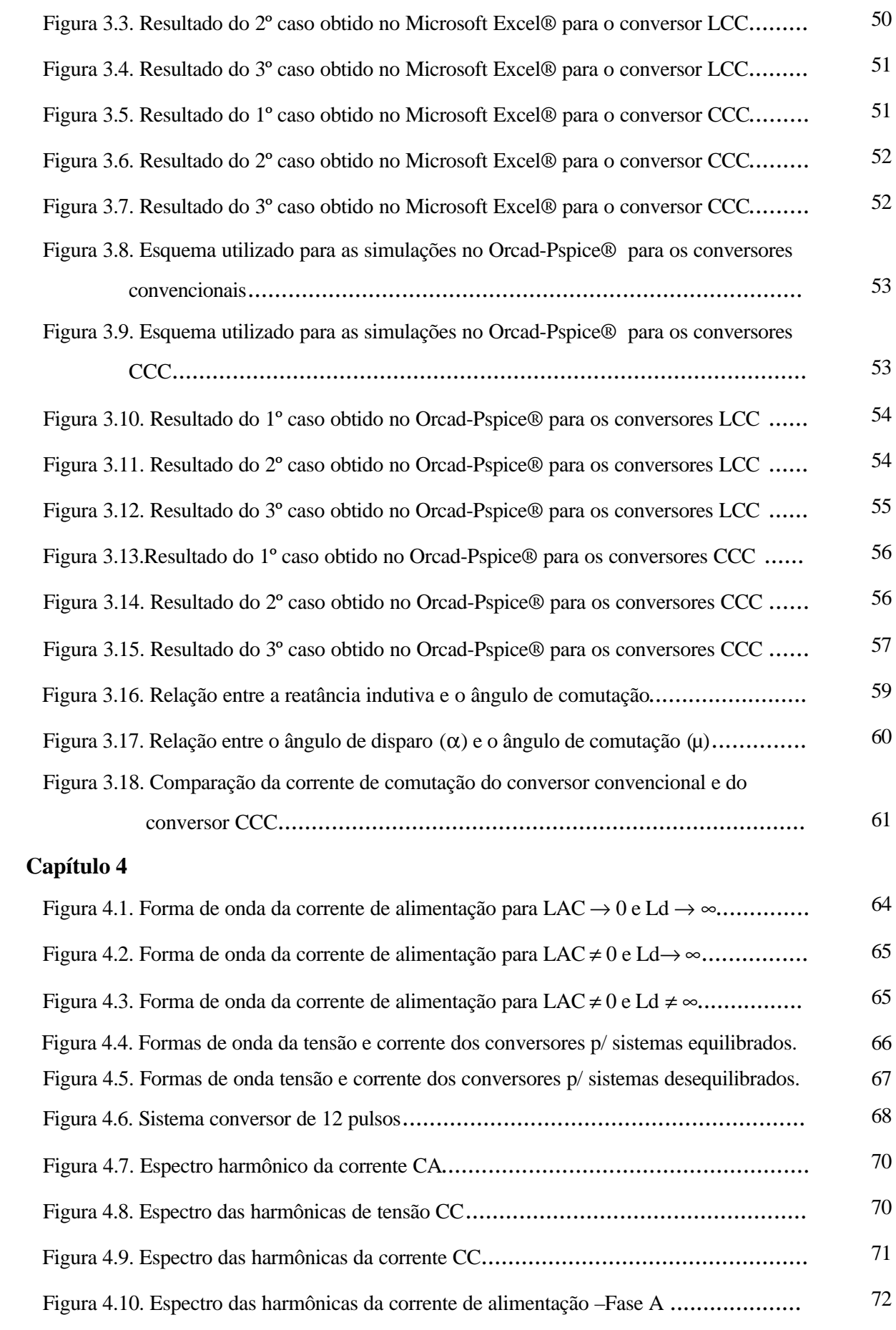

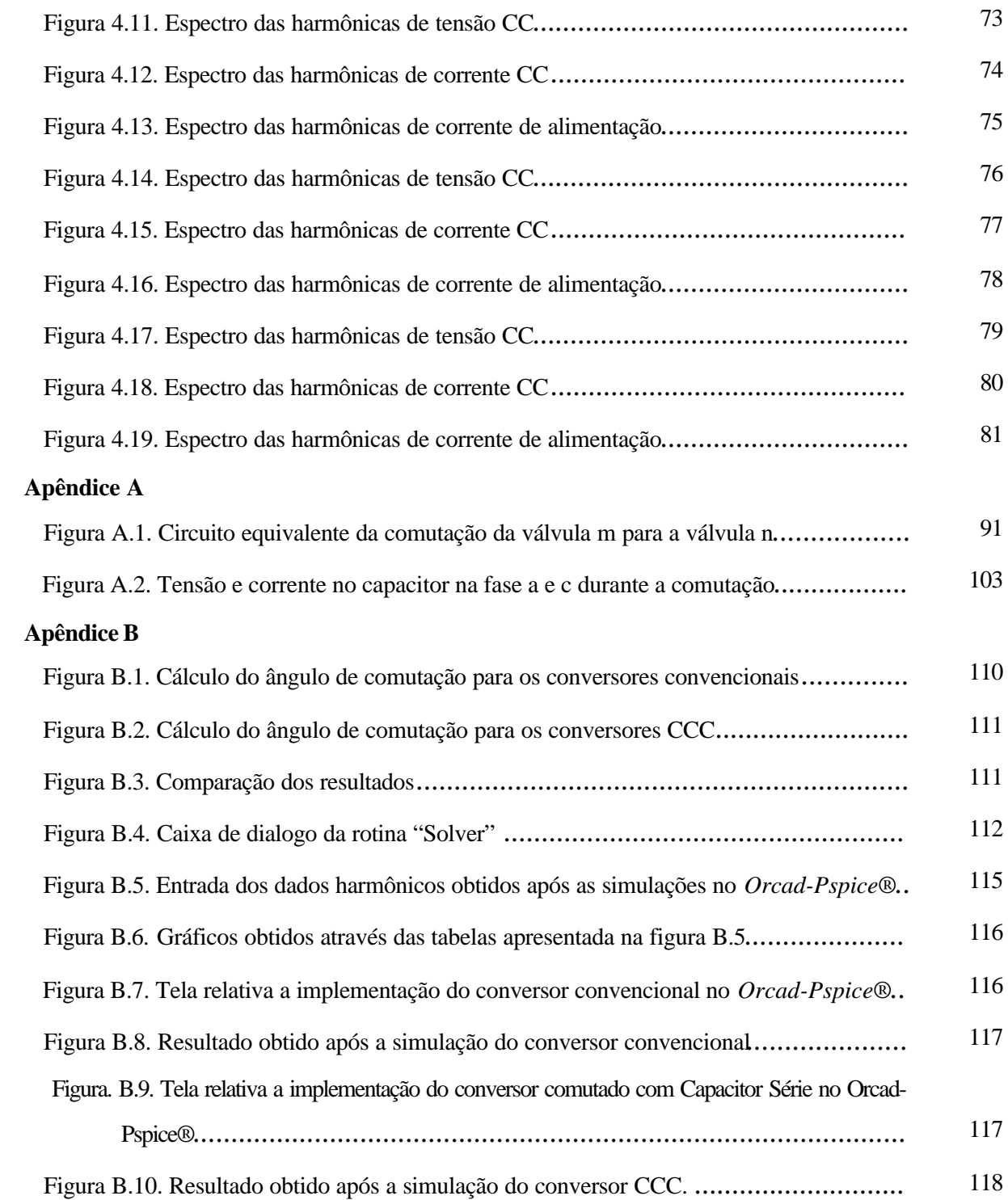

# **LISTA DE TABELAS**

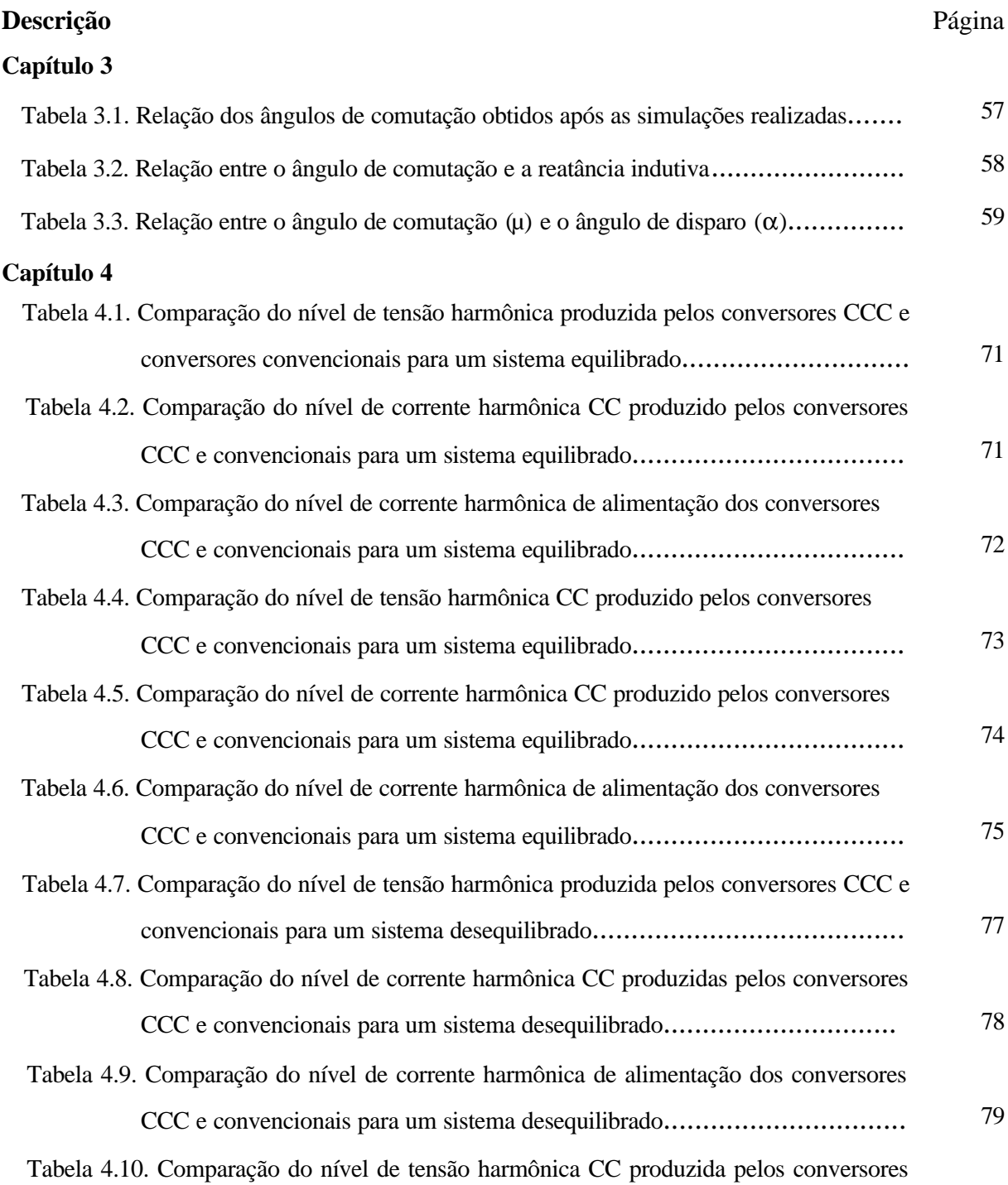

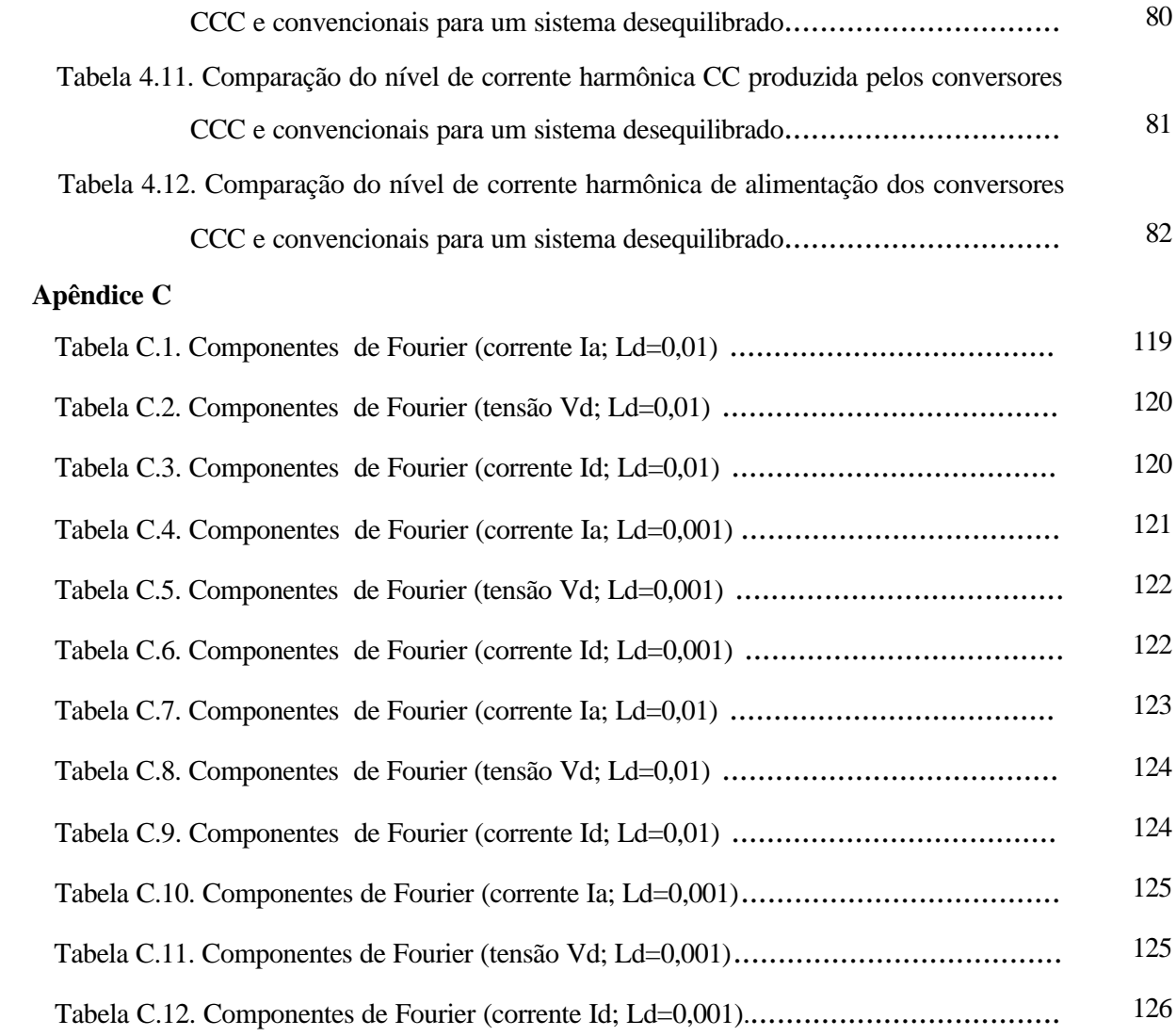

## **LISTA DE ABREVIATURAS**

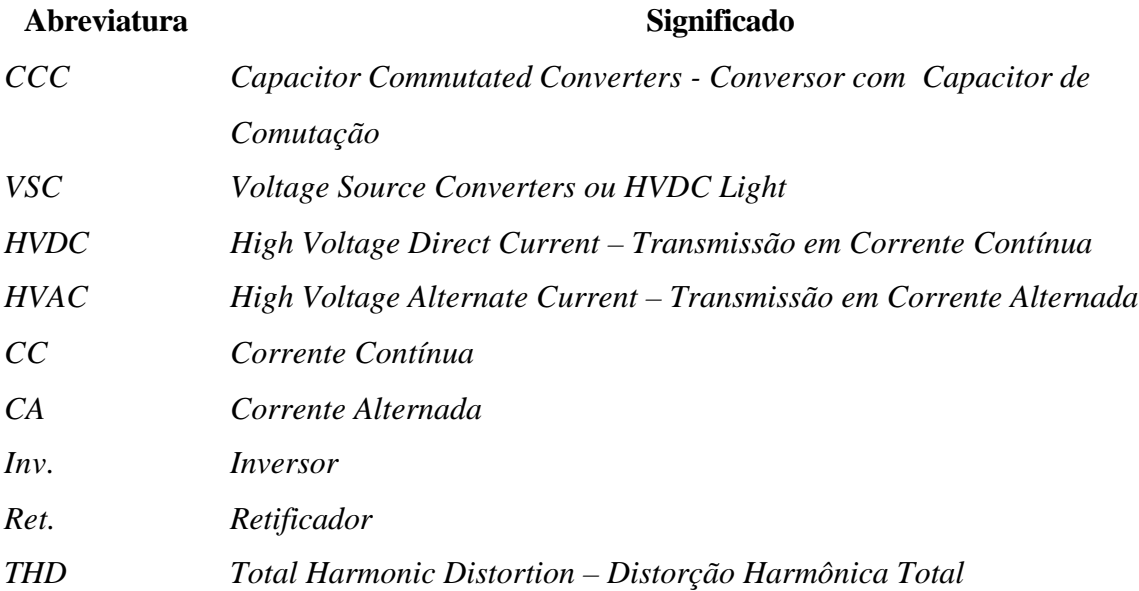

## **SIMBOLOGIA**

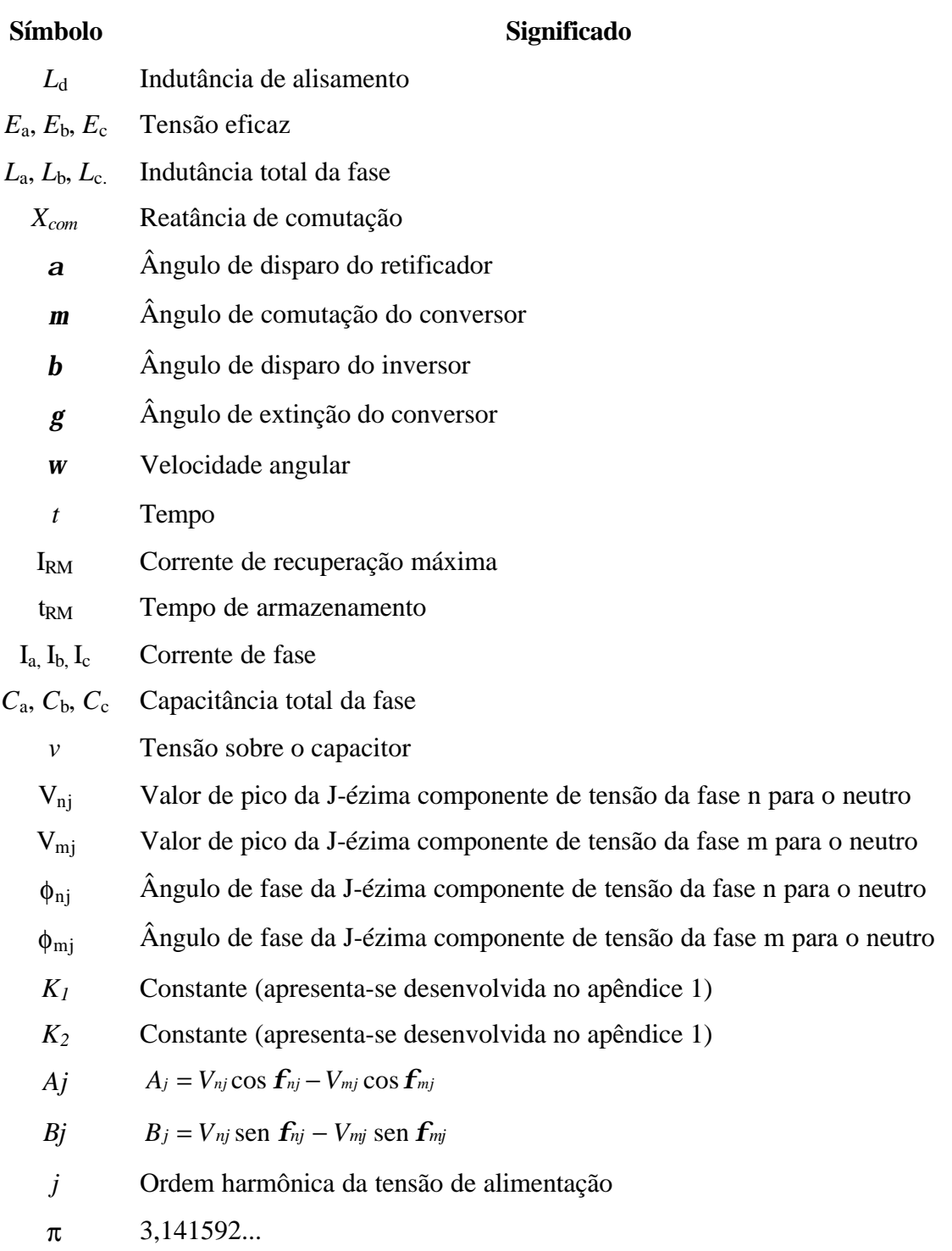

- *f* Frequência fundamental *Xl* Reatância Indutiva *Xc* Reatância capacitiva *t<sup>c</sup>* Tempo de comutação *p* Número de pulsos
- *k* 1,2,3.....
- *h* Ordem harmônica
- YΔ Conexão estrela-triângulo do transformador
- *Vdh* Tensões harmônicas
- *Idh* Corrente harmônica

# **SUMÁRIO**

**RESUMO**

**ABSTRACT**

### **LISTA DE FIGURAS**

### **LISTA DE TABELAS**

### **ABREVIATURAS**

### **SIMBOLOGIA**

# **SUMÁRIO**

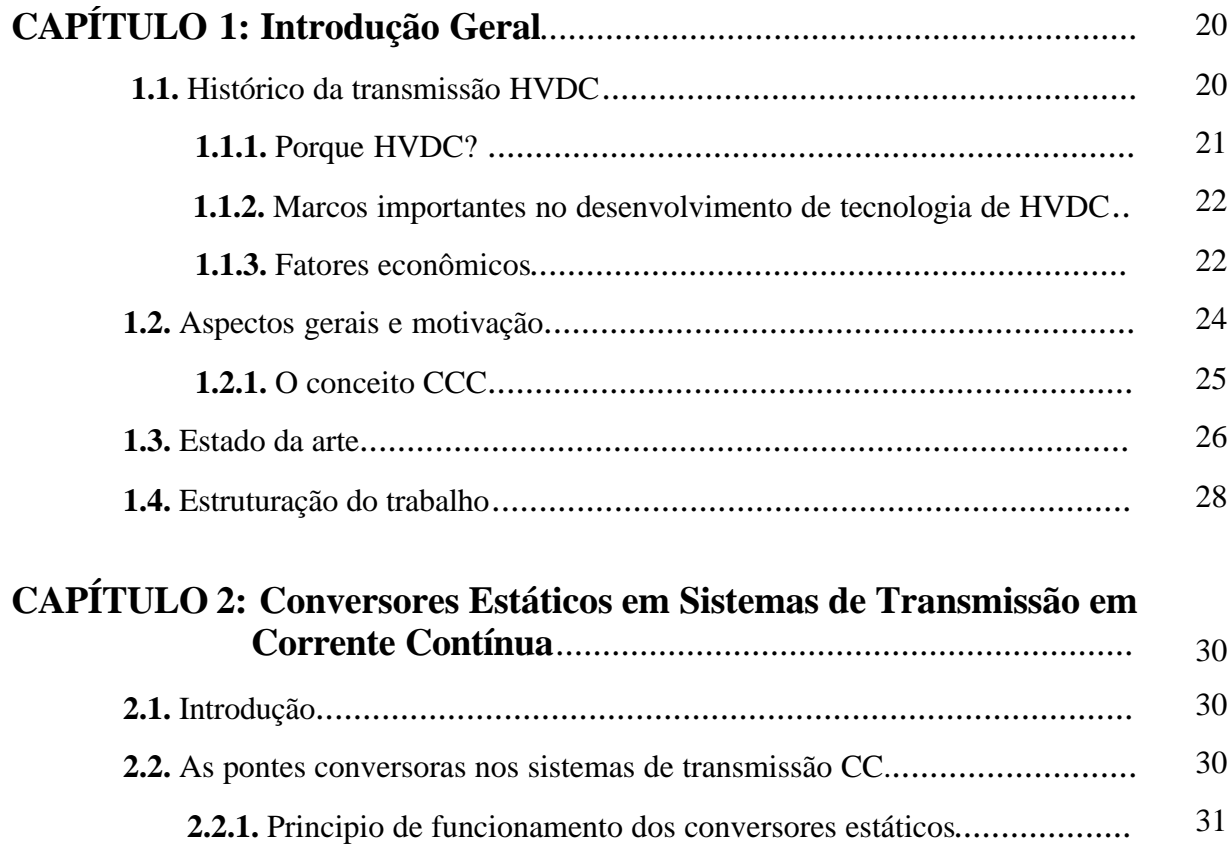

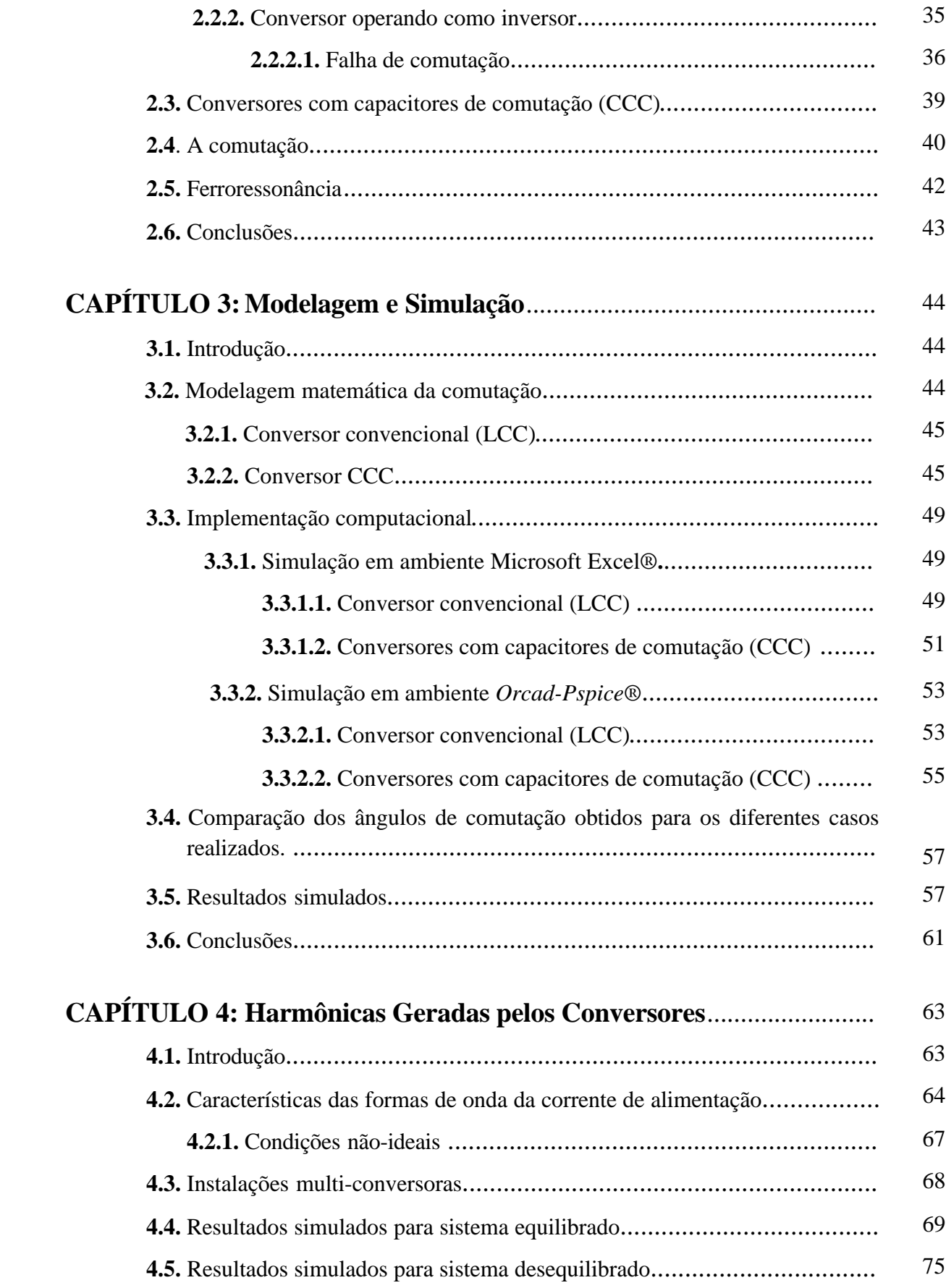

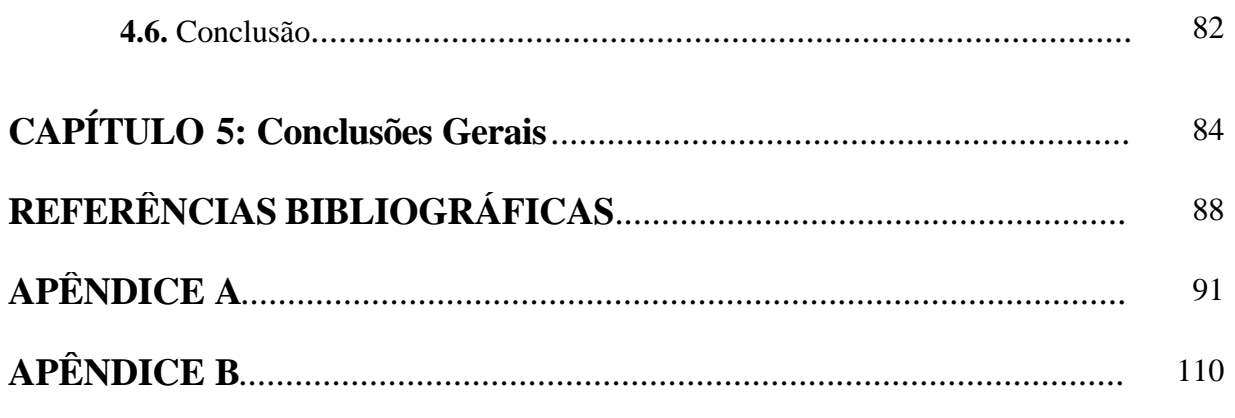

119

# **CAPÍTULO 1**

### **Introdução Geral**

#### **1.1- Histórico da transmissão HVDC**

Foi documentado amplamente na história que a primeira eletricidade comercial gerada era em corrente contínua (CC) e assim também se configuravam os primeiros sistemas de transmissão e distribuição de energia elétrica. Porém, as dificuldades relacionadas com a manipulação dos níveis de tensão limitaram o raio de abrangência do suprimento de energia elétrica a distâncias relativamente curtas com respeito às fontes geradoras, dando lugar assim proliferação dos sistemas de transmissão em corrente alternada HVAC [1].

A transmissão em corrente alternada (CA) firmou-se ao longo do tempo como um método econômico, confiável e flexível para a transmissão de grandes blocos de energia elétrica. Entretanto, os sistemas elétricos de potência têm sido solicitados a atender requisitos cada vez mais rigorosos, destacando-se entre eles:

- A utilização de fontes de energia situadas em regiões remotas;
- O aumento da densidade de carga industrial e urbana;
- Travessias em canais marítimos, proteção do meio ambiente, etc.

De fato, a utilização da técnica de transmissão de energia em corrente alternada, pode encontrar sérias barreiras para atender as exigências acima [01]. Na procura de novas soluções para contornar estas exigências, a grande evolução da eletrônica de potência nas últimas décadas foi fator preponderante para a retomada da transmissão em corrente contínua como alternativa confiável, econômica e tecnicamente eficiente para muitas aplicações.

#### **1.1.1. Por que HVDC?**

A maioria dos sistemas de transmissão de energia utiliza com incontestável sucesso o HVAC, e, devido a isso, em quais circunstâncias deve-se utilizar o sistema HVDC?

Nos casos de longas distâncias, sejam terrestres ou submarinas, umas das questões é de ordem econômica, no que se refere a economizar em linhas ou cabos a fim de cobrir os aumentos dos custos das estações. [3]

Entretanto, isto é, muitas vezes, um problema secundário, com relação a outras considerações, tais como impacto no meio ambiente ou a controlabilidade do HVDC. Quando se trata de distâncias mais curtas, inclusive nulas, como no caso de conversores back-to-back, é a controlabilidade que confere a vantagem decisiva para o uso do HVDC.

Vantagens encontradas com a utilização de HVDC:

- Permite interligação de sistemas, utilizando-se a característica de ajuste de potência/freqüência não compatíveis com conexão síncrona;
- Impede fluxos indesejáveis em linhas de transmissão CA paralelas;
- Controla intercâmbios, possivelmente com sinais adicionais, para garantir que as margens de estabilidade do sistema sejam mantidas;
- Restringe a potência de curto-circuito;
- Faz a conversão da freqüência;
- Fornece suporte de potência reativa para longas linhas CA, nos casos de emprego de CCC (Capacitor Commutated Converters) ou VSC (Voltage Source Converters ou HVDC Light);
- Evita colapso de tensão, através de suporte reativo dinâmico, o que aumenta as margens de estabilidade, no caso de HVDC Light;
- Oferece capacidade de "Black Start" ou alimentação de carga passiva, no caso de HVDC Light;

 As vantagens técnicas acima, quando somadas às vantagens de ordens econômicas, oferecidas por linhas ou cabos de custos mais baixos, tornam a utilização do HVDC economicamente atraente e tecnicamente viável.

#### **1.1.2. Marcos importantes no desenvolvimento de tecnologia de HVDC.**

- Retificador de vapor de mercúrio de Hewitt que apareceu em 1901;
- Experimentos com tiristores na América e válvulas de arco de mercúrio na Europa antes de 1940;
- Primeira transmissão HVDC comercial, Gotland 1 na Suécia em 1954;
- Primeiras válvulas semicondutoras de estado sólido em 1970;
- Transmissão CC com tensão superior a ± 500KV (±600 kV) em Itaipú, Brasil, 1984;
- Primeiro filtro ativo DC de alto desempenho em 1994;
- Primeiro Conversor com Capacitor de Comutação (CCC) na interconexão entre Argentina-Brasil, 1998;
- Primeiro Conversor de Fonte de tensão para transmissão em Gotland, Suécia, 1999;

#### **1.1.3. Fatores econômicos.**

O custo por unidade de comprimento de uma linha CC é bastante inferior ao de uma linha CA para a mesma potência e comparável confiabilidade, entretanto, o custo do equipamento terminal é muito maior do que o de uma linha CA.

Nas figuras 1.1(a), (b) podem ser vistos os equipamentos terminais para os sistemas de transmissão em CA e CC, bem como às estruturas das torres de transmissão, utilizadas para sistemas de potências equivalentes.

Devido ao fato dos equipamentos terminais dos sistemas HVDC terem um custo maior, o investimento para implantação das estações terminais destes sistemas é substancialmente maior quando comparado a uma subestação em corrente alternada. Estes valores são ilustrados no gráfico da figura 1.2, pelos pontos de corte no eixo vertical. Por outro lado devido à economia em estruturas, cabos e isoladores, tem-se um custo da linha CC por unidade de comprimento inferior.

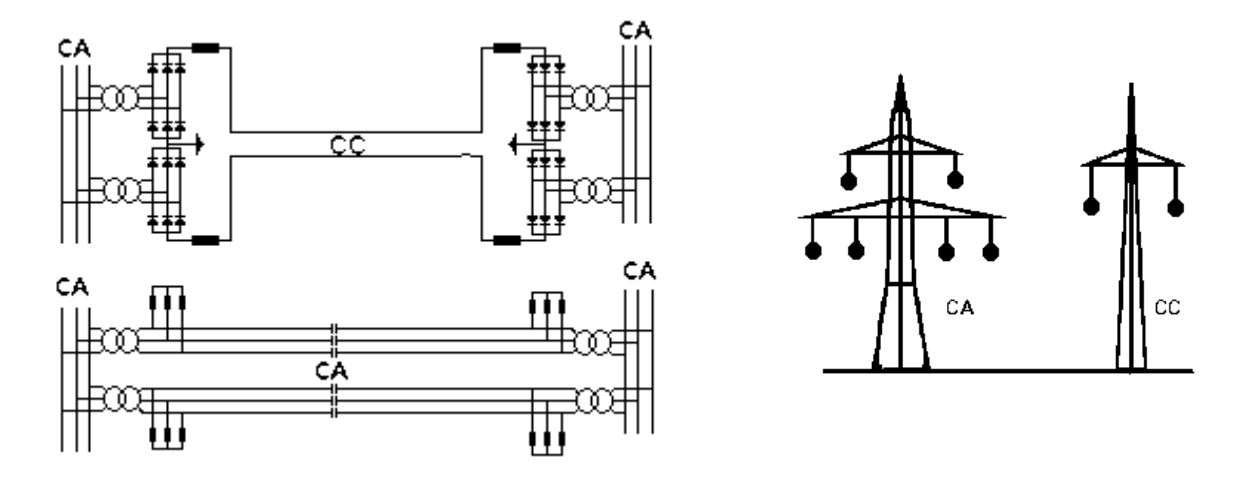

*(a).Esquema simplificado da transmissão (b). Estruturas das torres Figura 1.1. Equipamentos terminais e estruturas para os sistemas CA e CC.*

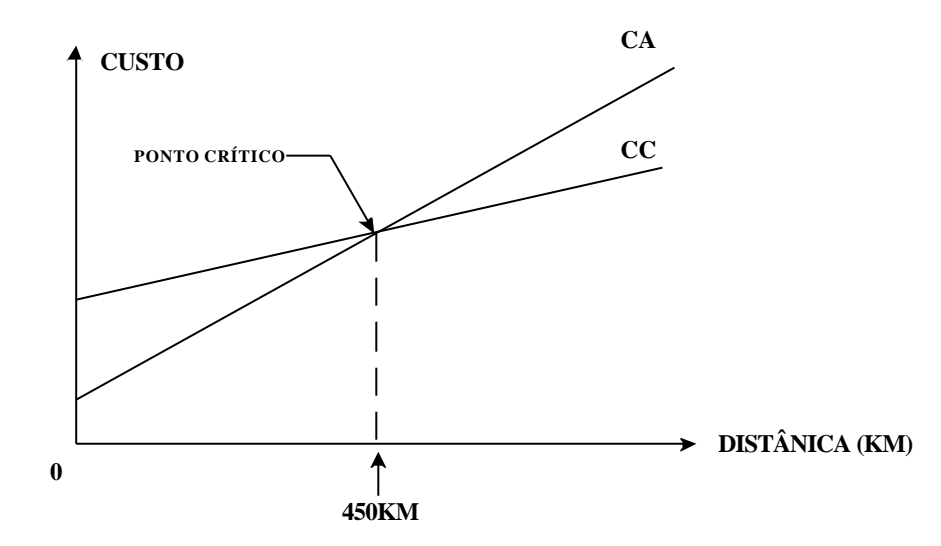

*Figura 1.2. Custos comparativos para transmissão aérea em CA e CC.*

A inclinação de cada curva é correspondente ao custo da linha por unidade de comprimento e dos equipamentos e acessórios que variam com o comprimento da linha. Para distâncias inferiores àquela determinada pelo ponto crítico, a transmissão CA apresenta menor custo e o oposto ocorre para distâncias superiores.

À distância de 450 Km, citada como exemplo, é apenas um caso particular. Estudos publicados têm mostrado que o ponto crítico situa-se numa faixa entre 350 e 750 Km. Tal variação se deve às características específicas de cada sistema de transmissão, e, sobretudo devido à redução dos custos associados às estações HVDC, relacionados com a evolução tecnológica e produção em escala dos equipamentos terminais.

#### **1.2. Aspectos gerais e motivação**

As distorções harmônicas constituem atualmente uns dos problemas mais graves do sistema energético, comprometendo muitas vezes a eficácia dos equipamentos e o desempenho operacional dos sistemas elétricos a que estão conectados. De um modo geral, as harmônicas prejudicam o funcionamento de qualquer dispositivo que se baseia na existência de formas de ondas senoidais nos sistemas elétricos.

Inúmeras publicações apresentam os diversos problemas causados por harmônicas desde a década de 20, quando as primeiras instalações conversoras estáticas entraram em operação.

Níveis elevados de harmônicas causam sérios problemas para as redes de distribuição das concessionárias, para a própria instalação e para os equipamentos ali instalados. As conseqüências podem chegar à parada total de equipamentos importantes, causando algumas vezes danos irreversíveis aos mesmos. Apresentam-se a seguir algumas conseqüências mais freqüentes observadas ao longo dos anos:

- Capacitores: redução da vida útil;
- Motores: redução da vida útil e impossibilidade de atingir potência máxima;
- Fusíveis/disjuntor: operação errônea, danificação de componentes;
- Transformadores: aumento de perda no ferro e no cobre, e redução da capacidade;
- Medidores: medições errôneas e possibilidade de maiores contas;
- Telefonia e dados: interferências;

Muitos equipamentos modernos, apesar de possuírem funções diversas em um sistema elétrico, têm em comum, além das vantagens técnicas e econômicas em relação aos seus antecessores, uma desvantagem que é a produção de tensões e correntes não senoidais.

Considerando os diversos tipos de cargas especiais, os conversores estáticos destacamse, devido aos níveis de potência elétrica envolvida e, sobretudo pela crescente utilização nos sistemas elétricos atuais.

Devido ao seu atual estágio de desenvolvimento e grande aceitação em inúmeras aplicações industriais, os conversores estáticos representam atualmente uma das mais importantes fontes geradoras de correntes harmônicas.

 Existem vários estudos sobre os conversores convencionais, porém não se deve esquecer que para transmissão em corrente contínua, principalmente em sistemas elétricos com baixo nível de curto-circuito, os conversores convencionais apresentam sérios problemas que podem ser corrigidos ou atenuados com a utilização dos conversores CCC, tornando-se uma saída para aplicação nestes esquemas HVDC.

#### **1.2.1. O conceito CCC**

.

A figura 1.3 ilustra o arranjo básico de um conversor com capacitores auxiliares de comutação (CCC).

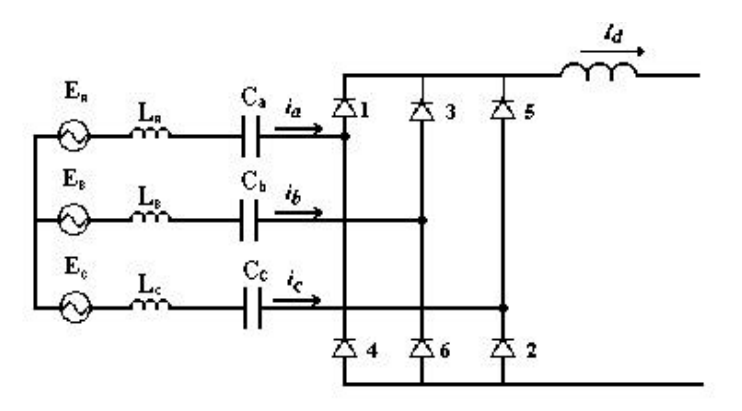

*Figura 1.3. Conversor CCC*

Os conversores com capacitores de comutação CCC vêm sendo estudados há muito tempo, porém sua utilização tem sido restrita a algumas aplicações particulares devido a problemas operacionais relacionado com a inserção dos capacitores série [4], [5], [6], [7].

A utilização de capacitores conectados em série, alocados entre a estação conversora e o transformador, contribui com uma tensão adicional sobre as válvulas, tornando possível à utilização de ângulos de disparo e ângulos de extinção menores nos retificadores e inversores, respectivamente. Porém, observa-se também um sensível aumento nas amplitudes harmônicas geradas, quando comparado aos conversores convencionais.

Diante das vantagens operacionais dos conversores CCC nestas aplicações específicas, o seu uso, muitas vezes, se torna atraente. Neste sentido, sob um outro ponto de vista, torna-se imperativo investigar seu desempenho como fonte de harmônicas para os sistemas CA a que estão conectados, sendo este o principal objetivo deste trabalho.

#### **1.3 - Estado da arte**

Os conversores estáticos utilizados em sistemas de transmissão de energia elétrica se destacam entre os diversos tipos de fontes geradoras de harmônicas devidas principalmente aos elevados níveis de energia processada.

Há duas configurações usuais de conversores, os conversores convencionais (LCC), e os conversores com capacitores de comutação (CCC). O primeiro com maior número de aplicações encontra sérios problemas para sua implementação em sistemas com baixo nível de curto-circuito. Visando principalmente contornar esta limitação operacional apresentam-se os conversores CCC.

Existem diversas publicações nesta linha de pesquisa, onde os conteúdos são direcionados principalmente para a análise do desempenho operacional dos diferentes conversores através de estudos comparativos que sinalizam as vantagens e desvantagens frente às especificidades de cada aplicação considerada.

Os conversores com capacitores de comutação CCC vêm sendo estudados há muito tempo como alternativa para os conversores convencionais em algumas aplicações, porém sua utilização efetiva nos sistemas elétricos limita-se apenas a praticamente uma década [5, 6 e 7].

O desenvolvimento de modelos teóricos para o estudo do desempenho operacional destes conversores vem sendo regularmente divulgado na literatura. Entre eles, destacam-se os trabalhos apresentados nas referências [8, 16, 20].

Os autores Reeve, J.; Baron, J. A.; Hanley, G. A. publicaram em 1968 [16] um artigo onde apresentam um desenvolvimento matemático para os conversores CCC, analisando detalhadamente o desempenho dos conversores para a aplicação em transmissão HVDC, além de estudos envolvendo falhas de comutação. Os autores foram uns dos primeiros a trabalharem com a tecnologia CCC e são relacionados como principais referências em trabalhos subseqüentes.

Em [8], publicado em 1983, o autor Oliveira, L. C. O. apresenta um estudo sobre conversores convencionais, demonstrando uma formulação genérica da equação de comutação, fazendo também uma análise do conteúdo harmônico gerados pelos conversores sob condições não ideais de operação, o que permite estudar as variações do conteúdo harmônico com a geração de ordens harmônicas diferentes daquelas previstas pela teoria clássica.

Em sua conclusão o autor reafirma o efeito do lado CC nas harmônicas geradas do lado CA, e mostra que a equação foi desenvolvida de forma generalizada permitindo incluir as assimetrias do sistema. Neste trabalho não é feita nenhuma consideração a respeito de conversores CCC.

O artigo [13], publicado em 1984, os autores Turanil, H. M.; Menzies, R. W.; Woodford, D. A. apresentam uma análise da comutação nos inversores CCC, através da utilização de modelos e simulações em regime permanente. Os autores apresentam como principais resultados, indicativos de que o suporte de reativos proporcionado pelo uso destes conversores pode evitar o uso de equipamentos auxiliares de compensação. Neste contexto, concluem que o custo adicional para implementação da tecnologia CCC pode ser compensado pela eliminação dos capacitores ou máquinas síncronas necessários quando da utilização de conversores convencionais.

Em 1987 é publicado o artigo [14], e os autores Oliveira, L. C. O.; Oliveira, J. C. apresentam uma metodologia para o cálculo computacional do conteúdo harmônico das correntes de alimentação de conversores estáticos, considerando uma operação trifásica desequilibrada e a influência da corrente do lado CC da instalação. Os resultados obtidos pelos autores mostram a importância da inclusão da forma de onda da corrente do lado CC nos cálculos do lado CA, indicando que os níveis CA podem diferir substancialmente daqueles previstos pela teoria clássica. Os autores apresentam a importância de um processo de cálculo que interrelacione as grandezas harmônicas dos lados CC e CA.

No artigo [15] os autores Oliveira, J. C.; Resende, J. W.; Yacamini, R. utilizando grande parte do artigo [14] apresentam um método computacional para o cálculo das harmônicas nos conversores, dos lados CA e CC sobre condições não-ideais, dando especial atenção ao cálculo das harmônicas do lado CC e o efeito destas na avaliação das harmônicas do lado CA.

O método desenvolvido por estes autores permite representar cada fase independentemente, bem como as assimetrias de disparo das válvulas de tiristores. Os autores afirmam também a importância de se considerar a influência das harmônicas CC sobre as harmônicas CA.

No desenvolvimento do trabalho [12], publicado em 1996, os autores Persson, A.; Carlsson, L. desenvolveram um estudo detalhado do conversor CCC, demonstrando suas características, além de fazer uma comparação com o conversor convencional. Os autores comentam sobre a utilização de filtros CA e a utilização de filtros ativos CC combinados com filtros passivos CC, trazendo seu princípio de operação e um breve comentário sobre as novas tecnologias estudadas. Nas conclusões destaca-se que os avanços tecnológicos resultaram em melhores características operacionais, e um sensível aumento da confiabilidade.

Ainda em 1996, é publicado o artigo [17] no qual o autor Woodford, D. A. apresenta uma solução para HVDC´s conectados em sistemas CA com baixo nível de curto circuito. O conceito de um capacitor série localizado entre o transformador e o conversor apresenta-se como uma solução viável, porém requer cuidados especiais na sua implementação. O autor identifica a ferroressonância como o principal impedimento para o uso extensivo deste método em todos os conversores e destaca que uma solução economicamente viável para este problema seria uma importante contribuição nesta área. Neste contexto, o autor apresenta propostas para o amortecimento da ferroressonância juntamente com resultados simulados e conclusões motivadoras para aplicação destes conversores em um futuro próximo.

O artigo [20] publicado em 2000, os autores Funaki, T.; Matsura, K. apresentam uma formulação matemática para estudo da comutação em conversores CCC. As equações expressam as relações entre o ângulo de disparo, o ângulo de comutação e demais parâmetros do conversor.

No desenvolvimento do trabalho [6], publicado em 2001, os autores Golé, A M.; Meisingset, M. discutem a aplicação de filtros ativos no lado CA em esquemas HVDC – CCC. P. Inicialmente é apresentada uma proposta de filtro ativo, descrevendo suas características topológicas e o sistema de controle. O desempenho do filtro em conjunto com o conversor CCC é avaliado com o uso do programa de simulação digital EMTP. Pelos resultados obtidos concluiu-se que diante das características especiais dos conversores CCC como fontes geradoras de harmônicas a utilização de filtros ativos pode ser uma solução muito atraente e estudos adicionais sob o ponto de vista econômico devem ser encaminhados.

Os autores Menzies, D. F.; Graham, J.; Ribeiro, F. U. apresentam o artigo [21] publicado em 2001, no qual trazem informações sobre sistema HVDC "back-to-back" de Garabi. Trata-se do primeiro conversor CCC instalado no Brasil em 1999, para conexão com o sistema elétrico Argentino. Os autores apresentam resultados de simulações realizadas a partir de dados operacionais do conversor. Medições realizadas no sistema em operação confirmam os resultados previstos em simulação bem como o bom desempenho do conversor CCC.

#### **1.4 – Estruturação do trabalho**

Este trabalho está organizado da seguinte forma:

- No capítulo 2, aborda-se, de uma forma geral, um estudo comparativo, tratando das principais diferenças entre os conversores HVDC-CCC e os conversores convencionais destacando-se suas características operacionais e as vantagens da utilização de conversores comutados com auxilio de capacitores série (CCC).
- O capítulo 3 é inteiramente dedicado à modelagem e simulação digital dos conversores convencional e CCC. Apresenta-se um estudo comparativo entre as duas estruturas baseado em resultados simulados obtidos com uso do programa computacional *Orcad-PSpice® da Cadence Design Systems* e a partir de modelos teóricos implementados em ambiente Microsoft Excel®.
- O capítulo 4 apresenta um estudo harmônico, demonstrando a influência das harmônicas do lado CC sobre as harmônicas da corrente de alimentação do lado CA. As análises são realizadas considerando-se também as imperfeições do sistema alimentador e do sistema de controle do conversor, no sentido de investigar o comportamento dos diferentes conversores no que se refere à geração de harmônicas não-características.
- O capítulo 5 é destinado à síntese das conclusões obtidas ao longo do desenvolvimento deste trabalho.

# **CAPÍTULO 2**

### **Conversores Estáticos em Sistemas de Transmissão em Corrente Contínua**

#### **2.1. Introdução**

Neste capítulo, apresentam-se as principais características operacionais dos conversores com capacitores de comutação (CCC), utilizados nos sistemas de transmissão em corrente contínua (HVDC). Inicialmente faz-se uma abordagem envolvendo a constituição física dos sistemas HVDC identificando-se seus principais componentes. Em seguida, destaca-se a importância das estações terminais e particularmente dos conversores CA/CC, visando destacar as vantagens operacionais dos conversores CCC para algumas aplicações específicas.

#### **2.2. As pontes conversoras nos sistemas de transmissão CC**

A figura 2.1 mostra um exemplo de interconexão de dois sistemas CA através de uma linha CC. A conexão é realizada através de um par de conversores CA/CC. Nestes arranjos, cada conversor pode operar como retificador ou inversor, permitindo que a potência seja transmitida em ambas as direções.

Filtros para harmônicos e capacitores paralelos para suprimento da potência reativa são conectados do lado CA dos conversores. Grandes reatores, denominados "reatores de alisamento" são colocados em série com a linha CC de modo a fazer com que a corrente CC seja aproximadamente constante.

Os conversores apresentam-se como principais componentes das estações terminais, e estão presentes de ambos os lados da linha CC. São equipamentos confiáveis do ponto de vista operacional e representa a maior parcela dos custos de implantação de sistemas de transmissão em CC. Com isso, uma análise detalhada sobre este componente é realizada no decorrer do trabalho.

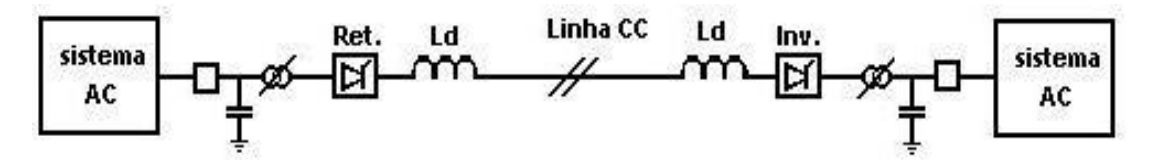

*Figura 2.1. Representação esquemática de um elo em corrente contínua.*

#### **2.2.1. Principio de funcionamento dos conversores estáticos**

Os conversores estáticos trifásicos a tiristores são dispositivos com função retificadora de um sinal alternado para um sinal contínuo e vice-versa. Os tiristores são elementos controlados a silício, que entram em condução somente quando diretamente polarizados e submetidos a uma tensão positiva na porta.

 O disparo de cada pulso deve ser controlado, e o sinal é enviado a cada tiristor no momento em que este deve conduzir. Os tiristores são utilizados na composição dos conversores por possuírem uma ação rápida de chaveamento e resistem a altos valores de tensão e corrente.

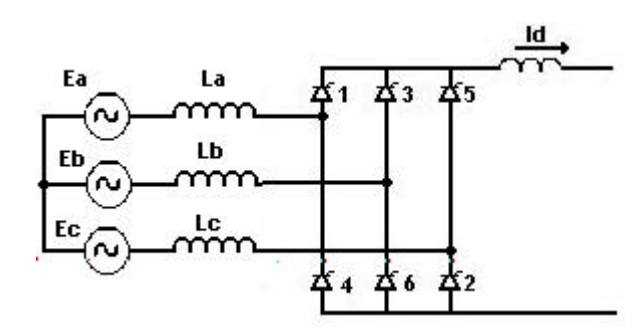

*Figura 2.2. Diagrama esquemático de um conversor estático.*

 Os conversores mais comumente empregados são os retificadores controlados de onda completa (seis pulsos), como indicado na figura 2.2, projetada com dois retificadores trifásicos de três pulsos, ligados em série.

Cada um dos seis pulsos está defasado de 60º, e a tensão na saída é medida pela composição das ondas de cada grupo de três pulsos, sendo que os tiristores 1, 3 e 5 são disparados durante o semiciclo positivo da tensão de fase, enquanto que os tiristores 2, 4 e 6 disparam durante o semiciclo negativo.

Portanto, a carga se submete a um sinal quando dois tiristores estão em condução, sendo que um deles será do grupo positivo (1, 3 ou 5) e outro do grupo negativo (2, 4 ou 6); ou seja, a tensão de linha *E*AC é aplicada à carga quando os tiristores 1 e 2 estão conduzindo.

A operação do circuito pode ser explicada em seis períodos diferentes, como descrevemos a seguir:

**Período 1:** Em 0<sup>°</sup>, o tiristor 1 (T<sub>1</sub>) passa para o estado ligado, fazendo com que o T5 passe para o estado desligado. De 0º a 60º, a maior tensão de linha é  $E_{AB}$ . Portanto o T<sub>1</sub> e o T<sub>6</sub> passam a conduzir neste momento.  $E_{AB}$  é a tensão na carga através do  $T_1$  e do  $T_6$ .

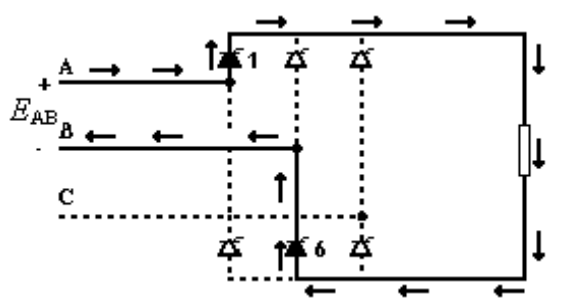

*Figura 2.3. Condução das válvulas 1 e 6 (de 0º à 60º)*

**Período 2:** Em 60<sup>°</sup>, o T<sub>2</sub> passa para o estado ligado, fazendo com que T<sub>6</sub> passe para o estado desligado. De 60º a 120º, *E*AC tem a maior tensão. Portanto o T<sub>1</sub> e o T<sub>2</sub> conduzirão. *E*<sub>AC</sub> é a tensão na carga através do T<sub>1</sub> e do T<sub>2</sub>.

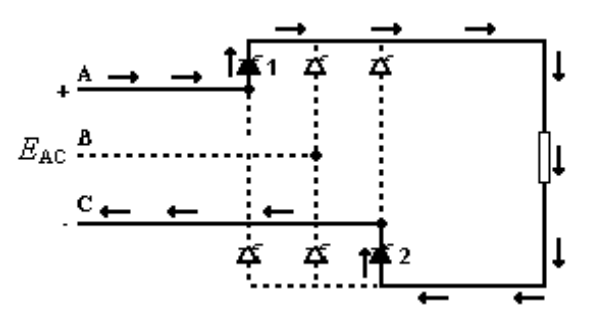

*Figura 2.4. Condução das válvulas 1 e 2 (de 60º à 120º)*

**Período 3:** Em 120°, o T<sub>3</sub> passa para o estado ligado, fazendo com que T<sub>1</sub> passe para o estado desligado. De 120° a 180°,  $E_{BC}$  é tensão na carga através do  $T_2$  e do  $T_3$ .

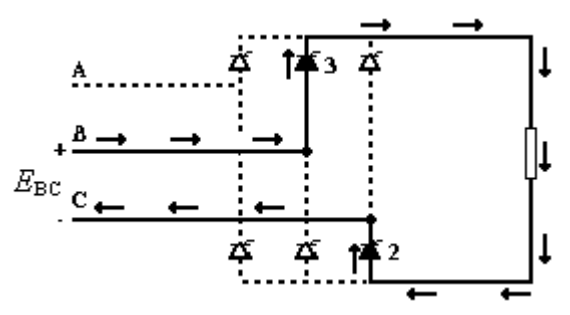

*Figura 2.5. Condução das válvulas 3 e 2 (de 120º à 180º)*

**Período 4:** Em 180°, o  $\overline{u}$  passa para o estado ligado, fazendo com que  $\overline{v}$  passe para o estado desligado. De 180° a 240°,  $E_{BA}$  é tensão na carga através do T3 e do T4.

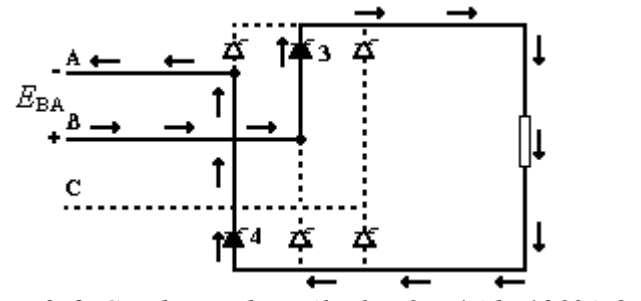

*Figura 2.6. Condução das válvulas 3 e 4 (de 180º à 240º)*

**Período 5:** Em 240°, o T<sub>5</sub> passa para o estado ligado, fazendo com que T<sub>3</sub> passe para o estado desligado. De 240º a 300º, *E*CA é tensão na carga através do  $T_4$  e do  $T_5$ .

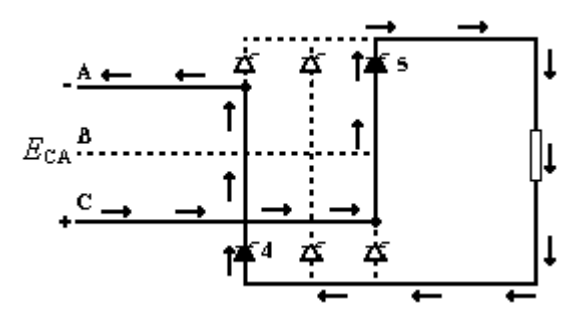

*Figura 2.7. Condução das válvulas 5 e 4 (de 240º à 300º)*

**Período 6:** Em 300<sup>°</sup>, o  $\mathbb{F}_6$  passa para o estado ligado, fazendo com que  $\mathbb{F}_4$  passe para o estado desligado. De 300º a 360º, *E*CB é tensão na carga através do  $T_5$  e do  $T_6$ .

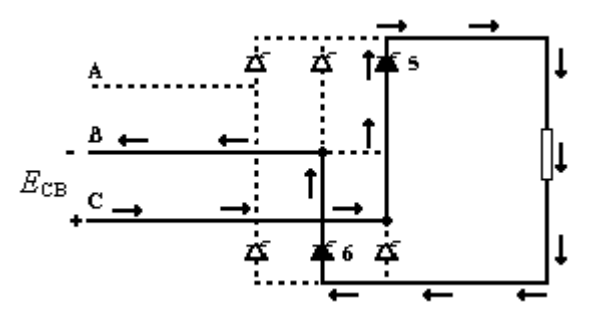

*Figura 2.8. Condução das válvulas 5 e 6 (de 300º à 360º)*

Em 360 $^{\circ}$ , o ciclo se completa. O tiristor  $T_1$  passa para o estado ligado fazendo com que T5 passe para o desligado, e a seqüência é repetida.[8]

Até o momento, considerou-se que a transferência de condução entre dois tiristores é realizada instantaneamente. Entretanto, considerando-se que a maioria dos sistemas alimentadores possui uma característica indutiva, tal comportamento torna-se fisicamente impossível. Desta forma, a análise do efeito das indutâncias do sistema alimentador no comportamento das correntes deve ser realizada no sentido de se obter uma representação analítica mais adequada.

Na prática, a comutação de corrente entre um tiristor e outro impõe um pequeno atraso na comutação, em função das indutâncias contidas no sistema. De um modo geral a indutância equivalente total do sistema é praticamente definida pela reatância de dispersão do transformador do conversor, sendo denominada, reatância de comutação.

Nestas condições, o ângulo associado ao tempo necessário para transição de condução entre dois tiristores é denominado *ângulo de comutação (***m***) .*

A tensão de saída varia em função do ângulo de disparo (*a*), e tem valor máximo quando *a* = 0º. À medida que se aumenta o ângulo de disparo, a tensão de saída diminui até se tornar nula em 90º.

O circuito atua como um retificador quando o ângulo de disparo se encontra na faixa de 0º<*a*<90º, a tensão e a corrente de saída são positivas e o fluxo de potência vai da fonte CA para a carga CC.

Se o ângulo de disparo *a* aumentar ainda mais, a tensão de saída CC mudará o sinal e o circuito operará como um inversor. A tensão de saída alcança seu máximo negativo, teoricamente, para um ângulo de disparo de 180º. Atuando como inversor, o conversor transfere potência do lado da carga CC para o lado da fonte CA.

Portanto, uma ponte conversora, com indutância de carga suficiente, pode operar como retificador ou como inversor, quando adotada a escolha apropriada do ângulo de disparo. A variação da tensão média normalizada com o ângulo de disparo é mostrada na figura 2.9.

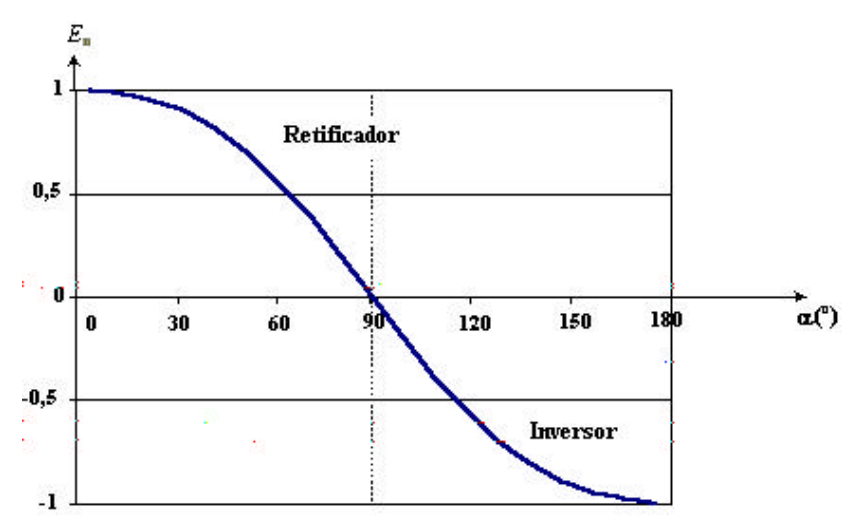

*Figura 2.9. Tensão média de saída em função do ângulo de disparo (a).*

#### **2.2.2. Conversor operando como inversor.**

Uma vez que as válvulas conduzem em apenas uma direção, a corrente em um conversor não pode ser invertida, e a inversão de potência só pode ser conseguida através da alteração da polaridade de *E*d. Nesta situação, a tensão se opõe ao sentido da corrente e é denominada "contra-tensão". A polaridade de *E*d é invertida em *a* = 90º, isto é, a inversão ocorre de 90º< *a* <180º.

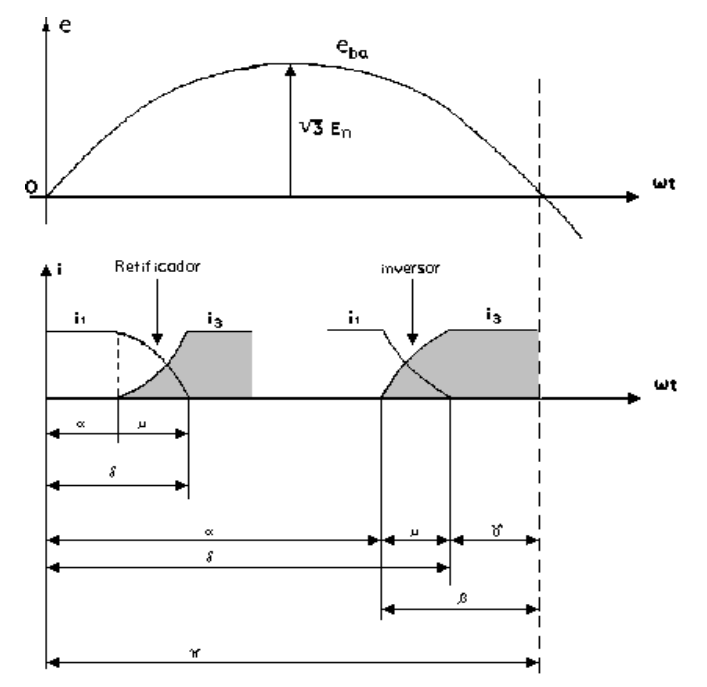

*Figura 2.10. Convenções para um inversor.*

Na teoria do retificador, o ângulo de disparo α foi definido como o ângulo pelo qual o disparo é atrasado a partir do instante ( $wt = 0$  para válvula 3) em que a tensão e<sub>ab</sub> é nula e assume valores positivos a partir deste instante. De um modo semelhante o ângulo *d* é medido a partir do mesmo instante ( $w_t = 0$ ) até o ponto em que a corrente é totalmente transferida. Embora tal convenção possa ser utilizada para o caso de inversores, é comum definir os ângulos de disparo *b* e de extinção *g*, como sendo as correspondentes complementações de *a* e *d*, tomando-se como nova referência o instante *w t*=π. Nestas condições tem-se:

$$
-b=p-a
$$
  

$$
-g=p-d
$$
  

$$
-m=d-a=b-g
$$

#### **2.2.2.1. Falha de comutação**

Uma importante característica dos tiristores é o efeito dv/dt sobre a corrente de recuperação reversa. Quando o tiristor se encontra em condução normal, os portadores se dirigem do ânodo para o cátodo. Quando existe o bloqueio, a tensão entre o ânodo e cátodo tende a inverter de sentido, provocando um fluxo de corrente em sentido contrário. Haverá, assim, uma corrente de recuperação máxima IRM, correspondente ao pico das correntes reversas, associadas à carga  $Q_s$  armazenada nas junções até o instante  $t_s$  (tempo de armazenamento).
A figura 2.11 mostra o comportamento da corrente Ia e a tensão entre ânodo e cátodo *E*ac, quando um tiristor bloqueia em um circuito indutivo. De fato, o início do bloqueio ocorre no tempo t0 e, neste instante, a tensão externa entre o ânodo e o cátodo inverte sua polaridade.

Apesar de externamente a polaridade do ânodo e do cátodo ter sido alterada, internamente não houve modificação no tiristor. Isto significa que de  $\mathfrak h$  a  $\mathfrak t_1$ , os portadores continuam a fluir no mesmo sentido e no instante  $t_1$ , a corrente passa por zero.

A partir de t, o tiristor já começa a apresentar modificações em sua estrutura e a corrente inverte sua polaridade. Porém de  $t_1$  a  $t_2$ , ainda não houve tempo para que o tiristor deixasse de conduzir. O valor máximo da corrente reversa é denominado  $I_{\text{M}}$ , e ocorre no instante  $t<sub>2</sub>$ .

A partir do instante t<sub>2</sub>, inicia-se efetivamente o processo de recuperação da capacidade de bloqueio do tiristor e a corrente começa a diminui gradativamente até o instante  $\mu$ . O intervalo de tempo de  $t_1$  a  $t_4$  é denominado "t<sub>off</sub>", e é o tempo necessário para o bloqueio definitivo da corrente pelo tiristor. Caso uma tensão direta seja reaplicada no instante t<sub>3</sub>, ocorrerá a denominada "falha de comutação". Por outro lado, se a reaplicação da tensão direta ocorrer após o instante t<sub>5</sub>, o bloqueio de condução será processado com sucesso [3], [10].

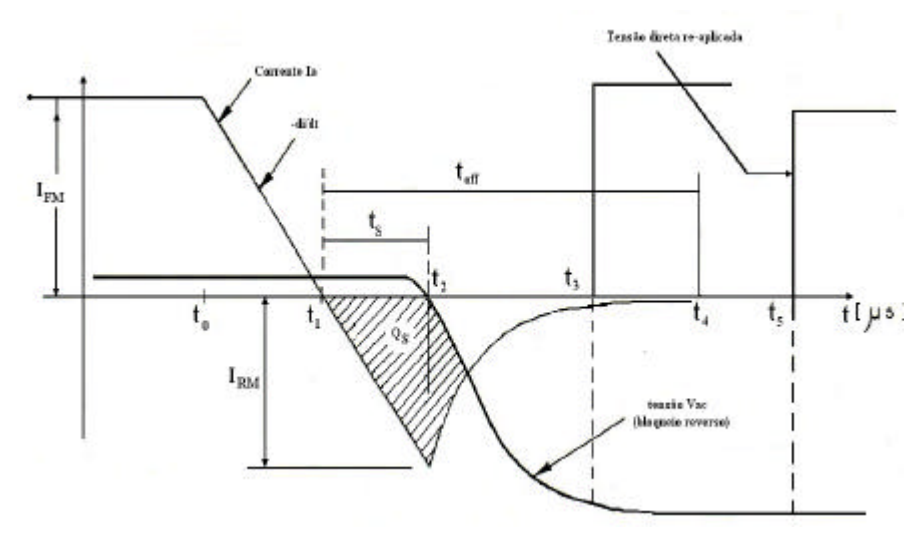

*Figura 2.11. Efeito do dv/dt no tiristor.*

Caso o conversor esteja operando na condição de inversor, o valor de *d* (o qual teoricamente poderia atingir um valor igual à *p*) deve ser inferior a *p* pelo menos por um ângulo igual a *g0*, correspondente ao tempo necessário para desionização do arco, o qual situase entre 1º a 8º. Conseqüentemente, *amáx* deve ser inferior a (*p-m*).

Desta forma, observando-se a tensão e<sub>ba</sub> envolvida na comutação da válvula 1 para a válvula 3, figura 2.10, verifica-se que se a comutação da válvula 1 para a válvula 3 não se completar, com uma margem de desionização para a válvula 1, antes da reversão de

polaridade da tensão eba, a corrente é retornada para válvula 1, caracterizando-se assim uma falha de comutação.

Normalmente, as falhas de comutação nos conversores operando como inversores podem ser causadas principalmente pelas seguintes razões:

- 1- Quando a corrente do lado CC do inversor sofre um aumento em sua amplitude, provocando um aumento no ângulo de comutação e conseqüentemente reduzindo o ângulo de extinção *g* ;
- 2- Quando a amplitudes das tensões CA em uma ou mais fases é reduzida ou distorcida à níveis que possam ocasionar variações significativas nos ângulos de comutação;
- 3- Quando os ângulos de fase das tensões CA apresentam assimetrias que possam ocasionar variações significativas nos ângulos de comutação;
- 4- Quando o sistema elétrico enfrenta condições de contingências.

A título de ilustração, apresenta-se na figura 2.12 o resultado da simulação computacional onde se registra a ocorrência de uma falha de comutação.

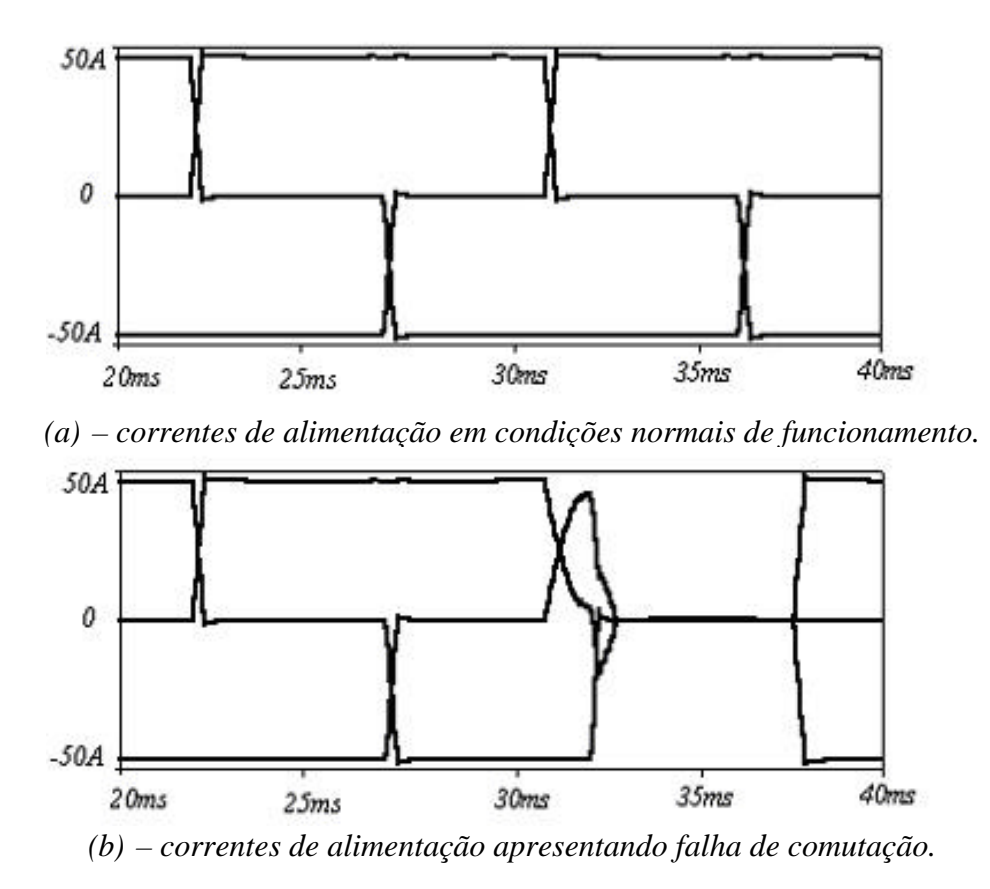

*Figura 2.12. Simulação no PSpice da falha de comutação de um inversor*.

#### **2.3. Conversores com capacitores de comutação (CCC)**

Os sistemas de transmissão em corrente contínua baseada em conversores estáticos convencionais normalmente apresentam problemas operacionais quando conectados a sistemas elétricos com baixo nível de curto-circuito.

Visando minimizar os efeitos decorrentes da aplicação dos conversores convencionais, têm sido propostos conversores especiais que utilizam capacitores série como dispositivos auxiliares no processo de comutação, denominados conversores CCC. Nestes arranjos, os capacitores contribuem com uma tensão adicional sobre as válvulas, tornando possível a utilização de ângulos de disparo e ângulos de extinção menores nos retificadores e inversores [11], [12].

A contribuição de tensão oferecida pelos capacitores, auxília o processo de transferência de condução entre as válvulas de tiristores evitando falhas de comutação e resultando em um arranjo mais robusto e menos sensível a perturbações da rede elétrica.

A demanda de potência reativa nas estações conversoras convencionais pode alcançar valores elevados, problema que também pode ser amenizado com a utilização dos conversores CCC. Neste caso, os capacitores auxiliares contribuem para o suporte de reativos nas estações terminais de uma interligação em corrente contínua, evitando-se muitas vezes uma compensação reativa adicional [6], [13].

Analisando-se o princípio de funcionamento dos conversores CCC, observa-se a princípio que os níveis harmônicos sejam mais significativos que aqueles produzidos pelos conversores convencionais.

A presença de capacitores auxiliares reduz o tempo de comutação interferindo diretamente nas formas de onda das correntes de alimentação no sentido de aumentar as amplitudes das componentes harmônicas características.

Por outro lado, o efeito das harmônicas do lado de corrente contínua sobre as amplitudes das harmônicas do lado de corrente alternada é significativamente maior nos conversores CCC. Tal fato é devido à tensão adicional introduzida pelos capacitores série na formação da tensão terminal do lado CC.

A forma de onda da tensão terminal CC é sensivelmente diferente daquela observada nos arranjos convencionais, apresentando o mesmo conteúdo harmônico característico, mas com amplitudes substancialmente maiores. Nestas condições, as correntes harmônicas que fluem pelo lado CC interferem nas amplitudes das harmônicas do lado CA no sentido de amplificá-las [14], [15].

#### **2.4. A comutação**

Os conversores convencionais (LCC) de sistemas HVDC, normalmente apresentam problemas operacionais quando são conectados a sistemas elétricos com baixo nível de curto circuito. Tal fato está diretamente ligado ao processo de comutação entre as válvulas das pontes conversoras, pois, como se sabe [8], a corrente de comutação possui uma dependência direta com a reatância total vista pelo barramento CA. Em sistemas CA "fracos" podem ocorrer intervalos de comutação relativamente longos, o que aumenta substancialmente o risco de falhas de comutação nos inversores.

A utilização de conversores com capacitores de comutação (conversores CCC) propiciam uma atenuação significativa deste problema e normalmente se apresentam como uma solução economicamente viável para os sistemas HVDC

A figura 2.13 apresenta as correntes de alimentação de conversores similares LCC e CCC, conectados a sistemas CA de mesmo nível de curto-circuito, onde se observa claramente a substancial diferença entre os intervalos de comutação, na operação como retificadores. Observa-se na figura que a utilização do conversor CCC causa uma redução no ângulo de comutação.

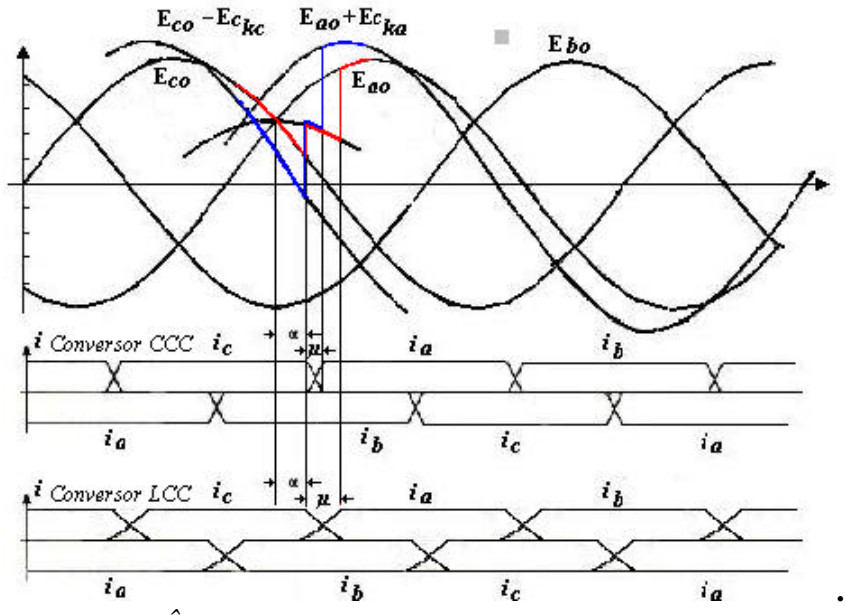

 *Figura 2.13. Ângulos de comutação para os conversores CCC e LCC*

O mesmo efeito pode ser observado na operação como inversores. Para este caso, a título de ilustração, apresenta-se na figura 2.14 a comutação entre a válvula 5 para 1.

A margem para o ângulo de extinção *g* é definida da mesma forma que para o conversor convencional, ou seja, medida a partir da passagem por zero da corrente até próxima passagem por zero da tensão de linha correspondente [18], [19].

Com a tensão adicional produzida pelo capacitor inserido em série ao sistema e o conseqüente aumento da corrente direta, a margem de segurança para o ângulo de extinção também aumenta. Constata-se, portanto, que a utilização dos conversores com capacitores de comutação (CCC) em substituição aos conversores convencionais pode minimizar substancialmente os riscos de falhas de comutação.

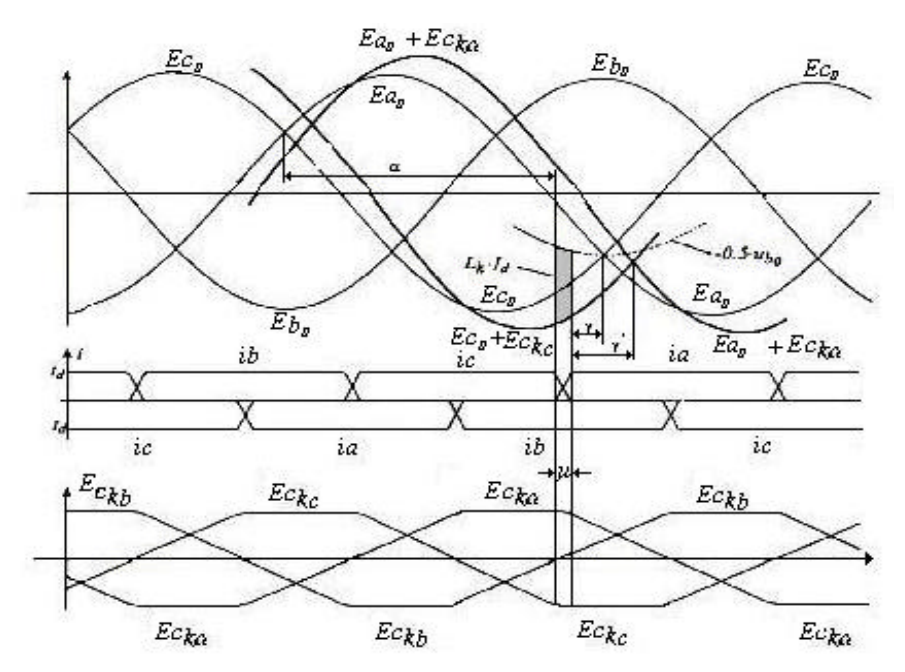

*Figura 2.14. Processo de comutação no conversor CCC operando como inversor.*

 Este tipo de conversor exige também bancos de capacitores, filtros e reatores menores no lado CA. Porém, deve-se lembrar que a geração de harmônicas é uma das características indesejáveis que os conversores apresentam para o sistema CA a que estão conectados.

Por outro lado, sabe-se que a demanda de potência reativa nas estações conversoras convencionais pode alcançar 60% do valor da potência ativa do sistema [16]. Apesar da redução do ângulo de comutação ser a principal motivação para uso de conversores CCC, estes podem também contribuir para a minimização da compensação reativa adicional a ser instalada, pois os capacitores série fornecem parte da energia reativa necessária. Nestas condições, estima-se que a potência reativa líquida a ser compensada seja da ordem de apenas 15% do consumo de potência ativa.

Em contrapartida, alguns problemas poderão surgir com o uso dos conversores CCC. Entre eles destaca-se além da preocupação com aumento dos níveis harmônicos gerados pela instalação, já comentada anteriormente, é também importante considerar a possibilidade de ocorrência do fenômeno de ferroressonância [17].

#### **2.5. Ferroressonância**

A ressonância não-linear que ocorre em sistemas elétricos, causando sobretensões e/ou sobrecorrente em componentes e equipamentos, e que pode implicar em falhas, deterioração e queimas dos mesmos, é conhecido na literatura como ferroressonância, e refere-se à interação da capacitância do sistema com uma indutância saturável [17].

Este tipo de ressonância tem particularidades distintas em relação à ressonância linear, pois pode ocorrer numa ampla faixa de valores de capacitâncias e apresenta respostas diferentes para os mesmos parâmetros do sistema.

Geralmente, em sistemas de distribuição, o fenômeno de operação está relacionado às condições desequilibradas, resultando num circuito série entre a capacitância equivalente e a indutância não-linear do ramo magnetizante do transformador sob condições de baixo carregamento.

 Para que haja o fenômeno de ferroressonância, é necessária a atuação de elos-fusíveis ou a energização manual de transformadores, ficando o equipamento com uma ou duas fases desconectadas.

Além disso, o transformador deve ter baixa carga resistiva, o circuito deve apresentar perdas desprezíveis (baixo amortecimento) e o capacitor série deve ter capacitância suficiente para que os efeitos provocados pela ferroressonância possam ser manifestados.

Este fenômeno é reconhecido por resultar em formas de onda do tipo quadrada, causando sobretensões com valores típicos na faixa de 2 a 3 pu. O que pode resultar em queima de pára-raios, ruídos audíveis e sobre aquecimento nas diversas partes dos transformadores, além de flutuações de tensão, como o efeito "flicker" nos consumidores.

Quando o transformador opera sob condições de carregamento, os efeitos são de menor relevância e os problemas não ocorrem, pois as sobretensões que acontecem durante o período transitório são reduzidas com um maior amortecimento.

#### **2.6. Conclusões**

Neste capítulo apresentou-se descrição sucinta da estrutura física dos conversores estáticos, bem como o seu princípio de funcionamento. Particularmente, destacou-se o problema relacionado com a falha de comutação na operação como inversor.

Na seqüência, foram abordados as principais características operacionais dos conversores com capacitores de comutação (CCC), utilizados como alternativa para os conversores convencionais nos sistemas de transmissão em corrente contínua (HVDC).

A partir da análise do seu princípio de funcionamento, foram destacadas as principais vantagens frente aos conversores convencionais, comparando-se as duas estruturas sob o ponto de vista das suas correntes de alimentação do lado CA e tensões terminais do lado CC.

Verificou-se que os conversores convencionais apresentam sérios problemas quando conectados a sistemas elétricos com baixo nível de curto circuito. Visando minimizar os efeitos decorrentes da aplicação dos conversores convencionais, como alternativa apresenta-se os conversores CCC que utilizam capacitores série como dispositivos auxiliares no processo de comutação.

Nos conversores CCC a contribuição de tensão oferecida pelos capacitores auxilia o processo de transferência de condução entre as válvulas de tiristores, evitando-se muitas vezes as falhas de comutação. Trata-se, portanto de um arranjo mais robusto e menos sensível a perturbações da rede elétrica.

Outra vantagem relaciona-se com a contribuição do conversor CCC para o suporte de reativos nas estações terminais de uma interligação em corrente contínua, evitando-se muitas vezes uma compensação reativa adicional.

Embora se saiba que uma das principais razões para a não utilização dos conversores CCC seja o problema de ferroressonância que pode ser causado com a inserção do capacitor em série com a estação conversora e o transformador, o trabalho não apresenta um estudo detalhado sobre o assunto. Será abordando como principal objetivo as análises envolvendo a geração de harmônicas por este tipo de conversor, deixando o estudo sobre ferroressonância como proposta para trabalhos futuros.

# **CAPÍTULO 3**

## **Modelagem e Simulação**

## **3.1. Introdução**

No presente capítulo apresenta-se uma modelagem matemática para estudos comparativos dos conversores convencionais e comutados com capacitores auxiliares.

A implementação computacional das equações desenvolvidas foi realizada no ambiente de desenvolvimento Microsoft Excel®, em virtude da flexibilidade oferecida por este ambiente de programação através de uma ampla biblioteca de funções pré-programadas e, sobretudo e dos métodos de otimização disponíveis.

A validação dos modelos propostos é feita com auxilio auxílio de um aplicativo comercial, confiável, e bastante difundido no meio científico, o *Orcad-Pspice® da Cadence Design Systems*.

#### **3.2. Modelagem matemática da comutação**

Com o objetivo de comparar o desempenho operacional das duas estruturas de conversores, apresenta-se a seguir um estudo detalhado do processo de comutação entre as válvulas de tiristores.

#### **3.2.1. Conversor Convencional (LCC)**

Tomando-se como referência o instante de polarização direta da válvula de tiristores que entra em condução, a corrente que se estabelece durante o processo de comutação é dada classicamente pela equação (3.1). Esta equação simplificada foi obtida da referência [8], onde se encontra desenvolvida matematicamente.

$$
i_b(t) = \frac{\sqrt{6} \cdot E}{2X_{com}} [\cos \mathbf{a} - \cos(\mathbf{w}t)]
$$
 (3.1)

Sendo: *E* - tensão eficaz fase – neutro (sistema simétrico). *Xcom* - reatância de comutação

O ângulo de comutação pode ser obtido considerando-se a condição limite para a qual a comutação é completada, ou seja, quando  $wt = a + m$ ,  $ib(t) = I_d$ . Então:

$$
I_d = \frac{\sqrt{6} \cdot E}{2X_{com}} \left[ \cos \mathbf{a} - \cos (\mathbf{a} + \mathbf{m}) \right]
$$
 (3.2)

Sendo:

*E -* tensão eficaz fase - neutro, sistema simétrico.

*Xcom* - reatância de comutação

*a* - ângulo de disparo

*m -* ângulo de comutação

#### **3.2.2. Conversor CCC**

Para os conversores CCC, a análise da comutação e a determinação do ângulo de comutação apresentam um grau de complexidade maior, quando comparada ao conversor convencional, pelo fato de que processo de comutação é agora também influenciado pela tensão sobre o capacitor.[18].

Objetivando um estudo mais genérico envolvendo também a geração de harmônicas não-características a equação da comutação que se apresenta a seguir é uma extensão da proposta apresentada na referência [20]. Assim, como contribuição original deste trabalho,

adotou-se seguintes condições não ideais de funcionamento para o desenvolvimento das equações:

- Tensões de alimentação desequilibradas e/ou com distorções harmônicas.

Durante a comutação de uma válvula para a outra, o circuito equivalente simplificado entre duas fases genéricas m e n é ilustrado na figura 3.1.

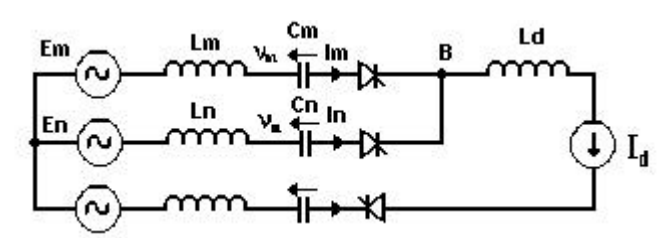

*Figura 3.1. Circuito equivalente durante a comutação entre válvulas m para a válvula n.*

*Válvula n - iniciando a condução Válvula m - interrompendo a condução*

Sendo:

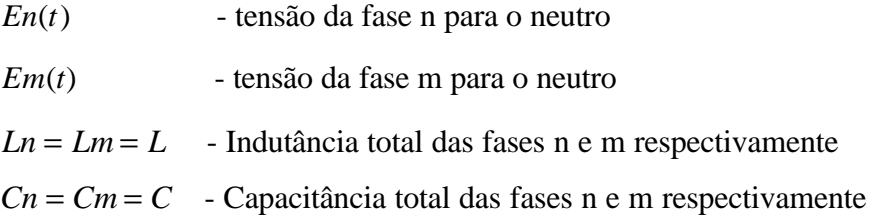

No ponto B tem-se:

$$
E_n(t) - E_m(t) = v_n(t) - v_m(t) + L \left[ \frac{d}{dt} i_n(t) - \frac{d}{dt} i_m(t) \right]
$$
 (3.3)

Com o objetivo de introduzir possíveis imperfeições do sistema CA, as tensões de alimentação são representadas analiticamente pelas equações (3.4).

$$
E_n(t) = \sum_{j=1}^P V_{nj} \operatorname{sen}(jwt + f_{nj})
$$

$$
E_m(t) = \sum_{j=1}^{P} V_{mj} \operatorname{sen}(jwt + f_{mj})
$$
\n(3.4)

Sendo:

*Vnj*<sup>⇒</sup> Valor de pico da J-ézima componente de tensão da fase n para o neutro *Vmj*<sup>⇒</sup> Valor de pico da J-ézima componente de tensão da fase m para o neutro *fnj*<sup>⇒</sup> Ângulo de fase da J-ézima componente de tensão da fase n para o neutro *fmj*<sup>⇒</sup> Ângulo de fase da J-ézima componente de tensão da fase m para o neutro

Desenvolvendo-se a equação (3.2), obtém-se:

$$
v_n(t) = K_1 \cos\left[\sqrt{\frac{1}{LC}}t\right] + K_2 \sin\left[\sqrt{\frac{1}{LC}}t\right] - \sum_{j=1}^P \frac{1}{(2j^2w^2LC)}[B_j \cos(jwt) + A_j \sin(jwt)]
$$
  
+ 
$$
\frac{Id}{2C}\left(t - \frac{a}{w}\right) + \frac{1}{2}\left(\frac{a}{w} + v_n\right)
$$
(3.5)

A corrente de comutação na válvula que entra em condução é então dada pela equação (3.6). Esta equação encontra-se desenvolvida no Apêndice A deste trabalho e é obtida derivando-se a equação (3.5).

$$
i_n(t) = \sqrt{\frac{C}{L}} \left[ -K_1 \operatorname{sen}\left(\frac{1}{\sqrt{LC}} t\right) + K_2 \cos\left(\frac{1}{\sqrt{LC}} t\right) \right] + \frac{I_d}{2} + \frac{wC}{2} \left\{ \sum_{j=1}^P \frac{j}{\left(l - j^2 w^2 LC\right)} \right\}
$$
  
[*A<sub>j</sub>* cos(*j* **w** *t*) - *B<sub>j</sub>* sen(*j* **w** *t*)]\n
$$
\left\{ \left( \frac{1}{\sqrt{LC}} t \right) + \left( \frac{1}{2} \left( \frac{1}{\sqrt{LC}} t \right) \right) + \left( \frac{1}{2} \left( \frac{1}{\sqrt{LC}} t \right) \right) \right\}
$$
(3.6)

A relação entre o ângulo de disparo (*a*) e o ângulo de comutação (*m*) é apresentada na equação (3.7), e também encontra-se desenvolvida no Apêndice A. Esta equação é obtida substituindo-se as constantes K1 e K2 e considerando-se as seguintes condições limite:

- Para 
$$
wt = a
$$
  
\n
$$
v_m = \frac{I_d}{wC} \left\{ \frac{p}{3} - \frac{m}{2} \right\} ; \quad v_n = -\frac{pl_d}{3wC} \qquad v_m = \frac{pl_d}{3wC} ; \quad v_n = -\frac{I_d}{wC} \left\{ \frac{p}{3} - \frac{m}{2} \right\}
$$

$$
0 = \mathbf{w} \left\{ -\frac{I_d}{\mathbf{w}C} + \frac{1}{2} \sum_{j=1}^P \frac{j}{(1 - j^2 \mathbf{w}^2 LC)} \right\} A_j \left[ \cos j \left( \mathbf{a} + \mathbf{m} \right) - \cos j \mathbf{a} \right] - B_j
$$
\n
$$
\left[ \operatorname{sen} j \left( \mathbf{a} + \mathbf{m} \right) - \operatorname{sen} j \mathbf{a} \right] \right\} \left\{ 1 + \cos \left( \frac{\mathbf{m}}{\mathbf{w} \sqrt{LC}} \right) \right\} + \frac{1}{\sqrt{LC}} \operatorname{sen} \left( \frac{\mathbf{m}}{\mathbf{w} \sqrt{LC}} \right) \left\{ \frac{1}{2} \right\}
$$
\n
$$
\sum_{j=1}^P \frac{1}{(1 - j^2 \mathbf{w}^2 LC)} \left\{ B_j \left[ \cos j \mathbf{a} + \cos j \left( \mathbf{a} + \mathbf{m} \right) \right] + A_j \left[ \left( \sin j \mathbf{a} + \sin j \left( \mathbf{a} + \mathbf{m} \right) \right] \right\}
$$
\n
$$
+ \frac{Id}{\mathbf{w} C} \left[ \frac{2\mathbf{p}}{3} - \frac{\mathbf{m}}{2} \right] \right\}
$$
\n(3.7)

Sendo:

 $A_i = V_{ni} \cos f_{ni} - V_{mi} \cos f_{mi}$  $B_j = V_{nj}$  sen  $f_{nj} - V_{mj}$  sen  $f_{mj}$  $K_1$  = Constante (apêndice A)  $K_2$  = Constante (apêndice A) *j* = ordem harmônica da tensão de alimentação

Visando estudos comparativos envolvendo o desempenho operacional das estruturas LCC e CCC, sob o ponto de vista da corrente de comutação, adotou-se inicialmente a seguinte simplificação:

Tensões de alimentação equilibradas e livres de distorções harmônicas;

Nestas condições, para a comutação entre a fase A e a fase B, a equação (3.6) pode ser simplificada, resultando na equação (3.8). Observa-se que o resultado analítico obtido em (3.8) está de acordo com a equação da comutação proposta na referência [20].

$$
i_a(t) = \sqrt{\frac{C}{L}} \left[ -K_1 \operatorname{sen} \frac{t}{\sqrt{LC}} + K_2 \cos \frac{t}{\sqrt{LC}} \right] + \frac{EWC \cos wt}{\sqrt{2} (1 - LCw^2)} + \frac{Id}{2}
$$
(3.8)

Neste mesmo contexto, a equação (3.7), que relaciona o ângulo de disparo (*a*) com o ângulo de comutação (*m*), pode também ser simplificada por:

$$
0 = w \left\{ \frac{E}{\sqrt{2} (1 - LCw^2)} [\cos(\mathbf{a} + \mathbf{m}) - \cos \mathbf{a}] - \frac{I_d}{Cw} \right\} \left[ 1 + \cos\left(\frac{\mathbf{m}}{w\sqrt{LC}}\right) \right] + \frac{1}{\sqrt{LC}} \operatorname{sen}\left(\frac{\mathbf{m}}{w\sqrt{LC}}\right)
$$
  

$$
\left\{ \frac{E[\operatorname{sen}\mathbf{a} + \operatorname{sen}(\mathbf{a} + \mathbf{m})]}{\sqrt{2} (1 - LCw^2)} + \frac{I_d}{wC} \left\{ \frac{2\mathbf{p}}{3} - \frac{\mathbf{m}}{2} \right\} \right\}
$$
(3.9)

Sendo:

- *E* valor eficaz da tensão de linha
- *C* Capacitância do capacitor série
- *L* Indutância do sistema
- *I<sup>d</sup>* Corrente do lado CC
- *w* velocidade angular

#### **3.3. Implementação Computacional**

Utilizando-se as expressões demonstradas, apresenta-se a seguir o resultado comparativo entre os dois tipos de conversores. Embora se reconheça que via de regra os sistemas opere com conversores em 12 pulsos, optou-se por apresentar apenas resultados referentes a conversores de 6 pulsos. Esta prática não compromete a análise do ponto de vista qualitativo, todavia proporciona uma implementação computacional mais simples e uma maior sensibilidade para observação dos fenômenos aqui tratados.

Inicialmente as simulações apresentadas visam comprovar a validade das expressões matemática propostas neste trabalho com o auxílio do programa de simulação no domínio do tempo *Orcad-Pspice®.* Para isso, a partir de um sistema um sistema equilibrado de tensões, investigou-se o comportamento dos ângulos de comutação para diferentes condições de disparo e diferentes reatâncias do sistema de alimentação.

#### **3.3.1. Simulação em ambiente Microsoft Excel®.**

Os resultados para o comportamento da corrente de comutação e os respectivos ângulos de comutação, obtidos através da modelagem proposta neste trabalho são apresentados a seguir.

#### **3.3.1.1. Conversor convencional (LCC)**

## **Caso 1:**

*Condições adotadas:* 

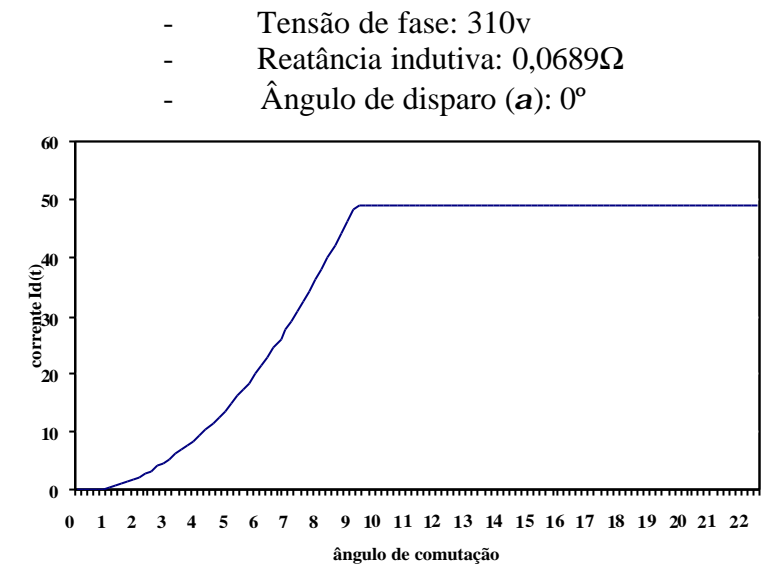

*Figura 3.2. Resultado do 1º caso obtido no ambiente Microsoft Excel® para o conversor convencional.*

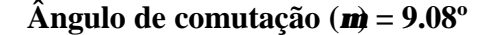

## **Caso 2:**

*Condições adotadas:*

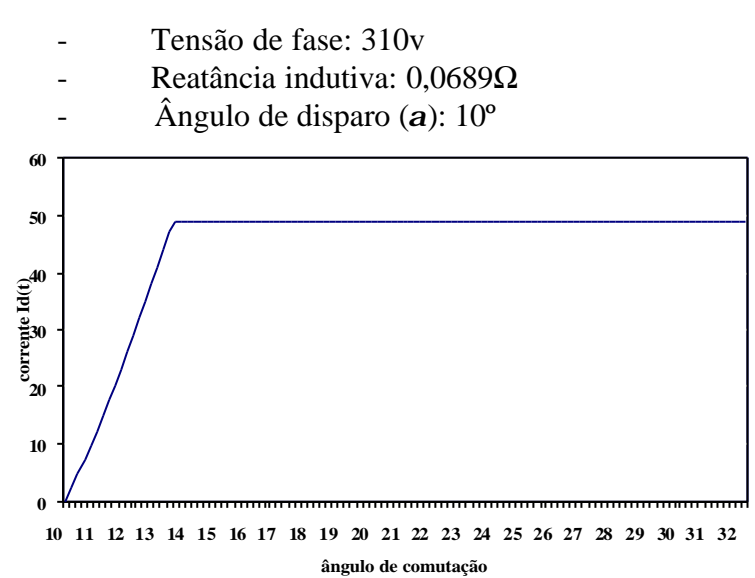

*Figura 3.3. Resultado do 2º caso obtido no ambiente Microsoft Excel® para o conversor convencional.*

## **Ângulo de comutação (***m***) = 3.523º**

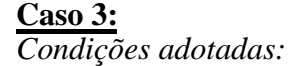

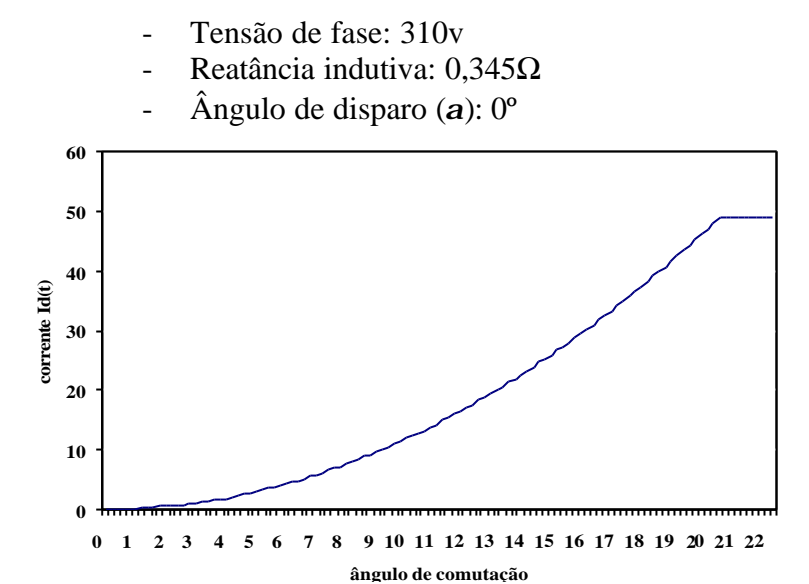

*Figura 3.4. Resultado do 3º caso obtido no ambiente Microsoft Excel® para o conversor convencional.*

#### **Ângulo de comutação (***m***) = 20.404º**

#### **3.3.1.2. Conversores com capacitores de comutação (CCC)**

#### **Caso 1:**

*Condições adotadas:*

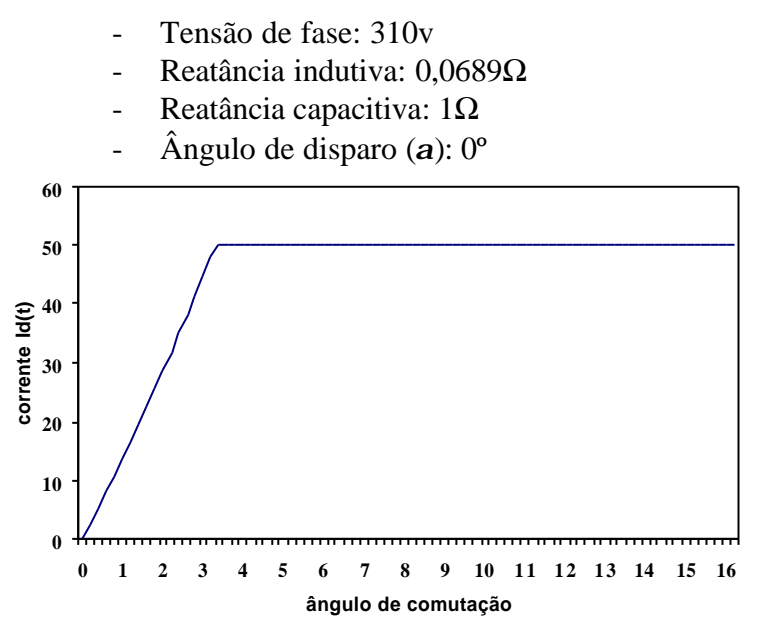

*Figura 3.5. Resultado do 1º caso obtido no ambiente Microsoft Excel® para o conversor CCC.*

**Ângulo de comutação (***m***) = 3.308º**

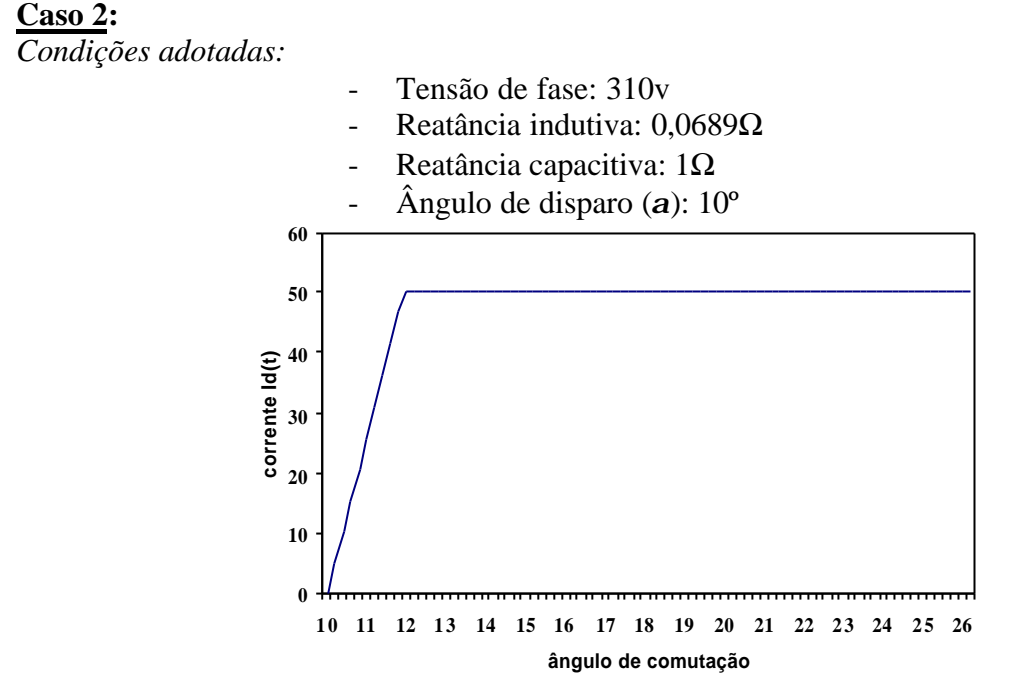

*Figura 3.6. Resultado do 2º caso obtido no ambiente Microsoft Excel® para o conversor CCC.*

**Ângulo de comutação (***m***) = 1.911º**

#### **Caso 3:**

*Condições adotadas:*

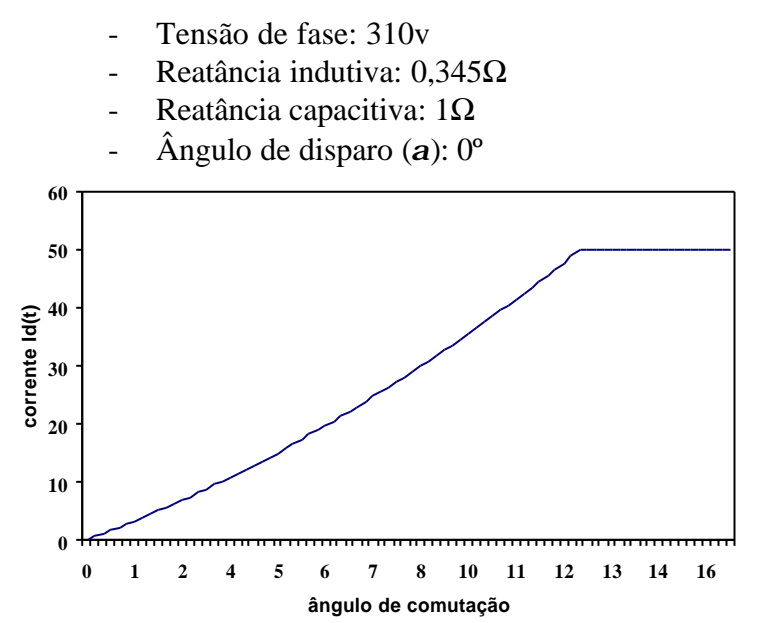

*Figura 3.7. Resultado do 3º caso obtido no ambiente Microsoft Excel® para o conversor CCC.*

### **Ângulo de comutação (***m***) = 12.41º**

#### *3.3.2.* **Simulação em ambiente** *Orcad-Pspice®.*

O circuito equivalente implementado no ambiente *Orcad-Pspice®* para o conversor convencional é ilustrado na figura 3.8.

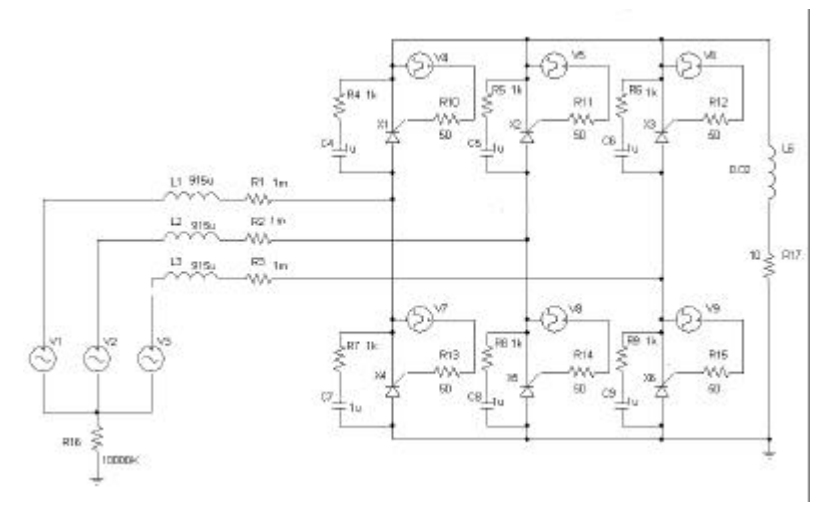

*Figura 3.8. Esquema utilizado para as simulações em ambiente Orcad-Pspice® para os conversores convencionais*

O conversor CCC apresenta um esquema similar ao convencional, tendo como principal diferença à locação do capacitor entre a estação conversora e o transformador. O circuito equivalente implementado no *Orcad-Pspice®,* utilizado para as simulações dos conversores CCC, é ilustrado na figura 3.9.

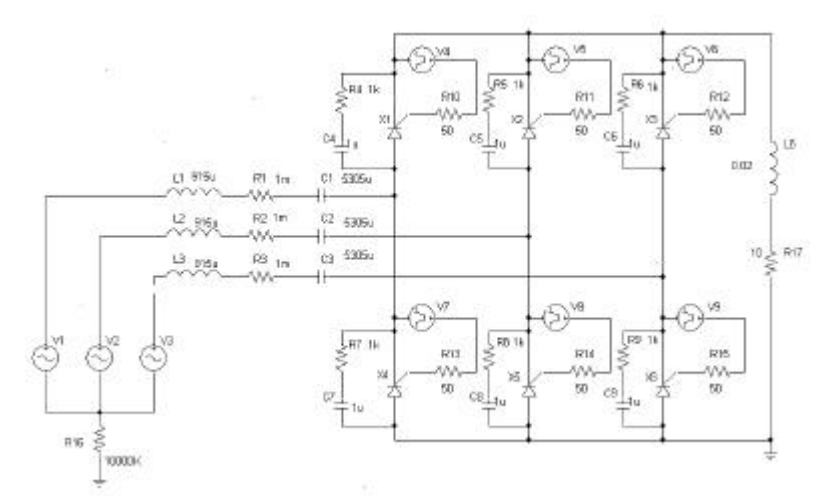

*Figura 3.9. Esquema utilizado para as simulações em ambiente Orcad-Pspice® para os conversores CCC*

#### **3.3.2.1. Conversor convencional (LCC)**

Apresenta-se a seguir os resultados obtidos através das simulações em ambiente *Orcad-Pspice®* para os conversores convencionais. Três casos similares aos obtidos através do Microsoft Excel® foram selecionados para a etapa em análise e comparação dos resultados.

## **Caso 1:**

*Condições adotadas:*

- Tensão de fase: 310v
- Reatância indutiva: 0,0689Ω
- Ângulo de disparo (*a*): 0º

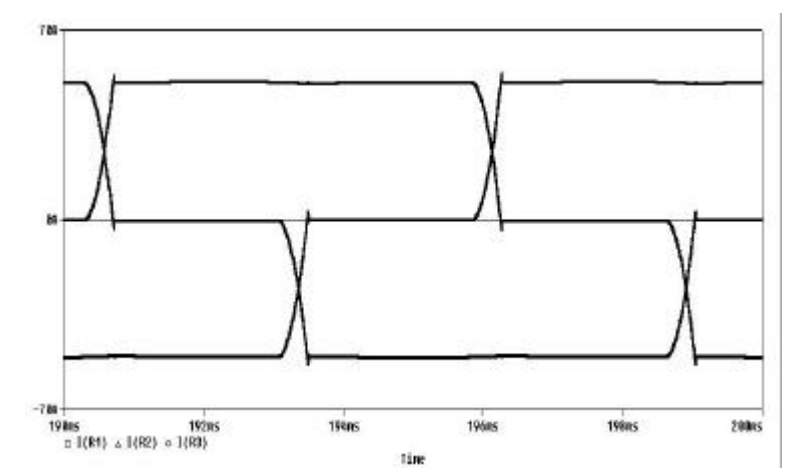

*Figura 3.10. Resultado do 1º caso obtido no ambiente Orcad-Pspice® para o conversor convencional.*

− **Tempo de comutação = 412.167 ms** − **Ângulo de comutação (***m***) = 8.9º**

# **Caso 2:**

*Condições adotadas:*

- Tensão de fase: 310v
- Reatância indutiva: 0,0689Ω
- Ângulo de disparo (*a*): 10º

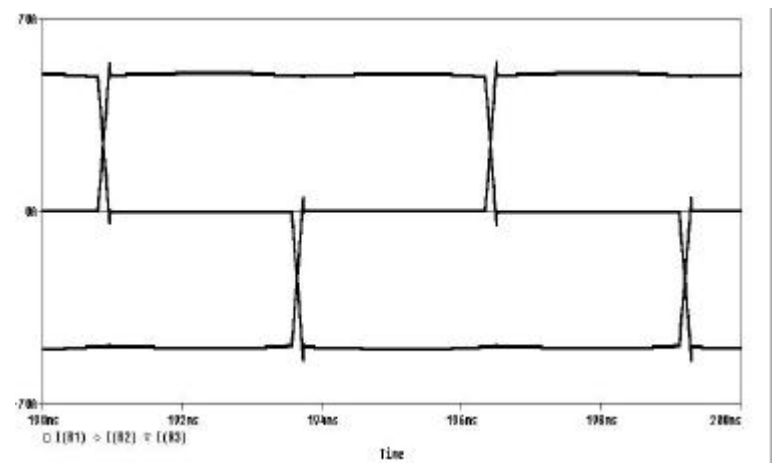

*Figura 3.11. Resultado do 2º caso obtido no ambiente Orcad-PSpice® para o conversor convencional.*

- **Tempo de comutação = 165.127 ms**
- **Ângulo de comutação (***m***) = 3.57º**

## **Caso 3:**

*Condições adotadas:*

- Tensão de fase: 310v
- Reatância indutiva: 0,345Ω
- Ângulo de disparo (*a*): 0º

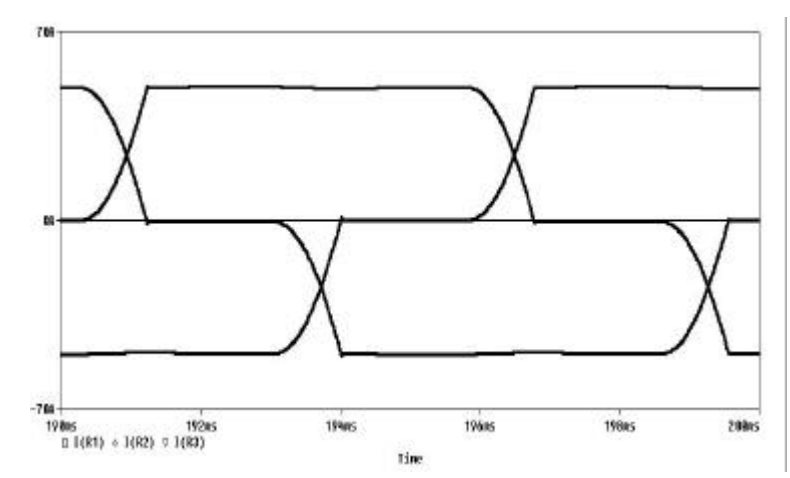

*Figura 3.12. Resultado do 3º caso obtido no ambiente Orcad-PSpice® para o conversor convencional.*

- **Tempo de comutação = 932.584 ms**
- **Ângulo de comutação (***m***) = 20.14º**

#### **3.3.2.2. Conversores com capacitores de comutação (CCC)**

De maneira similar ao realizado para os conversores convencionais, apresenta-se a seguir os resultados obtidos através das simulações em ambiente *Orcad-Pspice®* para os conversores CCC.

**Caso 1:**

*Condições adotadas:*

- Tensão de fase: 310v
- Reatância indutiva: 0,0689Ω
- Reatância capacitiva: 1Ω
- Ângulo de disparo (*a*): 0º

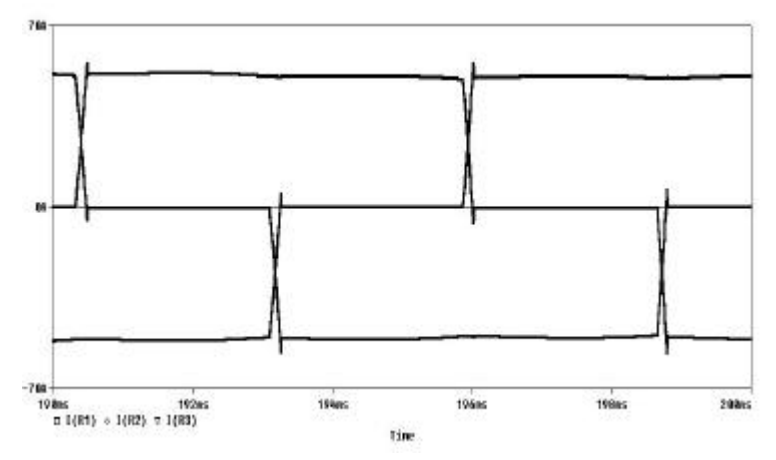

*Figura 3.13. Resultado do 1º caso obtido no ambiente Orcad-PSpice® para o conversor CCC.*

- **Tempo de comutação = 154.268 ms**
- **Ângulo de comutação (***m***) = 3.33º**

#### **Caso 2:**

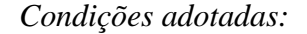

- Tensão de fase: 310v
- Reatância indutiva: 0,0689Ω
- Reatância capacitiva: 1Ω
- Ângulo de disparo (*a*): 10º

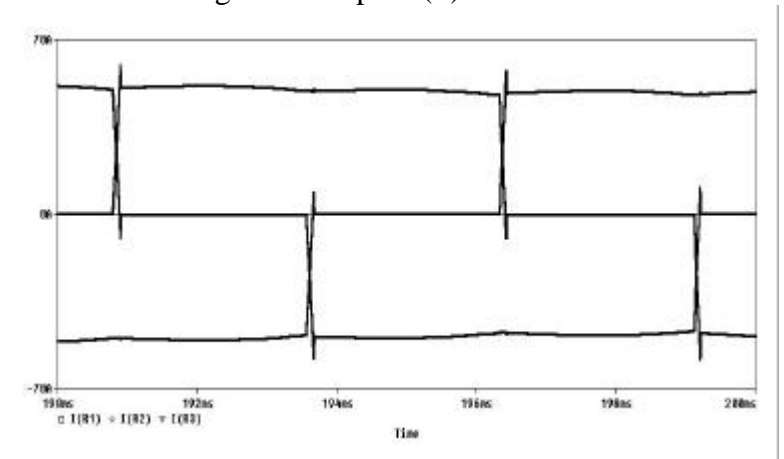

*Figura 3.14. Resultado do 2º caso obtido no ambiente Orcad-PSpice® para o conversor CCC.*

- **Tempo de comutação = 91.917 ms**
	- **Ângulo de comutação (***m***) = 1.98º**

## **Caso 3**

*Condições adotadas:*

- Tensão de fase: 310v
- Reatância indutiva: 0,345Ω
- Reatância capacitiva: 1Ω
- Ângulo de disparo (*a*): 0º

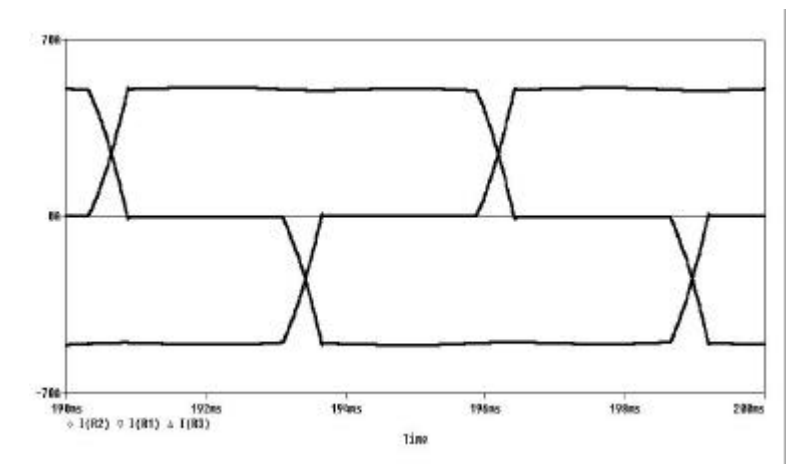

*Figura 3.15. Resultado do 3º caso obtido no ambiente Orcad-PSpice® para o conversor CCC.*

- **Tempo de comutação = 565.510 ms**
- **Ângulo de comutação (***m***) = 12.21º**

#### **3.4. Comparação dos ângulos de comutação obtidos para os diferentes casos realizados.**

Com os resultados obtidos pela implementação do circuito, em ambiente *Orcad-Pspice®* e através da implementação da equação na planilha eletrônica Microsoft Excel®, pode-se observar na tabela 3.1, que os valores obtidos para os casos apresentados pelos dois softwares são similares, comprovando a validade da equação matemática desenvolvida.

Nota-se também que a utilização dos conversores comutados com auxílio de capacitores série (CCC), resulta em ângulos de comutação menores em relação aos conversores convencionais, permitindo, assim, a redução de problemas como falha de comutação, como já mencionado anteriormente.

|                  | Conversor CCC                                             |                 |                            | <b>Conversor convencional</b>                             |                 |                            |
|------------------|-----------------------------------------------------------|-----------------|----------------------------|-----------------------------------------------------------|-----------------|----------------------------|
|                  | Tempo de comutação e<br>$\hat{A}$ ngulo <b>m</b> (PSpice) |                 | Angulo <b>m</b><br>(Excel) | Tempo de comutação e<br>$\hat{A}$ ngulo <b>m</b> (PSpice) |                 | Angulo <b>m</b><br>(Excel) |
| $1^\circ$ caso   | $154.268 \,\mu s$                                         | $3.33^{\circ}$  | 3.308°                     | $412.167 \,\mathrm{\mu s}$                                | $8.9^\circ$     | $9.08^{\circ}$             |
| $2^{\circ}$ caso | 91.917 us                                                 | $1.98^\circ$    | $1.911$ °                  | $165.127 \,\mathrm{u}$ s                                  | $3.57^{\circ}$  | $3.523^{\circ}$            |
| $3o$ caso        | $565.510 \,\mathrm{u s}$                                  | $12.21^{\circ}$ | $12.41^{\circ}$            | 932.584 us                                                | $20.14^{\circ}$ | $20.404^{\circ}$           |

*Tabela 3.1 Relação dos ângulos de comutação obtidos após as simulações realizadas.*

## **3.5. Resultados Simulados**

Uma vez constatada a validade das equações propostas apresenta-se o resultado colhido utilizando-se a equação (3.2) para os conversores convencionais (LCC), e as equações (3.8) e (3.9) para os conversores com capacitores de comutação (CCC), com o objetivo de ilustrar as diferenças operacionais entre os dois arranjos citados sob diferentes condições operativas.

Os resultados obtidos demonstram a diferença entre o ângulo de comutação do conversor CCC e do conversor convencional, apresentando também a variação do ângulo de comutação (*m*), quanto à influência da reatância de comutação e do ângulo de disparo (*a*).

A tabela 3.2 apresenta os resultados que ilustram a dependência do ângulo de comutação com a reatância indutiva do sistema. Para se estabelecer uma base fixa de comparação entre as estruturas LCC e CCC, foram utilizados os mesmos dados para os dois tipos de conversores:

- Tensão  $E = 220V$
- Ângulo de disparo  $= 10^{\circ}$
- Reatância capacitiva ( $X_C$ ), para o arranjo CCC = 0,5 $\Omega$ .
- Corrente constante no lado CC  $(I_d) = 49A$

| Relação entre $X_{com}$ e $\mu$ |                     |            |                |  |  |
|---------------------------------|---------------------|------------|----------------|--|--|
| Reatância                       | Comutação μ (graus) |            | Variações de µ |  |  |
| (ohms)                          | <b>LCC</b>          | <b>CCC</b> | $\Delta(\%)$   |  |  |
| 0,05                            | 2,60                | 1,81       | 30,5           |  |  |
| 0,10                            | 4,76                | 3,45       | 27,5           |  |  |
| 0,20                            | 8,35                | 6,38       | 23,5           |  |  |
| 0,30                            | 11,35               | 8,98       | 20,9           |  |  |
| 0,40                            | 14,00               | 11,34      | 19,0           |  |  |
| 0,60                            | 18,61               | 15,56      | 16,4           |  |  |
| 0,80                            | 22,62               | 19,30      | 14,6           |  |  |

*Tabela 3.2. Relação entre o ângulo de comutação e a reatância indutiva.*

Mantendo-se a reatância capacitiva constante, nota-se claramente na figura 3.16 obtida através da tabela 3.2 que o conversor CCC apresenta uma redução considerável no ângulo de comutação para condições operativas similares.

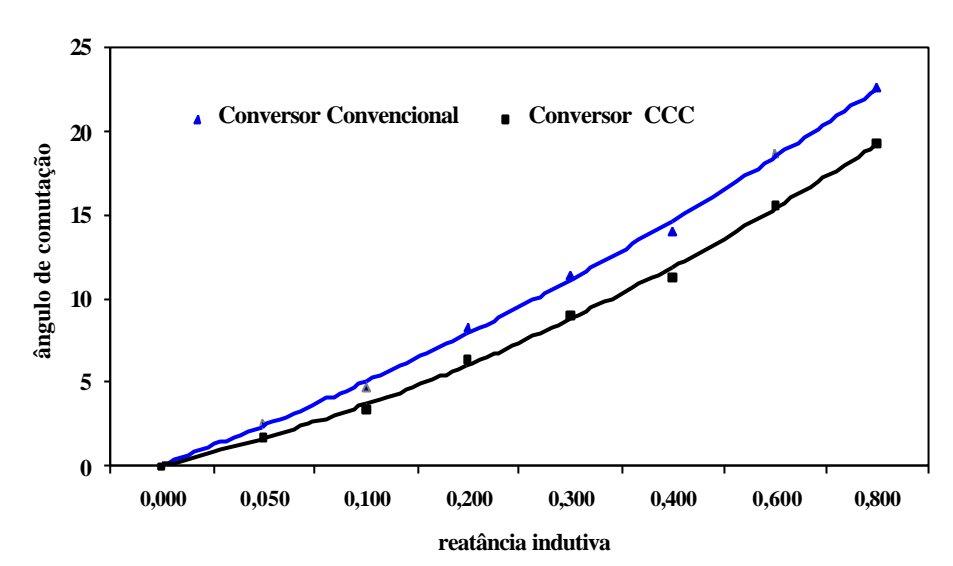

*Figura 3.16. Relação entre a reatância indutiva e o ângulo de comutação*

À medida que aumentamos a reatância de comutação, o tempo necessário para transição de condução entre os dois tiristores também aumenta. As diferenças percentuais entre os ângulos de comutação resultantes para cada tipo de conversor aumentam a medida em que o nível de curto-circuito da barra alimentadora cresce.

A tabela 3.3 mostra o comportamento do ângulo de comutação (*µ*) em função do ângulo de disparo (*a*) dos conversores. Neste caso, foram fixadas para ambas as estruturas os seguintes parâmetros:

- Tensão  $E = 220V$
- Reatância Indutiva (*Xl*) = 0,345Ω
- Reatância capacitiva ( $Xc$ ) = 0,5 Ω.
- Corrente constante no lado CC  $(I_d) = 49A$

| Relação entre <b>a</b> e µ |                     |            |                    |  |
|----------------------------|---------------------|------------|--------------------|--|
| Disparo                    | Comutação μ (graus) |            | Variações de $\mu$ |  |
| $a$ (graus)                | <b>LCC</b>          | <b>CCC</b> | $\Delta(\%)$       |  |
|                            | 20,19               | 15,65      | 22,5               |  |
| 3                          | 17,42               | 13,58      | 22,1               |  |
| 6                          | 15,08               | 11,87      | 21,3               |  |
| 9                          | 13,15               | 10,48      | 20,3               |  |
| 12                         | 11,55               | 9,33       | 19,2               |  |
| 15                         | 10,25               | 8,39       | 18,1               |  |
| 18                         | 9,18                | 7,61       | 17,1               |  |
| 21                         | 8,29                | 6,96       | 16,0               |  |
| 24                         | 7,56                | 6,42       | 15,1               |  |
| 27                         | 6,95                | 5,96       | 14,3               |  |
| 30                         | 6,43                | 5,56       | 13,5               |  |

*Tabela 3.3. Relação entre o ângulo de comutação (µ) e o ângulo de disparo (a).*

A figura 3.17 mostra os resultados obtidos a partir das tabela 3.3. Observa-se que, para uma ampla faixa de ângulos de disparo, os ângulos de comutação são menores para os conversores CCC, quando comparados ao convencional (LCC). Neste caso, verifica-se que as diferenças percentuais entre os ângulos de comutação nas diferentes estruturas diminuem com a redução da tensão terminal de saída dos conversores pelo controle de disparo.

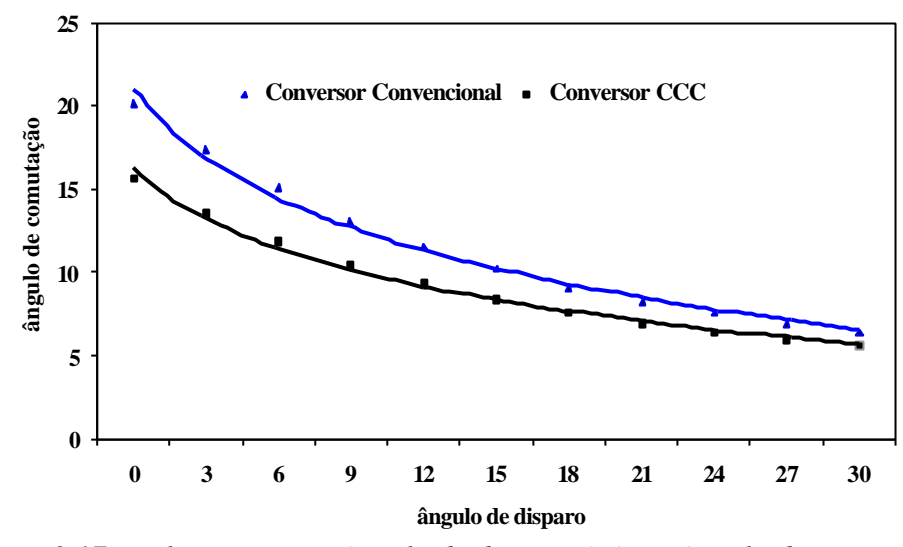

*Figura 3.17. Relação entre o ângulo de disparo (a) e o ângulo de comutação (µ)*

A título de ilustração, apresenta-se na figura 3.18 a corrente de comutação durante o intervalo de comutação, para uma situação particular correspondente a *a* = 0º, *X l*= 0,345Ω, *Xc* = 0,5 Ω e  $I_d$  = 49A.

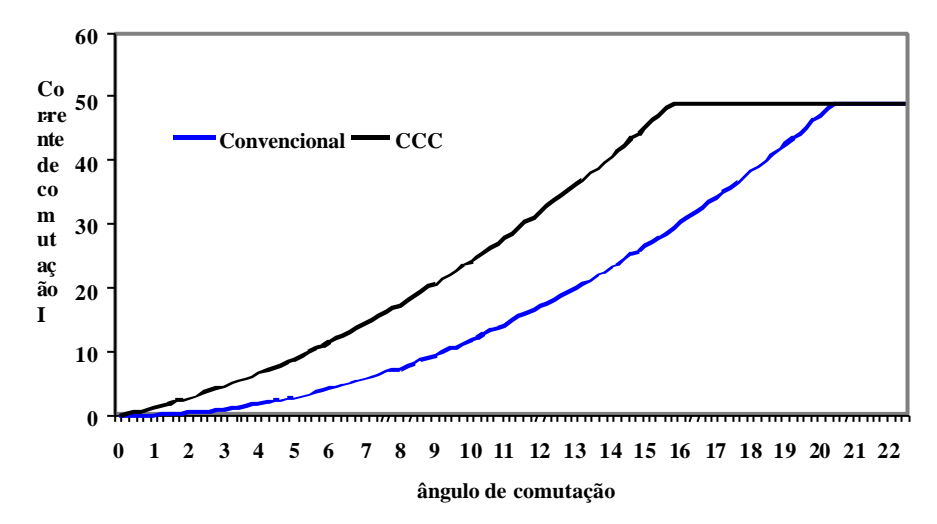

*Figura 3.18. Comparação da corrente de comutação do conversor convencional e do conversor CCC*

Verifica-se finalmente que, embora as diferenças percentuais entre os ângulos de comutação nas estruturas LCC e CCC sejam dependentes de alguns parâmetros, constata-se que, para a maioria dos casos dentro da faixa operacional convencional destes equipamentos, os ângulos de comutação nas estruturas CCC são sensivelmente menores. Este fato constitui a principal vantagem dos conversores CCC frente aos convencionais LCC, no sentido de se evitar possíveis falhas de comutação em instalações de transmissão CC onde os inversores estão conectados a sistemas com baixo nível de curto-circuito [13], [16].

Um exemplo de aplicação deste tipo de conversor localiza-se na estação conversora de Garabi com potência de 2200MW, na Interligação Argentina – Brasil. Embora estes conversores cumpram a tarefa de conversão de freqüência, eles operam em condições de potência com baixo nível de curto-circuito.

 A primeira fase do projeto Garabi entrou em operação em junho de 2000, e a segunda em agosto de 2002, atingindo uma capacidade de conversão total de 2200 MW. Ambas as fases são semelhantes, empregando os conversores modulares back-to-back com tecnologia CCC. No total, são quatro blocos conversores de 550 MW. Ambas as fases ligam as redes de 500kV do Brasil e Argentina através de linhas de transmissão com quase 500 quilômetros de extensão cada.

A estação Garabi fica no Brasil, próxima à fronteira com a Argentina. Os dois sistemas elétricos são extensos e, no entanto, estão conectados em pontos relativamente fracos de suas redes.

Na época programada para operação comercial da fase um, a capacidade de curtocircuito em Itá (subestação onde se encontra o conversor que interliga os dois países) estava calculada em aproximadamente 6000MVA, caindo para 3500 MVA sob condições de contingência. Com a entrada da fase dois, o nível passou a ser de 12000 MVA, caindo para 5000MVA sob as piores condições de contingência.[21]

### **3.6. Conclusão.**

Com o objetivo de comparar o desempenho operacional das duas estruturas de conversores, apresentou-se neste capítulo a formulação matemática das equações de comutação.

A partir do modelo proposto desenvolveu-se um aplicativo computacional na forma de planilha de cálculo no ambiente Microsoft Excel®, aproveitando-se as facilidades computacionais oferecidas por esta ferramenta.

Paralelamente, utilizou-se também o programa de simulação no domínio do tempo, Orcad-Pspice® *da Cadence Design Systems,* com o objetivo de verificar o desempenho do modelo proposto. Os resultados comparativos mostraram-se compatíveis assegurando a validade das equações desenvolvidas.

Analisando-se os resultados obtidos, verificou-se que embora as diferenças percentuais entre os ângulos de comutação nas estruturas LCC e CCC sejam dependentes de alguns parâmetros, constatou-se que, os ângulos obtidos para as estruturas CCC são invariavelmente menores. Este fato constitui na principal vantagem dos conversores CCC frente aos convencionais LCC, no sentido de se evitar possíveis falhas de comutação em instalações de transmissão CC.

## **CAPÍTULO 4**

## **Distorções Harmônicas Geradas pelos Conversores**

#### **4.1- Introdução**

A geração de harmônicas é um dos principais problemas associados à operação de conversores estáticos. Como se sabe [8], as formas de onda das correntes de alimentação de tais equipamentos não são senoidais e, normalmente, são tratadas para efeito de análise, através do conteúdo harmônico que apresentam.

Objetivando contornar as conseqüências associadas à presença de harmônicas no sistema de alimentação, torna-se necessária à determinação mais exata possível das ordens e amplitudes harmônicas esperadas nas instalações conversoras, no sentido de prevê-las e controlá-las, bem como para estabelecer limites aceitáveis de distorções harmônicas.

Como visto em capítulos anteriores, as características operacionais dos conversores CCC, sobretudo aquelas relativas ao lado CC da instalação, contribuem para potencializar seu comportamento como fonte geradora de harmônicas. Neste sentido, este capítulo tem por objetivo analisar o desempenho destes conversores como fontes harmônicas, determinando as harmônicas características e não-características geradas na sua corrente de alimentação, fazendo, sempre que possível, um estudo comparativo com os conversores convencionais.

#### **4.2 - Características das formas de onda da corrente de alimentação**

As ordens harmônicas características produzidas no lado CC, por um conversor com "p" pulsos operando em condições idealizadas, são dadas por:

 $h = pk$ 

Quanto ao lado CA, nas mesmas condições operacionais idealizadas, as harmônicas características esperadas apresentam as seguintes ordens:

$$
h = pk \pm 1
$$

Onde "k" representa um número inteiro positivo.

A determinação das amplitudes das harmônicas presentes nas formas de onda das correntes de alimentação dos conversores estáticos pode ser realizada de forma sistemática em função da importância relativa de cada fenômeno no estudo desenvolvido.

a)- Operação sob condições ideais, considerando a indutância do lado CC infinita e admitindo comutações instantâneas.

Neste caso, as correntes de alimentação são representadas por blocos retangulares de duração de 120º e amplitudes ±*Id*.

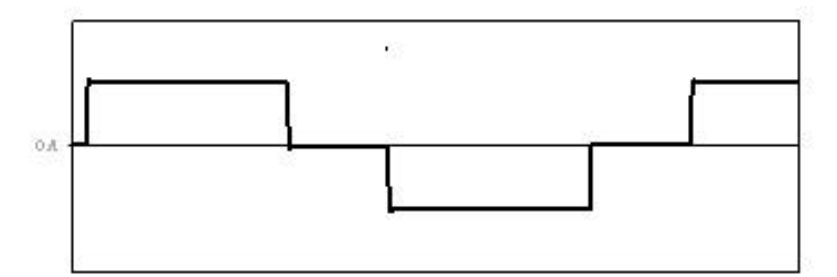

*Figura 4.1. Forma de onda da corrente de alimentação para LAC ® 0 e Ld ® ¥.*

A situação simulada no ambiente Orcad-Pspice®, ilustrada na figura 4.1 trata-se de uma análise relativamente simples, entretanto isto significa desprezar as indutâncias do lado CA, o que na maioria das vezes pode ser uma aproximação grosseira.

b)- Operação sob condições ideais, considerando a indutância do lado CC infinita e admitindo comutações finitas.

Esta é a análise considerada mais usual e que deve conduzir a resultados mais aceitáveis quando comparados com medições em sistemas HVDC convencionais em operação. As indutâncias do lado CA (*La, Lb, Lc*) são consideradas e consequentemente a transferência da corrente entre as válvulas é feita em um intervalo de tempo definido por Tc (tempo de comutação) ou *m* (ângulo de comutação).

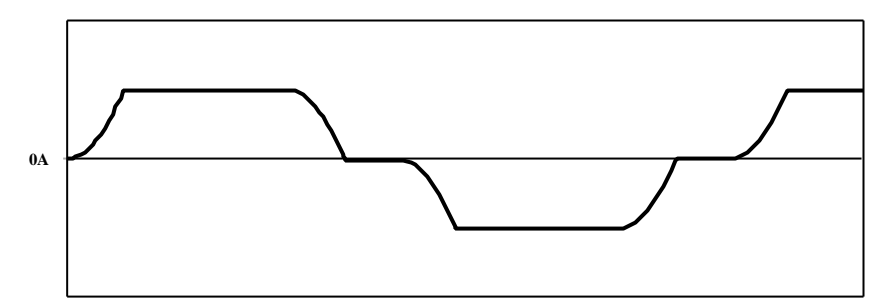

*Figura 4.2. Forma de onda da corrente de alimentação para LAC<sup>1</sup> 0 e Ld<sup>®</sup> ¥.* 

c)- Operação sob condições ideais, considerando a indutância do lado CC finita e admitindo comutações finitas.

Nestas condições, a uma análise mais precisa e consiste basicamente na consideração dos efeitos das flutuações presente na corrente *Id* no cálculo das harmônicas do lado CA.

A figura 4.3 ilustra o resultado simulado onde observa-se a influência das indutâncias na forma de onda da corrente.

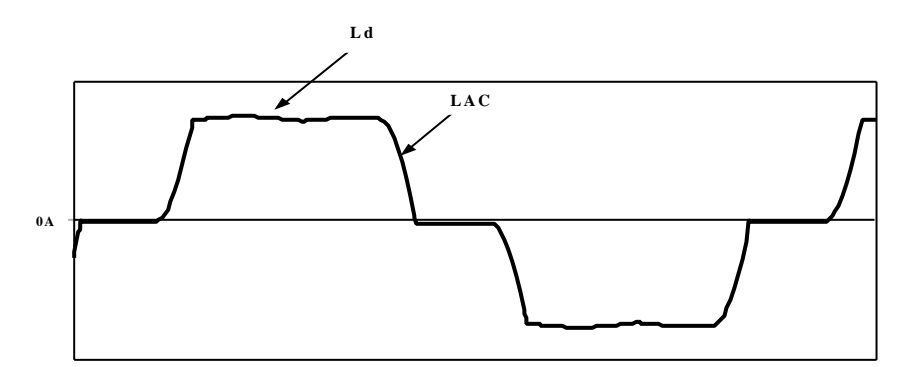

*Figura 4.3. Forma de onda da corrente de alimentação para LAC<sup>1</sup> 0 e Ld<sup>1</sup> ¥.* 

Baseado nas considerações apresentadas em capítulos anteriores é esperado que para a análise harmônica em conversores CCC que as flutuações da corrente no lado CC sejam consideradas. Nos conversores convencionais, a presença da indutância de alisamento garante

um conteúdo harmônico limitado na corrente do lado CC e, conseqüentemente, a análise harmônica limita-se às condições expostas no item b, com boa aproximação de resultados.

Por outro lado, nos conversores com capacitores de comutação, o conteúdo harmônico encontrado na tensão v*d*(t) é substancialmente maior em relação ao convencional, o que pode favorecer a circulação de correntes harmônicas significativas que provocação um sensível aumento nas amplitudes das harmônicas das correntes de alimentação CA.

Estudos realizados comprovaram a evolução da influência das harmônicas da corrente CC no conteúdo harmônico CA [14], [15], [22]. A influência das harmônicas CC é mais acentuada sobre as harmônicas CA para as freqüências mais baixas. As harmônicas de 5º e 7º ordens são muito mais sensíveis às influências da 6º harmônica do lado CC, do que, por exemplo, as harmônicas de ordem 11º e 13º.

Na figura 4.4 (a), (b), observa-se às diferenças nas formas de onda da tensão e corrente de alimentação CA entre as duas estruturas de conversores obtidas após simulações realizadas em ambiente *Orcad-Pspice®* para um sistema equilibrado.

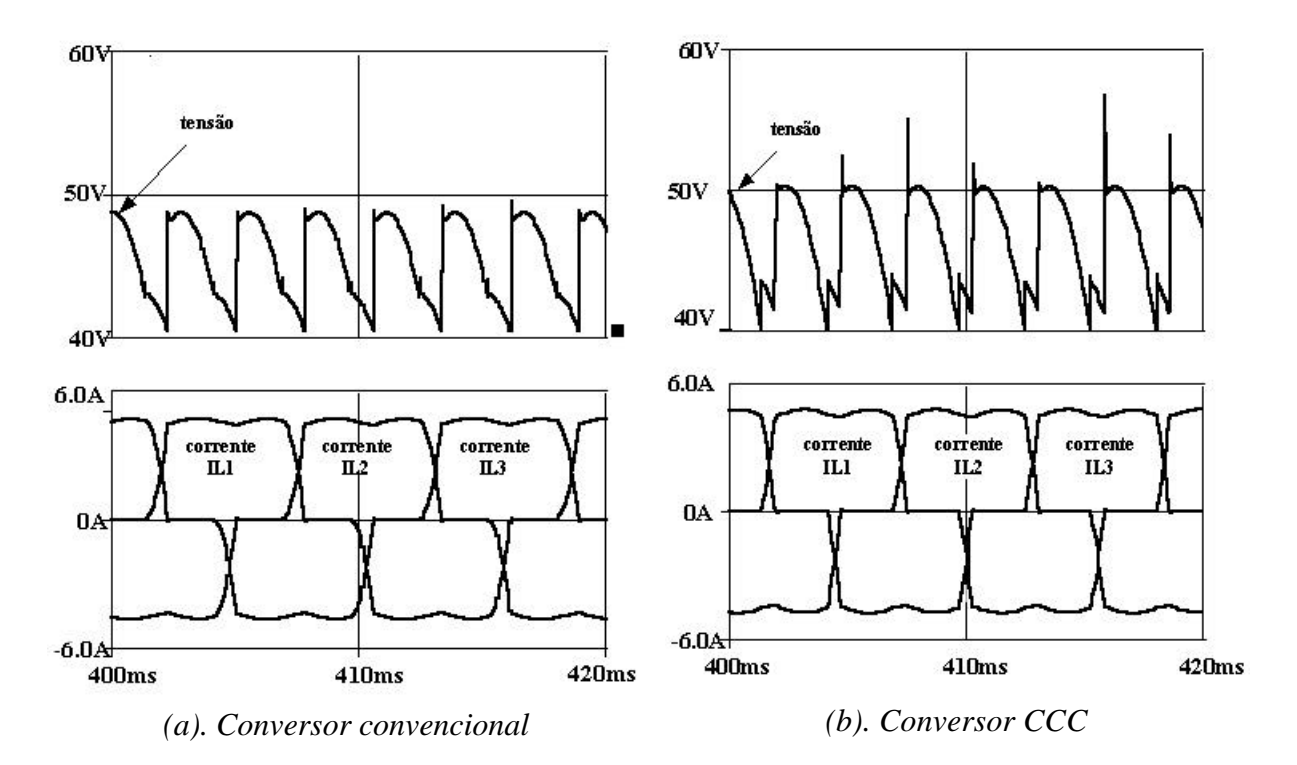

*Figura 4.4. Forma de onda da tensão e corrente dos conversores para sistemas equilibrados.*

#### **4.2.1 – Condições não-ideais**

A perfeita simetria nas formas de onda das correntes de alimentação faz com que estas apresentem apenas as ordens harmônicas características quando representadas analiticamente através da Série Trigonométrica de Fourier. Entretanto, se esta simetria for perdida, resultará um conteúdo harmônico adicional, denominado de harmônicas não-características. Tais assimetrias são caracterizadas principalmente pela alteração dos intervalos de condução e comutação das válvulas de tiristores e são basicamente originadas por:

- − Desequilíbrio e distorções harmônicas nas tensões de alimentação;
- Erros dos sistemas de produção de pulsos;
- − Desequilíbrio entre impedâncias do sistema (transformadores).

Na figura 4.5, apresenta-se as formas de onda obtidas em simulação digital para conversores convencionais e CCC, conectados a um mesmo sistema com um desequilíbrio de tensão acentuado.

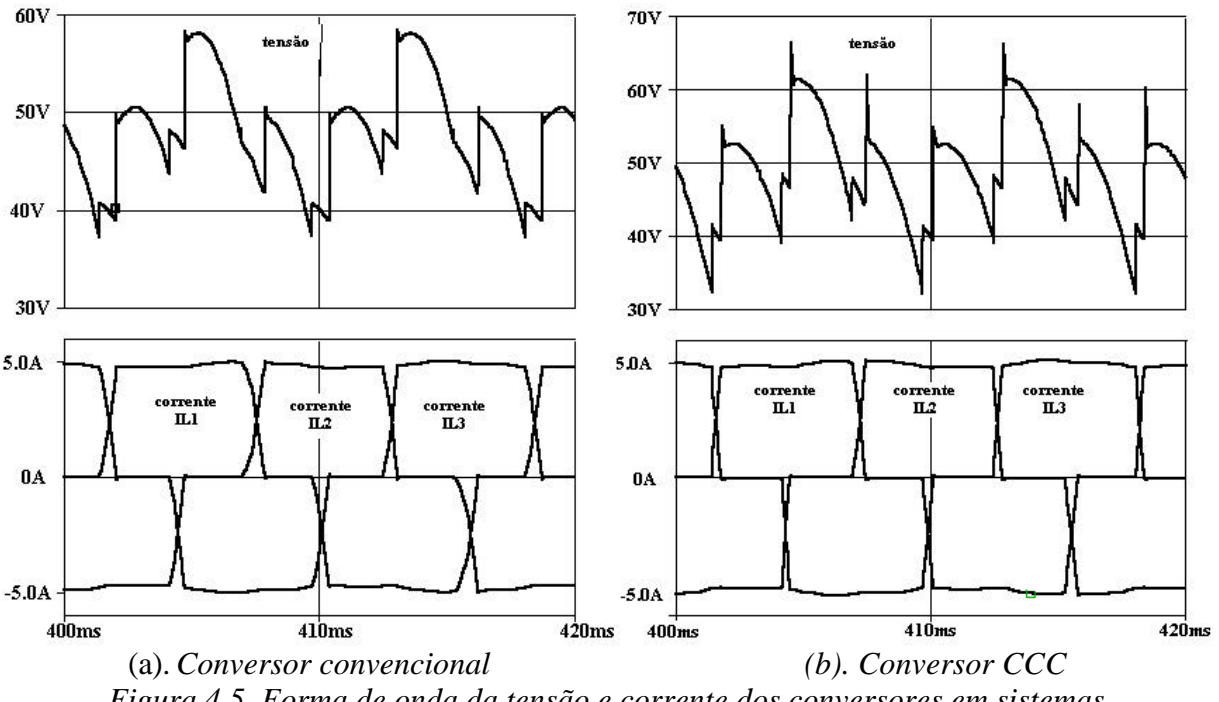

*Figura 4.5. Forma de onda da tensão e corrente dos conversores em sistemas desequilibrados.*

#### **4.3 – Instalações multi-conversoras**

A multiplicação de pulso é um recurso freqüentemente utilizado na concepção de sistemas conversores com o objetivo de reduzir o conteúdo harmônico gerado. O procedimento convencional utilizado para multiplicação de pulso é a utilização de transformadores defasadores na alimentação das pontes conversoras. A escolha apropriada do defasamento permite constituir sistemas conversores teoricamente com qualquer número de pulsos. Entretanto, limitações de natureza técnica e econômica impõem algumas restrições que limitam a multiplicação de pulsos nos sistemas conversores de estações HVDC em 12. Nestes casos, o circuito do lado CC é definido pela conexão série dos conversores que constituem a instalação e o defasamento de 30º introduzido em um dos ramos conversores é obtido através da conexão YΔ do transformador, figura 4.4.

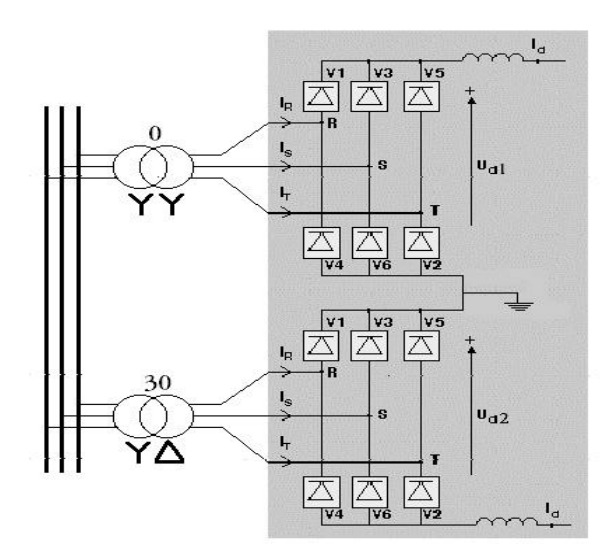

*Figura 4.6. Sistema conversor de 12 pulsos.*

Nestas condições, como previsto anteriormente, em condições ideais de operação, o sistema apresenta nas correntes de alimentação CA apenas as harmônicas características dadas pela equação 4.1.

$$
12 K \pm 1 \text{ onde } k = 1, 2, 3... \tag{4.1}
$$

Embora se reconheça que a maioria dos sistemas HVDC implantados sejam de 12 pulsos, por simplicidade de análise e redução de tempo de simulação, optou-se pelo estudo do comportamento harmônico apenas das células de 6 pulsos. Esta visão qualitativa de análise poderá ser facilmente estendida para os arranjos em 12 pulsos em outros trabalhos.

#### **4.4 - Resultados simulados para sistemas equilibrados**

Com o auxílio do *Orcad-Pspice®* foram realizadas várias simulações visando a obtenção das componentes harmônicas da tensão terminal CC e das correntes de alimentação CA, para os conversores convencionais e CCC no sentido de compará-los sob a ótica da geração de harmônicas, em condições operacionais idealizadas.

Os parâmetros adotados nas simulações são:

- − Tensões de alimentação senoidais e equilibradas (220 V-RMS)
- − Reatâncias de comutação 0.0693 Ω / fase
- $\alpha$  −  $\hat{A}$ ngulo de disparo  $\alpha = 20$

Os resultados foram obtidos considerando-se diferentes valores para o reator de alisamento no intuito de verificar o comportamento das correntes de alimentação CA, sob a influência do lado de corrente contínua dos conversores.

No apêndice C, encontram-se as tabelas contendo os valores das harmônicas obtidas para os diferentes casos estudados.

Para referência de análise, realizou-se inicialmente uma simulação com indutância de alisamento elevada. Os resultados obtidos são apresentados na Fig. 4.7. Nestas condições, as correntes harmônicas do lado CC são praticamente nulas e a influência destas harmônicas no sistema CA de alimentação é praticamente desprezível e as diferenças observadas devem-se, portanto, apenas às desigualdades entre os intervalos de comutação. Os resultados obtidos para as amplitudes das harmônicas características são ligeiramente inferiores para os arranjos convencionais, pois estes apresentarem intervalos de comutação mais longos e conseqüentemente mais suaves.

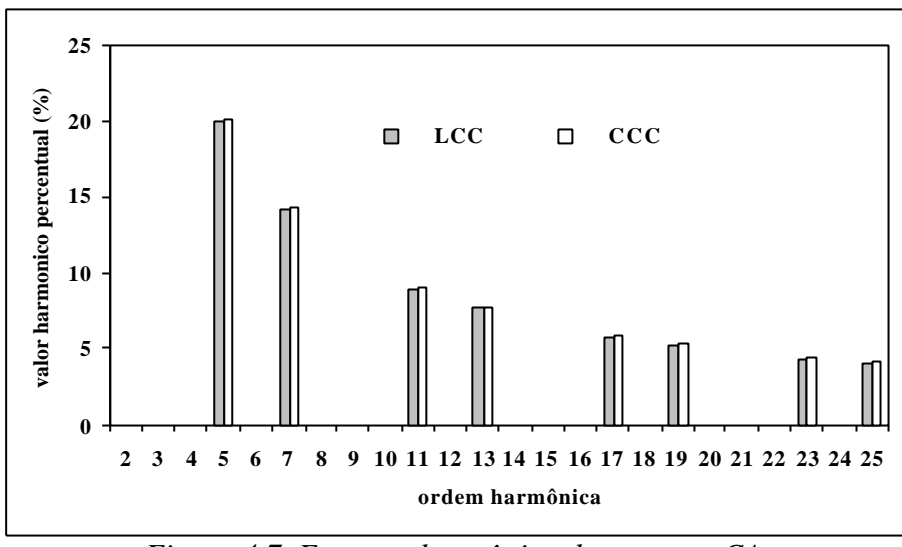

*Figura 4.7. Espectro harmônico da corrente CA.*

### **a) Indutância de alisamento = 10 mH**

Na figura 4.8 apresenta-se o espectro das harmônicas de tensão CC obtidas para os dois tipos de conversores, adotando-se uma indutância de alisamento de 10mH. As amplitudes, apresentadas em porcentagem do valor médio da tensão terminal, são visivelmente superiores para os conversores CCC.

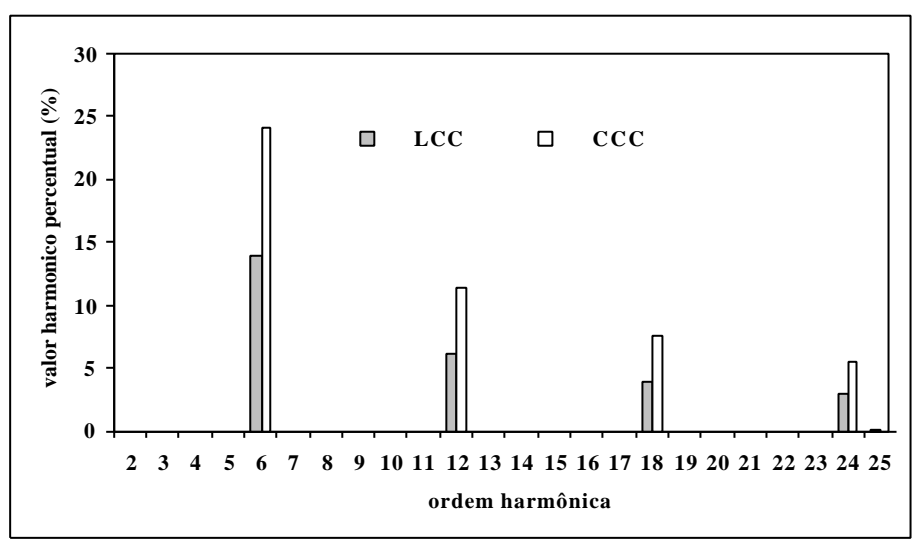

*Figura 4.8. Espectro das harmônicas de tensão CC.*

|                                                                        | convencionais para uni sistema equinorado. |        |              |  |  |
|------------------------------------------------------------------------|--------------------------------------------|--------|--------------|--|--|
| Harmônicas da tensão CC produzidas pelos conversores CCC e conversores |                                            |        |              |  |  |
| convencionais                                                          |                                            |        |              |  |  |
| Ordem harmônica                                                        | CCC(v)                                     | LCC(v) | Variação (%) |  |  |
| 6 <sup>°</sup> harmônica                                               | 109.8                                      | 66.01  | 66.33%       |  |  |
| 12 <sup>°</sup> harmônica                                              | 52.04                                      | 29.82  | 74.51%       |  |  |
| 18º harmônica                                                          | 34.11                                      | 19.15  | 78.12%       |  |  |
| 24 <sup>°</sup> harmônica                                              | 25.22                                      | 13.86  | 81.96%       |  |  |

*Tabela 4.1. Comparação do nível de tensão harmônica produzida pelos conversores CCC e convencionais para um sistema equilibrado.*

Como esperado, as amplitudes das correntes harmônicas dos conversores CCC, representadas em porcentagem da corrente média no lado CC, são também proporcionalmente superiores aos conversores convencionais, figura 4.9.

A tabela 4.2 apresenta de maneira quantitativa os valores obtidos das correntes harmônicas CC apresentando a variação percentual das harmônicas do conversor CCC em relação ao convencional.

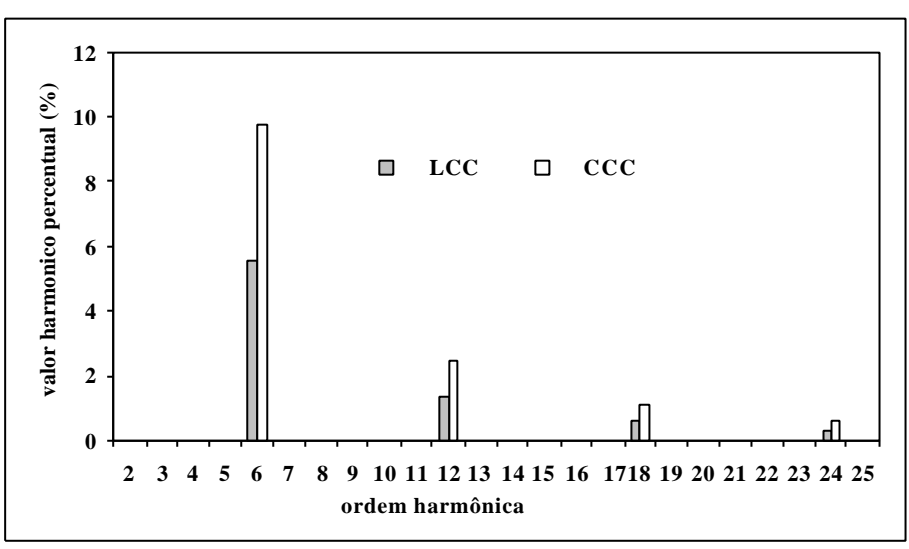

*Figura 4.9. Espectro das harmônicas da corrente CC.*

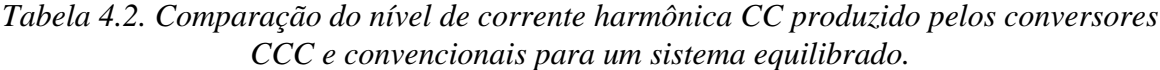

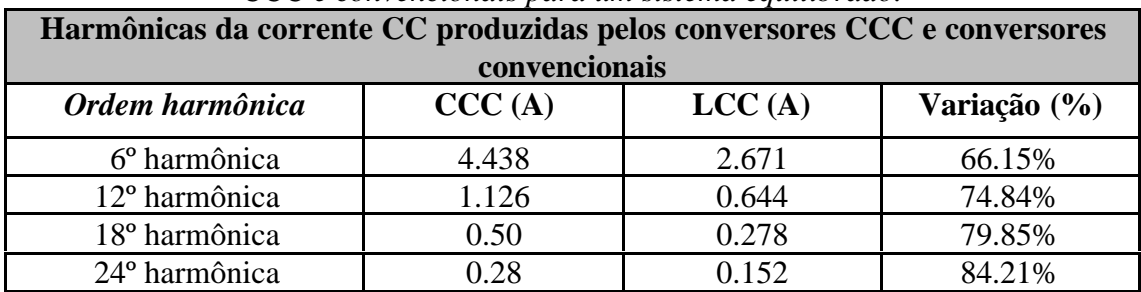

Analisando-se os resultados apresentados na tabela 4.3, observa-se que as relações de crescimento percentuais entre as correntes harmônicas dos dois conversores são iguais a da tensão, o que já era esperado. Porém, os valores obtidos para as correntes harmônicas no lado CC são relativamente baixos quando comparados as correntes de alimentação CA, e, portanto não há uma influência significativa na composição harmônica das mesmas, figura 4.10 e tabela 4.3. Mesmo assim, a maior sensibilidade do conversor CCC com respeito às harmônicas no lado CC pode ser facilmente comprovada observando-se as variações nas amplitudes individuais de algumas ordens harmônicas e as taxas de distorção harmônica totais para ambos os casos.

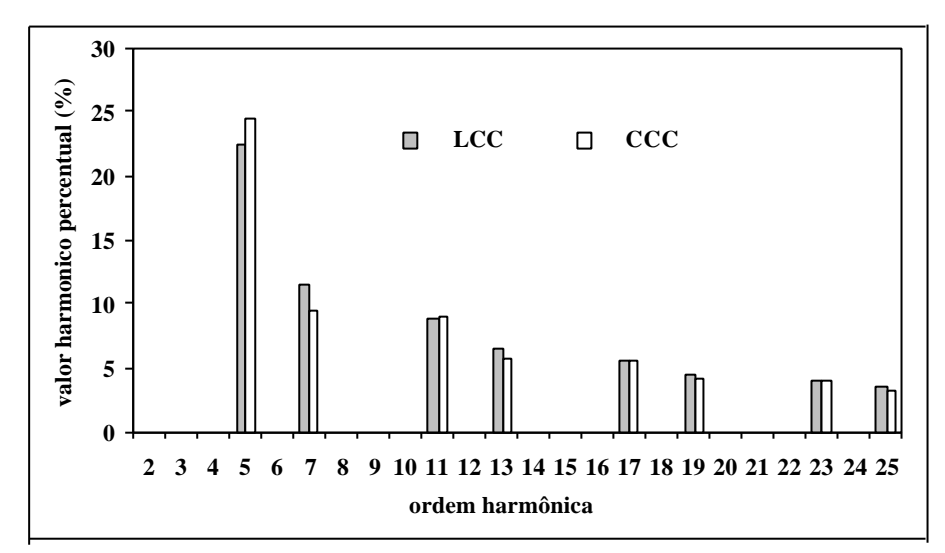

*Figura 4.10. Espectro das harmônicas da corrente de alimentação - Fase A*

| CCC e convencionais para um sistema equilibrado.                         |        |        |              |  |  |
|--------------------------------------------------------------------------|--------|--------|--------------|--|--|
| Harmônicas da corrente de alimentação produzidas pelos conversores CCC e |        |        |              |  |  |
| conversores convencionais                                                |        |        |              |  |  |
| Ordem harmônica                                                          | CCC(A) | LCC(A) | Variação (%) |  |  |
| 5º harmônica                                                             | 12.33  | 11.88  | 3.78%        |  |  |
| 7º harmônica                                                             | 4.778  | 6.025  | $-26.09%$    |  |  |
| 11 <sup>°</sup> harmônica                                                | 4.585  | 4.731  | $-3.18%$     |  |  |
| 13º harmônica                                                            | 2.869  | 3.443  | $-20%$       |  |  |
| 17º harmônica                                                            | 2.787  | 2.935  | $-5\%$       |  |  |
| 19 <sup>°</sup> harmônica                                                | 2.063  | 2.406  | $-14.3%$     |  |  |
| 23º harmônica                                                            | 2.00   | 2.114  | $-5.3%$      |  |  |

*Tabela 4.3. Comparação do nível de corrente harmônica de alimentação dos conversores*

DHT (distorção harmônica total)= 28.96% para o conversor convencional. DHT (distorção harmônica total)= 29.58% para o conversor CCC.
#### **b) Indutância de alisamento = 1 mH**

Objetivando demonstrar a influência das harmônicas do lado CC no sistema CA dos conversores, novas simulações foram realizadas reduzindo-se os indutores de alisamento em 10 vezes e mantendo-se os demais parâmetros nos valores originais.

As tensões harmônicas resultantes permanecem praticamente inalteradas, para ambos os casos. Este resultado se justifica na medida em que a influência das harmônicas do lado CC sobre as correntes de alimentação CA pouco contribuem para o aumento das quedas de tensão no circuito de alimentação dos conversores. Desta forma, o padrão observado para o conteúdo harmônico da tensão terminal CC é muito semelhante ao caso anterior, como mostram a figura 4.11 e tabela 4.4.

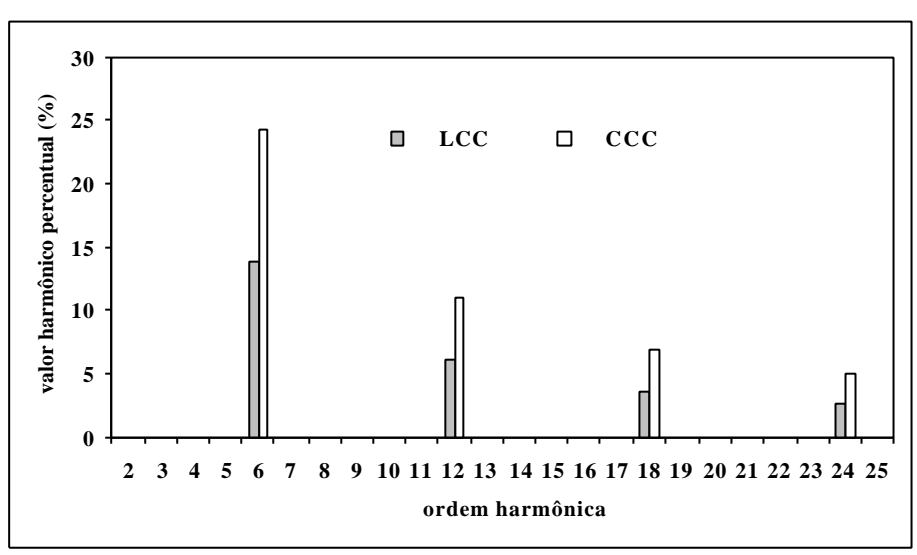

*Figura 4.11. Espectro das harmônicas de tensão CC.*

*Tabela 4.4. Comparação do nível de tensão harmônica CC produzido pelos conversores CCC e convencionais para um sistema equilibrado.*

| Harmônicas da tensão CC produzidas pelos conversores CCC e conversores<br>convencionais |       |       |        |  |  |
|-----------------------------------------------------------------------------------------|-------|-------|--------|--|--|
| Ordem harmônica<br>CCC(v)<br>Variação (%)<br>LCC(v)                                     |       |       |        |  |  |
| 6 <sup>°</sup> harmônica                                                                | 109.9 | 66.28 | 65.81% |  |  |
| 12 <sup>°</sup> harmônica                                                               | 50.35 | 28.72 | 75.31% |  |  |
| 18 <sup>°</sup> harmônica                                                               | 31.55 | 17.61 | 79.16% |  |  |
| 24 <sup>°</sup> harmônica                                                               | 22.52 | 12.30 | 83.08% |  |  |

Por outro lado, ao reduzir-se a reatância de alisamento as correntes harmônicas do lado CC aumentaram significativamente neste caso. Pode ser constatado, por exemplo, que 6ª harmônica nos conversores CCC tem seu valor amplificado em torno de 2,5 vezes e, naturalmente, seu efeito na composição harmônica das correntes de alimentação lado CA deve ser mais perceptível.

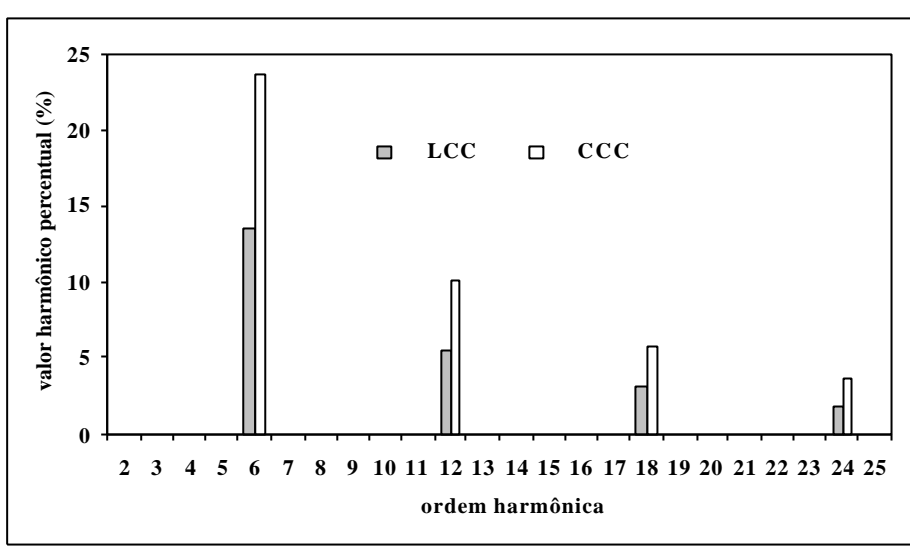

*Figura 4.12. Espectro das harmônicas de corrente CC*

*Tabela 4.5. Comparação do nível de corrente harmônica CC produzido pelos conversores CCC e convencionais para um sistema equilibrado.*

| Harmônicas da corrente CC produzidas pelos conversores CCC e conversores |       |       |        |  |  |
|--------------------------------------------------------------------------|-------|-------|--------|--|--|
| convencionais                                                            |       |       |        |  |  |
| Ordem harmônica<br>CCC(A)<br>LCC(A)<br>Variação (%)                      |       |       |        |  |  |
| 6 <sup>°</sup> harmônica                                                 | 10.72 | 6.468 | 65.74% |  |  |
| 12 <sup>°</sup> harmônica                                                | 4.593 | 2.618 | 74.29% |  |  |
| 18º harmônica                                                            | 2.616 | 1.458 | 79.42% |  |  |
| 24 <sup>°</sup> harmônica                                                | 1.675 | 0.911 | 83.86% |  |  |

De fato, o aumento das amplitudes das correntes harmônicas CC, para este novo valor da indutância de alisamento, reflete-se com clareza sobre as amplitudes das harmônicas no lado CA, como mostram a figura 4.13 e tabela 4.6.

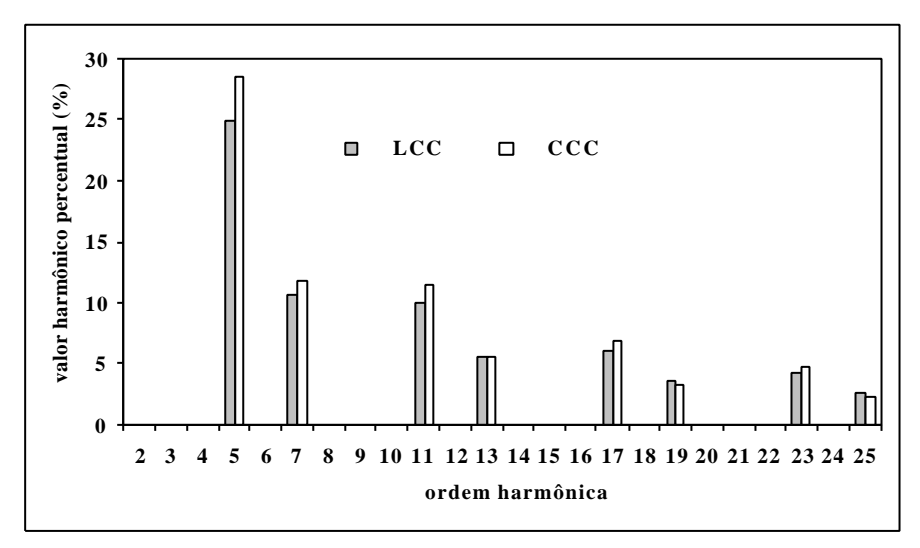

*Figura 4.13. Espectro das harmônicas de corrente de alimentação - Fase A*

Novamente constatou-se a maior sensibilidade dos conversores CCC frente aos convencionais. As componentes harmônicas de baixa ordem bem como as taxas de distorção harmônica total são invariavelmente amplificadas, nos arranjos com capacitores série sendo, como previsto, fontes harmônicas potencialmente superiores aos conversores convencionais, tabela 4.6.

| CCC е convencionais para um sistema equitiorado.                         |                                  |       |           |  |  |  |
|--------------------------------------------------------------------------|----------------------------------|-------|-----------|--|--|--|
| Harmônicas da corrente de alimentação produzidas pelos conversores CCC e |                                  |       |           |  |  |  |
|                                                                          | conversores convencionais        |       |           |  |  |  |
| Ordem harmônica                                                          | CCC(a)<br>Variação (%)<br>LCC(a) |       |           |  |  |  |
| 5º harmônica                                                             | 14.31                            | 13.19 | 8.49%     |  |  |  |
| 7º harmônica                                                             | 5.974                            | 5.651 | 5.71%     |  |  |  |
| 11º harmônica                                                            | 5.749                            | 5.298 | 8.51%     |  |  |  |
| 13º harmônica                                                            | 2.812                            | 2.924 | $-3.84%$  |  |  |  |
| 17º harmônica                                                            | 3.443                            | 3.224 | 6.79%     |  |  |  |
| 19º harmônica                                                            | 1.645                            | 1.909 | $-13.21%$ |  |  |  |
| 23 <sup>°</sup> harmônica                                                | 2.371                            | 2.256 | 5.09%     |  |  |  |

*Tabela 4.6. Comparação do nível de corrente harmônica de alimentação dos conversores CCC e convencionais para um sistema equilibrado.*

 DHT (distorção harmônica total)= 30.67% para o conversor convencional. DHT (distorção harmônica total)= 34.65% para o conversor CCC

#### **4.5 - Resultados simulados para sistemas desequilibrados**

Para a investigação do comportamento das harmônicas não características geradas nas correntes de alimentação dos diferentes conversores, novas simulações foram realizadas visando principalmente verificar a sensibilidade dos mesmos aos efeitos das harmônicas do lado CC.

A exemplo do caso anterior, adotou-se dois valores distintos para a reatância de alisamento, e as seguintes condições operativas:

- Tensões de alimentação senoidais e desequilibradas;
- Reatâncias de comutação 0.0693 Ω por fase;
- Ângulo de disparo  $\alpha = 20^{\circ}$ .

Para esta análise adotou-se um nível de desequilíbrio acentuado (5%) com o objetivo de evidenciar os efeitos a serem observados. Os valores utilizados nas simulações são:

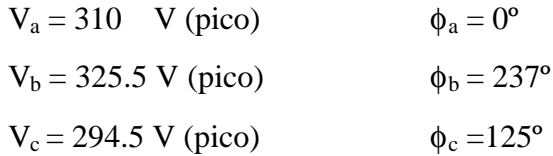

Nestas condições, os pontos de cruzamento das tensões de fase utilizados para o sincronismo dos sistemas de produção de pulsos não são eqüidistantes. Se o sistema de controle utiliza o sincronismo individual para geração dos pulsos de gatilho dos tiristores (CIP), os ângulos de disparo também ocorrerão em intervalos desiguais [8], intensificando a geração de ordens harmônicas não-características de ambos os lados da instalação conversora.

Existem, de fato, outras tecnologias menos sensíveis aos desequilíbrios na tensão e que favorecem a atenuação das harmônicas não-características geradas, como é o caso do sistema com pulsos igualmente espaçados (PIE), entretanto, visando mais uma vez evidenciar os efeitos aqui estudados optou-se pela utilização da metodologia CIP.

#### **a) Indutância de alisamento = 10 mH**

Na figura 4.14, apresenta-se o espectro das harmônicas de tensão CC para um sistema desequilibrado para os dois tipos de conversores, para uma indutância de alisamento de 10 mH. Como esperado, constata-se, a presença de ordens harmônicas características e nãocaracterísticas sempre com amplitudes superiores nos conversores CCC, tabela 4.7.

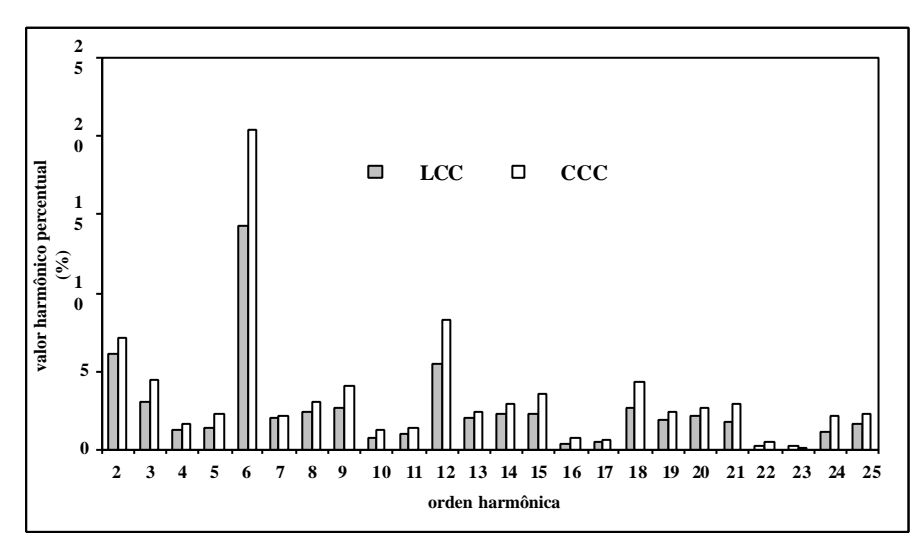

*Figura 4.14. Espectro das harmônicas de tensão CC*

| convencionais para um sistema aeseguntoraao.<br>Harmônicas da tensão CC produzidas pelos conversores CCC e conversores |        |        |              |
|----------------------------------------------------------------------------------------------------|--------|--------|--------------|
| convencionais                                                                                                    |        |        |              |
| Ordem harmônica                                                                                                    | CCC(v) | LCC(v) | Variação (%) |
| 2º harmônica                                                                                                    | 33.55  | 28.98  | 15.76%       |
| 3º harmônica                                                                                                    | 20.97  | 13.99  | 49.89%       |
| 4º harmônica                                                                                                    | 7.421  | 5.65   | 31.34%       |
| 5º harmônica                                                                                                    | 10.83  | 6.30   | 71.90%       |
| 6 <sup>°</sup> harmônica                                                                                               | 95.73  | 67.31  | 42.22%       |
| 7º harmônica                                                                                                    | 9.574  | 9.11   | 5.09%        |
| 8º harmônica                                                                                                    | 14.29  | 11.26  | 26.90%       |
| 9º harmônica                                                                                                    | 18.96  | 12.73  | 48.93%       |
| 10 <sup>°</sup> harmônica                                                                                              | 5.67   | 3.44   | 64.82%       |
| 11º harmônica                                                                                                    | 6.22   | 4.19   | 48.44%       |
| 12 <sup>°</sup> harmônica                                                                                              | 39.16  | 25.91  | 51.13%       |
| 13º harmônica                                                                                                    | 11.01  | 9.38   | 17.37%       |
| 14º harmônica                                                                                                    | 13.50  | 10.57  | 27.72%       |
| 15 <sup>°</sup> harmônica                                                                                              | 16.72  | 10.69  | 56.40%       |

*Tabela 4.7. Comparação do nível de tensão harmônica produzida pelos conversores CCC e convencionais para um sistema desequilibrado.*

O resultados são equivalente para as correntes harmônicas no lado CC, como mostram a figura 4.15 e tabela 4.8.

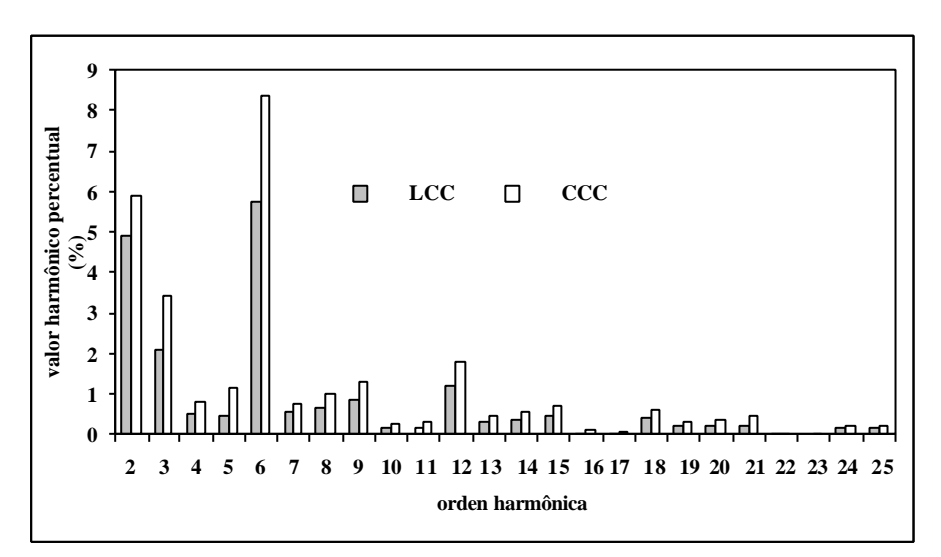

*Figura 4.15. Espectro das harmônicas de corrente CC.*

| ccc convenienting para uni sistema aesegunoraas.<br>Harmônicas da corrente CC produzidas pelos conversores CCC e conversores |        |         |              |
|----------------------------------------------------------------------------------------------------|--------|---------|--------------|
| convencionais                                                                                                    |        |         |              |
| Ordem harmônica                                                                                                    | CCC(v) | LCC(v)  | Variação (%) |
| 2 <sup>°</sup> harmônica                                                                                                    | 2.709  | 2.3414  | 15.70%       |
| 3º harmônica                                                                                                    | 1.563  | 0.9972  | 56.73%       |
| 4º harmônica                                                                                                    | 0.3599 | 0.2374  | 51.60%       |
| 5º harmônica                                                                                                    | 0.5209 | 0.2269  | 29.57%       |
| 6 <sup>°</sup> harmônica                                                                                                    | 3.821  | 2.708   | 41.10%       |
| 7º harmônica                                                                                                    | 0.3438 | 0.2570  | 33.77%       |
| 8º harmônica                                                                                                    | 0.4547 | 0.3206  | 41.82%       |
| 9º harmônica                                                                                                    | 0.6026 | 0.3942  | 52.86%       |
| 10 <sup>°</sup> harmônica                                                                                                    | 0.1215 | 0.07199 | 68.77%       |
| 11 <sup>°</sup> harmônica                                                                                                    | 0.1470 | 0.07165 | 105%         |
| 12 <sup>°</sup> harmônica                                                                                                    | 0.8158 | 0.5666  | 43.98%       |
| 13º harmônica                                                                                                    | 0.2189 | 0.1522  | 43.82%       |
| 14º harmônica                                                                                                    | 0.2540 | 0.1735  | 46.39%       |
| 15 <sup>°</sup> harmônica                                                                                                    | 0.3257 | 0.2116  | 53.92%       |

*Tabela 4.8. Comparação do nível de corrente harmônica CC produzidas pelos conversores CCC e convencionais para um sistema desequilibrado.*

O reflexo das harmônicas no lado CC sobre a composição harmônica das correntes de alimentação CA é apresentado na figura 4.16. As diferenças entre o comportamento dos dois conversores são ainda menos evidentes que para o caso equilibrado, pois além das pequenas alterações nas amplitudes, as taxas de distorção harmônicas totais são praticamente as mesmas.

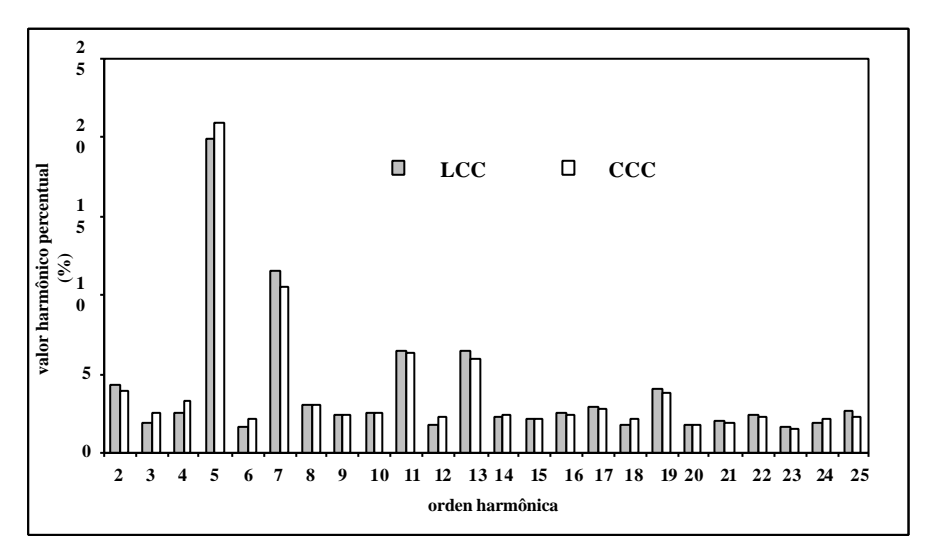

*Figura 4.16. Espectro das harmônicas de corrente de alimentação - Fase A*

| CCC e convencionais para um sistema aeseguitoriado<br>Harmônicas da corrente de alimentação produzidas pelos conversores CCC e |                           |        |              |  |  |
|----------------------------------------------------------------------------------------------------|---------------------------|--------|--------------|--|--|
|                                                                                                    | conversores convencionais |        |              |  |  |
| Ordem harmônica                                                                                                    | CCC(A)                    | LCC(A) | Variação (%) |  |  |
| 2º harmônica                                                                                                    | 2.137                     | 2.344  | $-9.68%$     |  |  |
| 3º harmônica                                                                                                    | 1.342                     | 1.017  | 31.95%       |  |  |
| 4º harmônica                                                                                                    | 1.705                     | 1.353  | 26.01%       |  |  |
| 5º harmônica                                                                                                    | 11.31                     | 10.73  | 5.4%         |  |  |
| 6º harmônica                                                                                                    | 1.161                     | 0.8921 | 30.14%       |  |  |
| 7º harmônica                                                                                                    | 5.668                     | 6.238  | $-10.05%$    |  |  |
| 8º harmônica                                                                                                    | 1.632                     | 1.588  | 2.77%        |  |  |
| 9º harmônica                                                                                                    | 1.266                     | 1.253  | 1.03%        |  |  |
| 10 <sup>°</sup> harmônica                                                                                                    | 1.311                     | 1.319  | $-0.6%$      |  |  |
| 11º harmônica                                                                                                    | 3.382                     | 3.440  | $-1.71%$     |  |  |
| 12 <sup>°</sup> harmônica                                                                                                    | 1.206                     | 0.9456 | 27.53%       |  |  |
| 13º harmônica                                                                                                    | 3.206                     | 3.474  | $-8.36%$     |  |  |
| 14 <sup>°</sup> harmônica                                                                                                    | 1.255                     | 1.222  | 2.70%        |  |  |
| 15° harmônica                                                                                                    | 1.172                     | 1.183  | $-0.94%$     |  |  |

*Tabela 4.9. Comparação do nível de corrente harmônica de alimentação dos conversores CCC e convencionais para um sistema desequilibrado*

DHT (distorção harmônica total)= 27.15% para o conversor convencional. DHT (distorção harmônica total)= 27.40% para o conversor CCC.

#### **b) Indutância de alisamento = 1 mH**

Com a redução dos reatores de alisamento os efeitos das harmônicas do lado CC sobre as harmônicas no lado CA são mais perceptíveis, pois, as amplitudes das correntes harmônicas no circuito CC são consideravelmente maiores. A figura 4.17 e a tabela 4.10 ilustram o conteúdo harmônico calculado para tensões terminais.

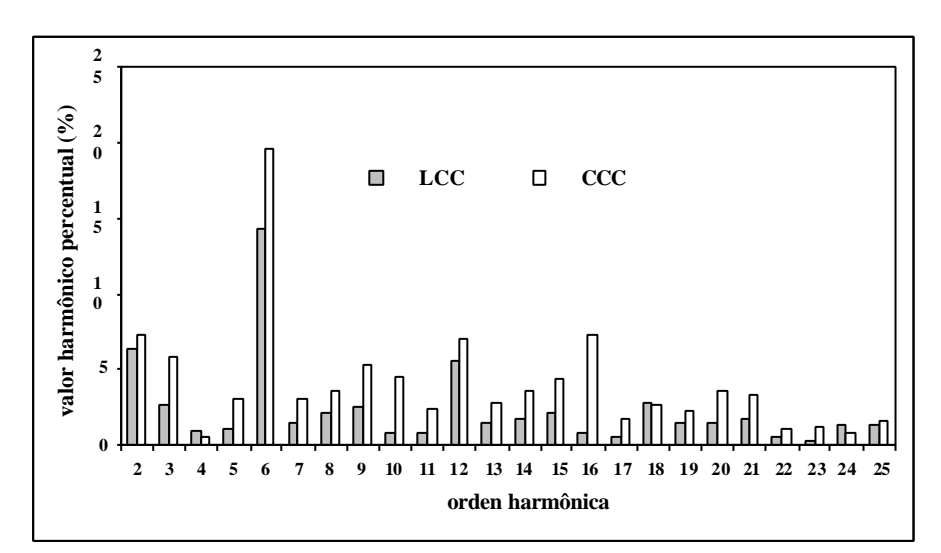

*Figura 4.17. Espectro das harmônicas de tensão CC*

| ccc convenientius para uni sistema aeseguniorado.<br>Harmônicas da tensão CC produzidas pelos conversores CCC e conversores |        |        |              |  |
|----------------------------------------------------------------------------------------------------|--------|--------|--------------|--|
| convencionais                                                                                                    |        |        |              |  |
| Ordem harmônica                                                                                                    | CCC(A) | LCC(A) | Variação (%) |  |
| 2º harmônica                                                                                                    | 34.17  | 29.83  | 14.55%       |  |
| 3º harmônica                                                                                                    | 27.32  | 12.47  | 19.08%       |  |
| 4º harmônica                                                                                                    | 2.394  | 4.324  | $-80.61%$    |  |
| 5º harmônica                                                                                                    | 14.08  | 5.127  | 76.57%       |  |
| 6 <sup>°</sup> harmônica                                                                                                    | 92.18  | 67.83  | 35.89%       |  |
| 7º harmônica                                                                                                    | 14.54  | 6.901  | 110%         |  |
| 8º harmônica                                                                                                    | 16.50  | 9.893  | 66.78%       |  |
| 9º harmônica                                                                                                    | 24.80  | 11.44  | 116.7%       |  |
| 10 <sup>°</sup> harmônica                                                                                                   | 2.092  | 4.023  | $-92.3%$     |  |
| 11 <sup>°</sup> harmônica                                                                                                   | 10.93  | 3.792  | 188.2%       |  |
| 12 <sup>°</sup> harmônica                                                                                                   | 33.22  | 26.41  | 25.78%       |  |
| 13º harmônica                                                                                                    | 13.03  | 7.036  | 85.19%       |  |
| 14º harmônica                                                                                                    | 16.61  | 8.146  | 103.9%       |  |
| 15 <sup>°</sup> harmônica                                                                                                   | 20.59  | 9.864  | 108.7%       |  |

*Tabela 4.10. Comparação do nível de tensão harmônica CC produzida pelos conversores CCC e convencionais para um sistema desequilibrado.*

A figura 4.18 e a tabela 4.11 apresentam as componentes harmônicas da corrente do lado CC, para ambos os conversores.

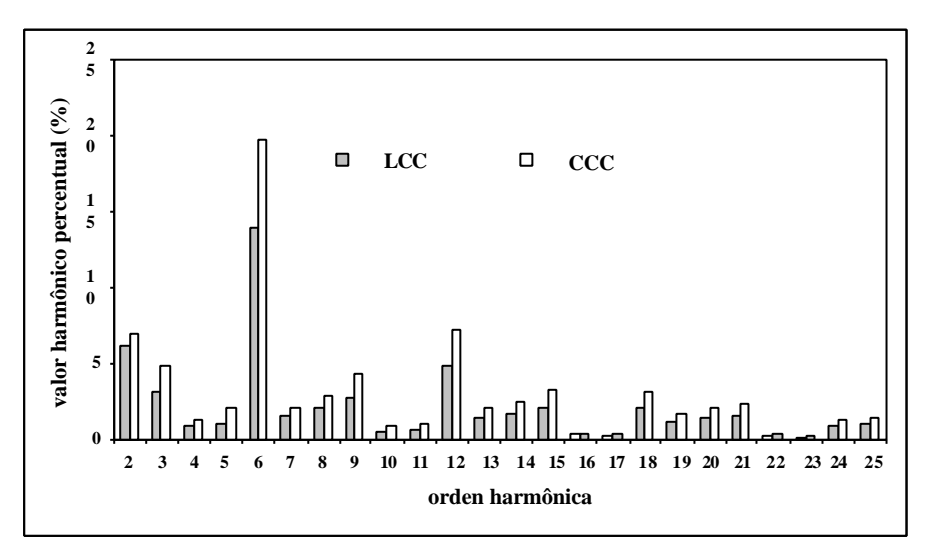

*Figura 4.18. Espectro das harmônicas de corrente CC*

| coc e convenciónais para universida aeseguidorado<br>Harmônicas da corrente CC produzidas pelos conversores CCC e conversores |        |        |              |  |
|----------------------------------------------------------------------------------------------------|--------|--------|--------------|--|
| convencionais                                                                                                    |        |        |              |  |
| Ordem harmônica                                                                                                    | CCC(A) | LCC(A) | Variação (%) |  |
| 2º harmônica                                                                                                    | 3.217  | 2.916  | 10.32%       |  |
| 3º harmônica                                                                                                    | 2.278  | 1.493  | 52.57%       |  |
| 4º harmônica                                                                                                    | 0.5722 | 0.4241 | 34.92%       |  |
| 5º harmônica                                                                                                    | 0.9339 | 0.4835 | 93.15%       |  |
| 6º harmônica                                                                                                    | 9.251  | 6.564  | 40.93%       |  |
| 7º harmônica                                                                                                    | 0.9942 | 0.7073 | 40.56%       |  |
| 8º harmônica                                                                                                    | 1.341  | 0.9698 | 38.27%       |  |
| 9º harmônica                                                                                                    | 1.988  | 1.287  | 54.46%       |  |
| 10 <sup>°</sup> harmônica                                                                                                    | 0.3926 | 0.2541 | 54.51%       |  |
| 11º harmônica                                                                                                    | 0.509  | 0.2806 | 81.39%       |  |
| 12 <sup>°</sup> harmônica                                                                                                    | 3.371  | 2.314  | 45.67%       |  |
| 13º harmônica                                                                                                    | 0.9536 | 0.6610 | 44.26%       |  |
| 14º harmônica                                                                                                    | 1.131  | 0.7822 | 44.59%       |  |
| 15° harmônica                                                                                                    | 1.544  | 0.9818 | 57.26%       |  |

*Tabela 4.11. Comparação do nível de corrente harmônica CC produzida pelos conversores CCC e convencionais para um sistema desequilibrado*

Os resultados para a corrente de alimentação na fase A são ilustrado na figura 4.19. Verifica-se que a sensibilidade do conversor CCC com respeito às influências do lado CC sobre o lado CA da instalação é invariavelmente maior para todas as ordens harmônicas nãocaracterísticas consideradas. Outras simulações realizadas neste mesmo contexto revelam ainda que a esta sensibilidade aumenta proporcionalmente a diminuição da indutância de alisamento.

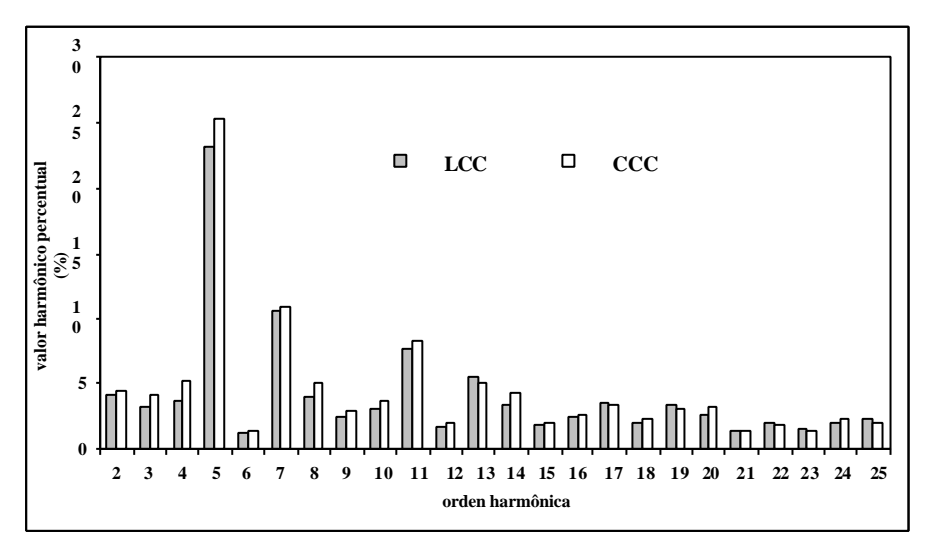

*Figura 4.19. Espectro das harmônicas da corrente de alimentação - Fase A*

 Particularmente as diferenças porcentuais entre as amplitudes harmônicas nãocaracterísticas geradas pelos dois conversores são, em geral, as mais evidentes, tabela 4.12. Como exemplo, observa-se que a harmônica característica de 5º ordem gerada pelo conversor CCC apresenta um aumento percentual de 8.13% em relação ao convencional, enquanto que a harmônica não característica de 4º ordem o aumento percentual calculado é de 37,52% .

| ccc convencionais para uni sisiema aesegunioraao.<br>Harmônicas da corrente de alimentação produzidas pelos conversores CCC e |        |        |              |  |
|----------------------------------------------------------------------------------------------------|--------|--------|--------------|--|
| conversores convencionais                                                                                                    |        |        |              |  |
| Ordem harmônica                                                                                                    | CCC(A) | LCC(A) | Variação (%) |  |
| 2º harmônica                                                                                                    | 2.376  | 2.245  | 5.8%         |  |
| 3º harmônica                                                                                                    | 2.198  | 1.793  | 22.58%       |  |
| 4º harmônica                                                                                                    | 2.789  | 2.028  | 37.52%       |  |
| 5º harmônica                                                                                                    | 13.43  | 12.42  | 8.13%        |  |
| 6 <sup>°</sup> harmônica                                                                                                    | 0.718  | 0.626  | 14.69%       |  |
| 7º harmônica                                                                                                    | 5.842  | 5.748  | 1.63%        |  |
| 8º harmônica                                                                                                    | 2.654  | 2.173  | 22.13%       |  |
| 9º harmônica                                                                                                    | 1.573  | 1.311  | 19.98%       |  |
| 10 <sup>°</sup> harmônica                                                                                                    | 2.007  | 1.655  | 21.26%       |  |
| 11º harmônica                                                                                                    | 4.456  | 4.183  | 6.52%        |  |
| 12 <sup>°</sup> harmônica                                                                                                    | 1.103  | 0.9183 | 20.11%       |  |
| 13º harmônica                                                                                                    | 2.703  | 2.937  | $-8.66%$     |  |
| 14 <sup>°</sup> harmônica                                                                                                    | 2.290  | 1.838  | 24.59%       |  |
| 15 <sup>°</sup> harmônica                                                                                                    | 1.116  | 0.996  | 12.04%       |  |

*Tabela 4.12. Comparação do nível de corrente harmônica de alimentação dos conversores CCC e convencionais para um sistema desequilibrado.*

 DHT (distorção harmônica total)= 29.83% para o conversor convencional. DHT (distorção harmônica total)= 32.43% para o conversor CCC

#### **4.6 – Conclusões**

Neste capítulo apresentou-se a análise harmônica das correntes e tensões nos conversores convencionais e CCC no sentido de investigar as principais diferenças operacionais sob este ponto de vista.

Foi particularmente enfocada a concepção física do lado CC no que refere aos reatores de alisamento no sentido de evidenciar a influência das harmônicas geradas no lado CC sobre as harmônicas da corrente de alimentação no lado CA.

Verificou-se que devido às características de funcionamento dos conversores CCC, estes podem apresentar amplitudes harmônicas elevadas na tensão terminal CC e conseqüentemente as correntes harmônicas que se estabelecem no lado CC podem apresentar também amplitudes significativas e diretamente dependentes dos valores da indutância de alisamento. Nestas condições suas influências sobre as amplitudes das harmônicas CA são muito mais relevantes quando comparadas com casos similares envolvendo conversores convencionais.

Várias simulações digitais foram realizadas em ambiente *Orcad-Pspice* no sentido de investigar o comportamento dos diferentes conversores sob o ponto de vista da geração de harmônicas. Alguns resultados, considerados mais relevantes, foram apresentados e discutidos ao longo deste capítulo.

Sob condições simétricas e equilibradas observou-se que, de um modo geral, a introdução dos capacitores série na concepção dos arranjos CCC podem potencializar este conversor como fonte harmônica. De fato, o benefício obtido na redução do tempo de comutação traz em contrapartida uma amplificação das harmônicas esperadas nas correntes de alimentação CA. Entretanto apenas este aspecto não justifica qualquer preocupação com respeito a alteração significativa do conteúdo harmônico. Por outro lado, a influência das harmônicas no lado CC sobre as harmônicas da corrente CA pode ser considerada a principal causa da alteração do conteúdo harmônico. Na medida em que se diminui o reator de alisamento as componentes harmônicas de baixa ordem bem como as taxas de distorção harmônica total são mais amplificadas nos conversores CCC quando comparados em situações operacionais similares com conversores convencionais.

Em condições não idealizadas, ou seja, diante de assimetrias e desequilíbrios existentes nos sistemas reais, novas constatações sinalizam a importância dos conversores CC no contexto da geração de harmônicas não-características. Frente aos resultados colhidos nas várias simulações realizadas verificou-se que a sensibilidade do conversor CCC com respeito às influências do lado CC sobre o lado CA da instalação é invariavelmente maior para todas as ordens harmônicas não-características consideradas e aumenta proporcionalmente a diminuição da indutância de alisamento. As diferenças porcentuais entre as amplitudes harmônicas não-características geradas pelos dois conversores são, em geral, as mais evidentes quando comparadas às harmônicas características.

## **CAPÍTULO 5**

## **Conclusão Geral**

Diante do crescimento expressivo de cargas não-lineares no sistema de energia elétrica, cresce também em proporções alarmantes o problema relacionado com as distorções harmônicas. Tais problemas se tornam ainda mais preocupantes quando se trata da operação de equipamentos de elevada potência baseados em tecnologias derivadas da eletrônica de potência. Neste contexto destacam-se os conversores estáticos utilizados em sistemas HVDC e particularmente os arranjos baseados no uso de capacitores de comutação, denominados conversores CCC. Embora as preocupações com a geração de harmônicas sejam latentes, ainda persiste o crescimento do uso destes equipamentos, pois os benefícios obtidos são em geral muito mais tangíveis que os problemas operacionais decorrentes da sua operação.

Neste trabalho foi enfocado o conversor estático com capacitores de comutação, com ênfase a sua característica de gerador potencial de componentes harmônicas.

Apresentou-se nos capítulos iniciais uma abordagem das principais características operacionais dos conversores CCC, destacando-se as vantagens da utilização destes arranjos em interligações em corrente contínua contendo estações terminais conectadas a sistema CA com baixo nível de curto circuito. Nestes casos, os capacitores série contribuem com uma tensão adicional sobre as válvulas de tiristores, evitando-se possíveis falhas de comutação nos inversores. Por outro lado, os capacitores também promovem uma redução do consumo de potência reativa nas estações terminais.

 Os conversores CCC apresentam vantagens evidentes sobre os conversores convencionais (LCC), porém sua utilização contínua restrita a algumas aplicações específicas devido a problemas operacionais associados à presença dos capacitores série. Entre eles, destaca-se a possibilidade de ocorrência de ferroressonância nos circuitos série formada pelos capacitores auxiliares e o transformador do conversor. Outro problema, não menos importante, refere-se à geração de harmônicas, abordada como principal escopo deste trabalho.

Para o estudo dos conversores CCC como fontes harmônicas foram investigados, inicialmente, alguns aspectos envolvendo o princípio de funcionamento dos conversores com capacitores de comutação, e as principais diferenças com respeito às estruturas convencionais com destaque para os efeitos sobre as correntes, e respectivos intervalos de comutação. Em seguida a análise harmônica da corrente de alimentação foi conduzida no sentido de evidenciar seu conteúdo característico e não característico decorrente das imperfeições do sistema alimentador. Neste contexto, investigaram-se também os efeitos das harmônicas presentes no lado de corrente contínua (CC) dos conversores sobre as harmônicas da corrente de alimentação.

As análises apresentadas neste trabalho foram efetuadas a partir da implementação computacional de um modelo proposto em trabalhos anteriores, o qual foi aperfeiçoado no sentido de contemplar condições operativas não idealizadas. Paralelamente, utilizou-se programa de simulação comercial *Orcad-Pspice® da Cadence Design Systems* para determinação do conteúdo harmônico e para a validação do modelo proposto neste trabalho. Os resultados referentes ao comportamento da corrente de comutação obtidos com o uso dos dois programas mostraram-se compatíveis assegurando a validade das expressões analíticas desenvolvidas.

As análises de desempenho dos conversores sob o ponto de vista da geração de harmônicas, foram inicialmente direcionadas para a avaliação do efeito das comutações sobre a amplitude das componentes harmônicas das correntes de alimentação. Para isto, objetivando isolar o efeito citado considerou-se uma indutância de alisamento elevada de forma a garantir uma corrente no lado CC praticamente constante. Comparando-se o desempenho do arranjo CCC frente ao convencional (LCC) observou-se que as desigualdades entre os intervalos de comutação resultam em componentes harmônicas ligeiramente superiores nos arranjos CCC. Tal fato decorre das comutações mais suaves verificadas no arranjo convencional.

Na seqüência, verificou-se que devido às particularidades associadas ao princípio de funcionamento dos conversores CCC, estes podem apresentar amplitudes harmônicas elevadas na tensão terminal CC. Conseqüentemente, as correntes harmônicas que se estabelecem no lado CC podem apresentar também amplitudes significativas, as quais são diretamente dependentes dos valores da indutância de alisamento. Nestas condições suas influências sobre as amplitudes das harmônicas CA são muito mais relevantes quando comparadas com casos similares envolvendo conversores convencionais. Nos estudos de geração de harmônicas realizados neste trabalho observou-se uma substancial amplificação das amplitudes das harmônicas geradas no lado CA, quando da presença de harmônicas na corrente no lado CC. Este efeito é, portanto, o principal responsável pela diversidade de comportamento dos conversores convencionais e dos conversores CCC quanto à geração de harmônicas.

Estudos comparativos de desempenho entre os diferentes arranjos de conversores mostraram que a geração de ordens harmônicas não características nas estruturas CCC é bem mais acentuadas.

Como conclusão global pode-se dizer que os conversores CCC representam de fato uma alternativa viável para utilização em sistemas com baixo nível de curto circuito, principalmente no barramento do inversor. Como visto, os capacitores de comutação contribuem para redução do ângulo de comutação, evitando-se a ocorrência de possíveis falhas de comutação e conseqüentemente dando maior flexibilidade no controle do ângulo de extinção. Entretanto, estes equipamentos são mais susceptíveis a geração de harmônicas quando comparados com os conversores convencionais.

Normalmente estudos de geração e penetração harmônica são efetuados durante a implantação de sistemas conversores das interligações em corrente contínua. Em se tratando da utilização de arranjo de conversores com capacitores de comutação CCC, devem ser realizados estudos muito mais rigorosos, pois, como visto, trata-se de uma fonte harmônica potencializada, sobretudo devido à interferência das harmônicas geradas no lado CC da instalação.

As principais contribuições deste trabalho podem ser resumidas em:

- A análise do princípio de funcionamento e a implementação de modelos que permitem a compreensão do mecanismo de comutação de corrente entre as válvulas de tiristores em conversores CCC;
- O desenvolvimento de uma equação matemática para estudo do comportamento da corrente de comutação em conversores CCC envolvendo imperfeições no sistema de alimentação e controle;

• Implementação de metodologia para cálculo do conteúdo harmônico das correntes de alimentação de conversores CCC, considerando-se condições operativas não ideais e o efeito das harmônicas no lado de corrente contínua;

Finalmente, como sugestões para a continuidade do trabalho, citam-se:

- Incorporação da modelagem proposta nos programas computacionais de cálculo de harmônicas desenvolvidos em trabalhos anteriores no sentido de ampliar a abrangência da biblioteca de fontes harmônicas atualmente disponíveis nos estudos de penetração harmônica;
- Avaliação experimental de um conversor CCC em laboratório, visando a comparação com os resultados teóricos e o aperfeiçoamento dos modelos propostos.

#### **Referências Bibliográficas:**

- **[1]** RUDERVALL, R. et al. High voltage direct current (HVDC) transmission. Disponível em: http://www.abb.com. Acesso em: 20 september 2004.
- **[2]** CARISSON, L. Classical HVDC: still continuing to evolve. Disponível em: http://www.abb.com/hvdc. Acesso em: 20 september 2004.
- **[3]** OLIVEIRA, J. C.; OLIVEIRA, A. **Transmissão de energia elétrica em corrente contínua.** Curso de extensão, Universidade Federal de Uberlândia, 1985.
- **[4]** SADEK, K.; PEREIRA, M.; et al. Capacitor commutated converter circuit configurations for DC transmission, **IEEE PES Inter**.
- **[5]** BALZER, G.; MULLER, H. Capacitor commutated converters for high power HVDC transmission.
- **[6]** GOLE, A. M.; MENZIGSEr, M. An AC active filter for use at capacitor commutated HVDC converters. **IEEE Transactions on Power Delivery**, v.16, n.2, p.335-341, April 2001.
- **[7]** HAGMAN, I.; JONSSON, T. Verification of the CCC concept in a high power test plant. Disponível em: http://www.abb.com. Acesso em: 20 september 2004**.**
- **[8]** OLIVEIRA, L. C. O. **Cálculo de harmônicos trifásicos gerados por conversores e compensadores estáticos.** Itajubá - MG, 1983. 96f. Dissertação (Mestrado em Engenharia Elétrica – Sistemas de Energia Elétrica)- Escola Federal de Engenharia de Itajubá.
- **[9]** WOODFORD, D. A. HVDC Transmission. , Manitoba HVDC Research Centre 400-1619 Pembina Highway Winnipeg, Manitoba, R3T3Y6, Canada, 18 March 1998.
- **[10]** SILVA, V. F.; NAKASHIMA, K. **Tiristores Série eletrônica Básica Aplicada**, Fundação de Pesquisa e Assessoramento à Industria Curso de Aperfeiçoamento (FUPAI), Itajubá-MG, Vol. 1.
- **[11]** BARROS, J.G.C.; AZEVEDO, R.M., et al. Series capacitor commutated (CCC) HVDC converter station: benchmark for digital simulation studies. In: SIMPÓSIO DE ESPECIALISTAS EM PLANEJAMENTO DA OPERAÇÃO E EXPANSÃO ELÉTRICA, 9, 2004, Rio de Janeiro**.**
- **[12]** PERSSON, A.; CARISSON, L. New technologies in HVDC converter design, **IEE Conference Publication,** n. 423, 1996.
- **[13]** TURANLI, H. M.; MENZIES, R. W.; WOODFORD, D. A. Feasibility of DC transmission with forced commutation to remote loads. **IEEE Transactions on Power Apparatus and Systems**, v. PAS 103, n.6, p.1256-1262, 1984.
- **[14]** OLIVEIRA, J. C.; OLIVEIRA L. C. O.; MISKULIN, M. S. Considerações Sobre a Geração de Harmônicas do Lado CC e Seus Efeitos Sobre os Harmônicos do Lado CA –

Associados à Operação de Conversores Estáticos Sob Condições Não Ideais. In: CONGRESSO CHILENO DE ENGENHARIA ELÉTRICA, 7, 1987, Santiago**.**

- **[15]** OLIVEIRA, J. C.; YACAMINI, R. DC Side Harmonic and Their Effect on AC Side Harmonics Associated to Multiple Convertor System Under Non-Ideal Conditions. In: FOURTH INTERNATIONAL CONFERENCE ON HARMONICS UN POWER SYSTEMS, 3, 1989, Nashville, Indiana, USA. **ICHPS III**, 1987. P.197-202**.**
- **[16]** REEVE, J.; BARON, J. A.; HANLEY, G. A. A technical assessment of artificial commutation of HVDC converters. **IEEE Transactions on Power Apparatus and Systems**, New York, v. PAS 87, n.10, p. 1830-1840, 1968**.**
- **[17]** WOODFORD, D. A. Solving the ferroresonance Problem when Compensating a DC Converter Station with a Series Capacitor. **IEEE Transactions Power Systems**. New York, v. 11, n.3, 1996.
- **[18]** JONSSON, T.; BJOTKUND, P-E. Capacitor commutated converters for HVDC. **IEEE/KTH Stockholm Power Tech Conference**, Stockholm, Sweden, 1995**.**
- **[19]** GOLE, A. M.; MENZIES, R.W. Analysis of certain aspects of forced commutated HVDC inverters. **IEEE Transactions on Power Apparatus and Systems**, New York, v. Pas-100, n. 5, 1981**.**
- **[20]** FUNAKI, T.; MATSUURA, K. Predictive firing angle calculation for constant effective margin angle control of CCC-HVDC. **IEEE Transactions on Power Delivery**, New York, v. 15, n. 3, p. 1087-1093, 2000.
- **[21]** MENZIES, D. F.; GRAHAM, J.; RIBEIRO, F. U. Garabi the Argentina Brazil 1000 MW interconnection commissioning and early operating experience. **Presented at ERLAC Conference**, Foz do Iguaçu, Brazil, 2001.
- **[22]** HU, L.; YACAMINI, R. Harmonic transfer through converts and HVDC links. **IEEE Transactions on Power Electronics**, New York, v.7, n.3, p.514-525, 1992.

# **Apêndices**

## **Apêndice A**

#### **A 1 -Equação da comutação**

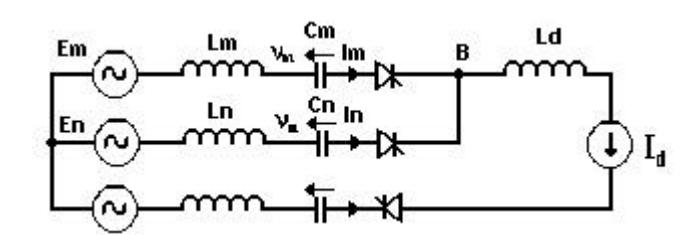

*Figura A.1 - Circuito equivalente da comutação da válvula m para a válvula n.*

**n - Entrando em condução m - Saindo de condução**

No ponto B

$$
VB_n(t) = E_m(t) - R_m i_m - L_m \frac{d}{dt} i_m(t) - v_m(t)
$$
\n(A.1)

$$
VB_n(t) = E_n(t) - R_n i_n - L_n \frac{d}{dt} i_n(t) - v_n(t)
$$
\n(A.2)

Sendo:  $v_n(t)$  e  $v_m(t)$  as tensões nos capacitores:

Considerando-se as indutâncias das três fases simétricas e iguais a L, e as resistências nulas nas equações (A.1) e (A.2) temos:

$$
E_n(t) - E_m(t) = v_n(t) - v_m(t) + L\left[\frac{d}{dt}i_n(t) - \frac{d}{dt}i_m(t)\right]
$$
\n(A.3)

Considerando:

$$
in + im = Id \qquad \Rightarrow \qquad im = Id - in
$$
\n
$$
\frac{d}{dt} im(t) = -\frac{d}{dt} in(t)
$$

Substituindo em (A.3):

$$
E_n(t) - E_m(t) = v_n(t) - v_m(t) + L \left[ 2 \frac{d}{dt} i_n(t) \right]
$$
\n(A.4)

Sabendo-se que:

$$
i_n(t) = C_n \frac{d}{dt} v_n(t)
$$

Substituindo em (A.4):

$$
E_n(t) - E_m(t) = v_n(t) - v_m(t) + L \left[ 2 \frac{d^2}{dt^2} v_n(t) \right] + \left[ v_n(t) - v_m(t) \right]
$$
  
\n
$$
E_n(t) - E_m(t) = 2v_n(t) - v_m(t) - v_n(t) + 2LC \frac{d^2}{dt^2} v_n(t)
$$
  
\n
$$
E_n(t) - E_m(t) = -v_m(t) - v_n(t) + \left[ 2v_n(t) + 2LC \frac{d^2}{dt^2} v_n(t) \right]
$$
\n(A.5)

Distorção harmônica nas tensões CA de alimentação de uma forma geral:

$$
E_n(t) = \sum_{j=1}^P V_{nj} \operatorname{sen}(jwt + f_{nj})
$$
  

$$
E_m(t) = \sum_{j=1}^P V_{mj} \operatorname{sen}(jwt + f_{mj})
$$

Sendo:

*Vnj*<sup>⇒</sup> Valor de pico da J-ézima componente de tensão da fase n para o neutro *Vmj*<sup>⇒</sup> Valor de pico da J-ézima componente de tensão da fase m para o neutro *fnj*<sup>⇒</sup> Ângulo de fase da J-ézima componente de tensão da fase n para o neutro *fmj*<sup>⇒</sup> Ângulo de fase da J-ézima componente de tensão da fase m para o neutro

Então:

$$
E_n(t) - E_m(t) = \left[\sum_{j=1}^P V_{nj} \operatorname{sen}(jwt + f_{nj})\right] - \left[\sum_{j=1}^P V_{mj} \operatorname{sen}(jwt + f_{mj})\right]
$$

$$
E_n(t) - E_m(t) = \sum_{j=1}^P \big[ V_{nj} \cos \mathbf{f}_{nj} - V_{mj} \cos \mathbf{f}_{mj} \big] \mathrm{sen}(\mathbf{j} \mathbf{w}t) - \sum_{j=1}^P \big[ V_{nj} \mathrm{sen} \mathbf{f}_{nj} - V_{mj} \mathrm{sen} \mathbf{f}_{mj} \big] \mathrm{cos}(\mathbf{j} \mathbf{w}t)
$$

Fazendo:

$$
A_j = V_{nj} \cos f_{nj} - V_{mj} \cos f_{mj}
$$
  

$$
B_j = V_{nj} \sin f_{nj} - V_{mj} \sin f_{mj}
$$

Temos:

$$
E_n(t) - E_m(t) = \sum_{j=1}^P A_j \operatorname{sen}(jwt) - \sum_{j=1}^P B_j \cos(jwt)
$$
 (A.6)

Substituindo (A.6) em (A.5)

$$
\sum_{j=1}^{P} A_j \operatorname{sen}(jwt) - \sum_{j=1}^{P} B_j \cos(jwt) = -v_m(t) - v_n(t) + \left[ 2v_n + 2LC \frac{d^2}{dt^2} v_n \right]
$$
(A.7)

Tensão:

$$
v_n = \frac{1}{C} \int i_n dt \quad \Rightarrow \quad \text{integrando}
$$
  

$$
v_n = \frac{1}{C} i_n t + K_1
$$

Sabendo-se que:  $wt = a$ ;  $im = Id$ ;  $in = 0$ ;

$$
v_n = \frac{1}{C} 0 \frac{a}{w} + K_1
$$
  

$$
v_n = K_1 \implies \text{Logo:}
$$
  

$$
v_n = \frac{1}{C} i_n t + v_n
$$
 (I)

Por analogia:

$$
v_m = \frac{1}{C} \int \mathrm{I}m \, dt \quad \Rightarrow \quad \text{integrando}
$$

$$
v_m = \frac{1}{C} i_{m} t + v_m^{\dagger} - \frac{1}{C} I_d \frac{a}{w}
$$
 (II)

Somando II e I

$$
v_n + v_m = \left[ \frac{1}{C} i_n t + v_n^1 + \frac{1}{C} i_m t + v_m^1 - \frac{1}{C} I_d \frac{\mathbf{a}}{\mathbf{w}} \right]
$$
  

$$
v_n + v_m = \left[ \frac{t}{C} (i_n + i_m) - \frac{I_d}{C} \frac{\mathbf{a}}{\mathbf{w}} + v_n^1 + v_m^1 \right]
$$
  

$$
v_n + v_m = \left[ \frac{I_d}{C} \left( t - \frac{\mathbf{a}}{\mathbf{w}} \right) + v_n^1 + v_m^1 \right]
$$
 (A.8)

Substituindo (A.8) em (A.7)

$$
\left[2v_n + 2LC\frac{d^2}{dt^2}v_n\right] = \sum_{j=1}^P A_j \operatorname{sen}(jwt) - \sum_{j=1}^P B_j \cos(jwt) + \frac{I_d}{C}\left(t - \frac{a}{w}\right) + v_n^1 + v_m^1
$$
\n
$$
\left[v_n + LC\frac{d^2}{dt^2}v_n\right] = \sum_{j=1}^P \frac{A_j}{2} \operatorname{sen}(jwt) - \sum_{j=1}^P \frac{B_j}{2} \cos(jwt) + \frac{1}{2}\left[\frac{I_d}{C}\left(t - \frac{a}{w}\right) + v_n^1 + v_m^1\right]
$$
\n(A.9)

Fazendo a transformada de Laplace encontramos a equação (A.10)

$$
v_n(s) = \frac{\frac{1}{2}\sum_{j=1}^P A_{j} \cdot j \frac{w}{(s^2 + j^2 w^2)} + \frac{1}{2}\sum_{j=1}^P B_j \frac{s}{(s^2 + j^2 w^2)} + \frac{Id}{2wC} \left(\frac{w}{s^2} - \frac{a}{s}\right) + \frac{v_m^i}{2s} + \frac{v_n^i}{2s}}{(A.10)}
$$
(A.10)

Fazendo a antitransformada de Laplace encontramos a equação (A.11)

$$
v_n(t) = K_1 \cos\left[\sqrt{\frac{1}{LC}}t\right] + K_2 \operatorname{sen}\left[\sqrt{\frac{1}{LC}}t\right] - \sum_{j=1}^P \frac{1}{2j^2 w^2 LC} [B_j \cos(jwt) + A_j \operatorname{sen}(jwt)]
$$
  
+ 
$$
\frac{Id}{2C} \left(t - \frac{a}{w}\right) + \frac{1}{2} \left(w_n^i + v_n^i\right)
$$
(A.11)

Corrente de comutação

$$
i_n = C \frac{d}{dt} v_n
$$

$$
i_n(t) = C \frac{d}{dt} K_1 \cos\left[\sqrt{\frac{1}{LC}} t\right] + K_2 \operatorname{sen}\left[\sqrt{\frac{1}{LC}} t\right] - \sum_{j=1}^P \frac{1}{\left(\frac{1}{2} j^2 w^2 LC - 2\right)} [B_j \cos(jwt) + A_j \operatorname{sen}(jwt)] + \frac{Id}{2C} \left[t - \frac{a}{w}\right] + \frac{1}{2} \left(\psi_m{}^i + \psi_n{}^i\right)
$$

$$
i_n(t) = C \left\{ K_1 \cos \left[ \sqrt{\frac{1}{LC}} t \right] \frac{1}{\sqrt{LC}} + K_2 \sin \left[ \sqrt{\frac{1}{LC}} t \right] \frac{1}{\sqrt{LC}} - \sum_{j=1}^P \frac{1}{\sqrt{2} \sqrt{2 \sqrt{2} C - 2}} \right\}
$$
  

$$
[B_j \cos(j\mathbf{w}t) + A_j \sin(j\mathbf{w}t)] + \frac{I_d}{2C} \left[ t - \frac{\mathbf{a}}{\mathbf{w}} \right] + \frac{1}{2} (v_m^i + v_n^i)
$$

$$
i_n(t) = \frac{C}{\sqrt{LC}} \frac{\sqrt{C}}{\sqrt{C}} \left[ -K_1 \operatorname{sen}\left(\frac{1}{\sqrt{LC}} t\right) + K_2 \operatorname{cos}\left(\frac{1}{\sqrt{LC}} t\right) \right] + \frac{I_d}{2} + C \left\{ \frac{1}{2\left(-j^2 w^2 LC\right)} \right\}
$$
  
[*A<sub>j</sub>* cos(*j* **w** *t*) *j* **w** - *B<sub>j</sub>* sen(*j* **w** *t*) *j* **w**]

$$
i_n(t) = \sqrt{\frac{C}{L}} \left[ -K_1 \operatorname{sen}\left(\frac{1}{\sqrt{LC}} t\right) + K_2 \operatorname{cos}\left(\frac{1}{\sqrt{LC}} t\right) \right] + \frac{I_d}{2} + \frac{\mathbf{w} C}{2} \left\{ \sum_{j=1}^p \frac{j}{\left(1 - j^2 \mathbf{w}^2 LC\right)} \right\}
$$
  
[*A<sub>j</sub>* cos(*j*  $\mathbf{w} t$ ) - *B<sub>j</sub>* sen(*j*  $\mathbf{w} t$ )]\n
$$
\tag{A.12}
$$

Desenvolvendo a equação da corrente para as condições de limite:

*wt* =  $a$  ⇒ Inicio da comutação

*wt* =  $a + m$  ⇒ Fim da comutação

*wt* = *a*

$$
0 = \sqrt{\frac{C}{L}} \left[ -K_1 \operatorname{sen} \left( \frac{a}{w \sqrt{LC}} \right) + K_2 \cos \left( \frac{a}{w \sqrt{LC}} \right) \right] + \frac{Id}{2} + \frac{wC}{2} \left[ \sum_{j=1}^P \frac{j}{(1-j^2 w^2 LC)} \right]
$$
  
\n
$$
(4j \cos j\mathbf{a} - Bj \operatorname{sen} j\mathbf{a})
$$
  
\n
$$
0 = -K_1 \sqrt{\frac{C}{L}} \operatorname{sen} \left( \frac{a}{w \sqrt{LC}} \right) + K_2 \sqrt{\frac{C}{L}} \cos \left( \frac{a}{w \sqrt{LC}} \right) + \frac{Id}{2} + \frac{wC}{2} \left[ \sum_{j=1}^P \frac{j}{(1-j^2 w^2 LC)} \right]
$$
  
\n
$$
(A, 13)
$$

*wt* = *a* + *m*

$$
0 = \sqrt{\frac{C}{L}} \left[ -K_1 \operatorname{sen}\left(\frac{\mathbf{a} + \mathbf{m}}{\mathbf{w} \sqrt{LC}}\right) + K_2 \cos\left(\frac{\mathbf{a} + \mathbf{m}}{\mathbf{w} \sqrt{LC}}\right) \right] + \frac{Id}{2} + \frac{\mathbf{w}C}{2} \left[ \sum_{j=1}^P \frac{j}{\left(1 - j^2 \mathbf{w}^2 LC\right)} \right]
$$
  
\n(Aj cos j(**a** + **m**) - Bj sen j(**a** + **m**))  
\n
$$
0 = -K_1 \sqrt{\frac{C}{L}} \operatorname{sen}\left(\frac{\mathbf{a} + \mathbf{m}}{\mathbf{w} \sqrt{LC}}\right) + K_2 \sqrt{\frac{C}{L}} \cos\left(\frac{\mathbf{a} + \mathbf{m}}{\mathbf{w} \sqrt{LC}}\right) + \frac{Id}{2} + \frac{\mathbf{w}C}{2} \left[ \sum_{j=1}^P \frac{j}{\left(1 - j^2 \mathbf{w}^2 LC\right)} \right]
$$
  
\n(Aj cos j(**a** + **m**) - Bj sen j(**a** + **m**))  
\n(A.14)

Cálculo das constantes  $\mathrm{K}_1$ e $\mathrm{K}_2$ 

As constantes  $K_1$  e  $K_2$  são calculadas resolvendo as equações  $(A.14)$  e  $(A.13)$ simultaneamente.

### **Constante K<sup>1</sup>**

multiplicando a equação (A.13) por:  $-\cos \frac{a+m}{\sqrt{LC}}$  $\overline{\phantom{a}}$ l  $-\cos\left(\frac{a+}{}$  $w\sqrt{LC}$  $\cos \left( \frac{\mathbf{a} + \mathbf{n}}{\sqrt{\mathbf{a} + \mathbf{n}}} \right)$ 

multiplicando a equação (A.14) por**:** 

$$
\left(\frac{w\sqrt{LC}}{w\sqrt{LC}}\right)
$$

 $\left( \frac{1}{2} \right)$ 

$$
0 = K_1 \sqrt{\frac{C}{L}} \left[ \text{sen}\left(\frac{a}{w\sqrt{LC}}\right) \cos\left(\frac{a+m}{w\sqrt{LC}}\right) \right] - K_2 \sqrt{\frac{C}{L}} \left[ \cos\left(\frac{a}{w\sqrt{LC}}\right) \cos\left(\frac{a+m}{w\sqrt{LC}}\right) \right]
$$

$$
-\frac{I_d}{2} \cos\left(\frac{a+m}{w\sqrt{LC}}\right) - \frac{w}{2} \sum_{j=1}^{P} \frac{j}{(1-j^2w^2LC)} \left\{ A_j \left[ \cos j a \cos\left(\frac{a+m}{w\sqrt{LC}}\right) \right] - B_j
$$

$$
\left[ \text{sen } j a \cos\left(\frac{a+m}{w\sqrt{LC}}\right) \right] \right\}
$$
(A.15)

$$
0 = -K_1 \sqrt{\frac{C}{L}} \left[ \text{sen}\left(\frac{\mathbf{a} + \mathbf{m}}{\mathbf{w} \sqrt{LC}}\right) \text{cos}\left(\frac{\mathbf{a}}{\mathbf{w} \sqrt{LC}}\right) \right] + K_2 \sqrt{\frac{C}{L}} \left[ \text{cos}\left(\frac{\mathbf{a} + \mathbf{m}}{\mathbf{w} \sqrt{LC}}\right) \text{cos}\left(\frac{\mathbf{a}}{\mathbf{w} \sqrt{LC}}\right) \right]
$$

$$
-\frac{I_d}{2} \text{cos}\left(\frac{\mathbf{a}}{\mathbf{w} \sqrt{LC}}\right) + \frac{\mathbf{w}C}{2} \sum_{j=1}^{P} \frac{j}{(1 - j^2 \mathbf{w}^2 LC)} \left\{ A_j \left[ \text{cos } j(\mathbf{a} + \mathbf{m}) \text{cos}\left(\frac{\mathbf{a}}{\mathbf{w} \sqrt{LC}}\right) \right] - B_j \right\}
$$

$$
\left[ \text{sen } j(\mathbf{a} + \mathbf{m}) \text{cos}\left(\frac{\mathbf{a}}{\mathbf{w} \sqrt{LC}}\right) \right] \right\} \tag{A.16}
$$

Somando as expressões (A.15) e (A.16)

$$
0 = K_1 \sqrt{\frac{C}{L}} \left[ \text{sen}\left(\frac{a}{w\sqrt{LC}}\right) \cos\left(\frac{a+m}{w\sqrt{LC}}\right) - \text{sen}\left(\frac{a+m}{w\sqrt{LC}}\right) \cos\left(\frac{a}{w\sqrt{LC}}\right) \right] - \frac{I_d}{2}
$$
  

$$
\left[ \cos\left(\frac{a+m}{w\sqrt{LC}}\right) + \cos\left(\frac{a}{w\sqrt{LC}}\right) \right] + \frac{wC}{2} \sum_{j=1}^{P} \frac{j}{(1-j^2w^2LC)} \left\{ A_j \left[ \cos j(\mathbf{a} + \mathbf{m}) \right. \right.
$$

$$
\cos\left(\frac{a}{w\sqrt{LC}}\right) - \cos j \mathbf{a} \cos\left(\frac{a+m}{w\sqrt{LC}}\right) \right] - B_j \left[ \text{sen } j(\mathbf{a} + \mathbf{m}) \cos\left(\frac{a}{w\sqrt{LC}}\right) - \text{sen } j \mathbf{a} \cos\left(\frac{a+m}{w\sqrt{LC}}\right) \right]
$$
  
(A.17)

Considerando

$$
a = a \; ; \quad a + m = b \; ; \quad \frac{a}{w\sqrt{LC}} = c \; ; \quad \frac{a + m}{w\sqrt{LC}} = d \; ;
$$

Substituindo em (A.17):

$$
0 = K_1 \sqrt{\frac{C}{L}} \left( \text{sen } c \cos d - \text{sen } d \cos c \right) - \frac{I_d}{2} \left( \cos d + \cos c \right) + \frac{w C}{2} \left\{ \sum_{j=1}^P \frac{j}{(1 - j^2 w^2 L C)} \right\}
$$
  

$$
\left[ A_j \left( \cos j b \cos c - \cos j a \cos d \right) - B_j \left( \text{sen } j b \cos c - \text{sen } j a \cos d \right) \right] \}
$$

Sabendo-se que:

$$
sen(c-d) = sen\,c\cos d - sen\,d\cos c
$$

Temos:

$$
0 = K_1 \sqrt{\frac{C}{L}} \operatorname{sen}(c - d) - \frac{I_d}{2} (\cos d + \cos c) + \frac{w C}{2} \left\{ \sum_{j=1}^P \frac{j}{(1 - j^2 w^2 LC)} \right\}
$$
  

$$
[A_j(\cos jb \cos c - \cos ja \cos d) - B_j(\sin jb \cos c - \sin ja \cos d)]
$$

$$
0 = -K_1 \sqrt{\frac{C}{L}} \operatorname{sen}\left(\frac{\mathbf{m}}{\mathbf{w} \sqrt{LC}}\right) - \frac{I_d}{2} \left[\cos\left(\frac{\mathbf{a} + \mathbf{m}}{\mathbf{w} \sqrt{LC}}\right) + \cos\left(\frac{\mathbf{a}}{\mathbf{w} \sqrt{LC}}\right)\right] + \frac{\mathbf{w}C}{2}
$$
  

$$
\sum_{j=1}^{P} \frac{j}{(1-j^2 \mathbf{w}^2 LC)} \left\{ A_j \left[\cos j(\mathbf{a} + \mathbf{m}) \cos\left(\frac{\mathbf{a}}{\mathbf{w} \sqrt{LC}}\right) - \cos j \mathbf{a} \cos\left(\frac{\mathbf{a} + \mathbf{m}}{\mathbf{w} \sqrt{LC}}\right) \right] - B_j \left[\sin j(\mathbf{a} + \mathbf{m}) \cos\left(\frac{\mathbf{a}}{\mathbf{w} \sqrt{LC}}\right) - \sin j \mathbf{a} \cos\left(\frac{\mathbf{a} + \mathbf{m}}{\mathbf{w} \sqrt{LC}}\right) \right]
$$

Isolando  $K_1$ 

$$
K_1 = -\frac{la}{2} \sqrt{\frac{L}{C}} \frac{1}{\text{sen}\left(\frac{\mathbf{m}}{\mathbf{w}\sqrt{LC}}\right)} \left[\cos\left(\frac{\mathbf{a}+\mathbf{m}}{\mathbf{w}\sqrt{LC}}\right) + \cos\left(\frac{\mathbf{a}}{\mathbf{w}\sqrt{LC}}\right)\right] + \frac{\mathbf{w}C}{2} \sqrt{\frac{L}{C}} \frac{1}{\text{sen}\left(\frac{\mathbf{m}}{\mathbf{w}\sqrt{LC}}\right)}
$$

$$
\sum_{j=1}^{P} \frac{j}{(1-j^2\mathbf{w}^2 LC)} \left\{ A_j \left[\cos j \left(\mathbf{a}+\mathbf{m}\right)\cos\left(\frac{\mathbf{a}}{\mathbf{w}\sqrt{LC}}\right) - \cos j \mathbf{a} \cos\left(\frac{\mathbf{a}+\mathbf{m}}{\mathbf{w}\sqrt{LC}}\right) \right] - B_j \right\}
$$

$$
\left[\text{sen } j \left(\mathbf{a}+\mathbf{m}\right)\cos\left(\frac{\mathbf{a}}{\mathbf{w}\sqrt{LC}}\right) - \text{sen } j \mathbf{a} \cos\left(\frac{\mathbf{a}+\mathbf{m}}{\mathbf{w}\sqrt{LC}}\right) \right]
$$

$$
K_1 = -\frac{I_d}{2} \sqrt{\frac{L}{C}} \frac{\sqrt{C}}{\sqrt{C}} \frac{\mathbf{w}}{\mathbf{w}} \frac{1}{\text{sen}\left(\frac{\mathbf{m}}{\mathbf{w}\sqrt{LC}}\right)} \left[\cos\left(\frac{\mathbf{a}+\mathbf{m}}{\mathbf{w}\sqrt{LC}}\right) + \cos\left(\frac{\mathbf{a}}{\mathbf{w}\sqrt{LC}}\right)\right] + \frac{\mathbf{w}C}{2} \sqrt{\frac{L}{C}} \frac{\sqrt{C}}{\sqrt{C}}
$$
  

$$
\frac{1}{\text{sen}\left(\frac{\mathbf{m}}{\mathbf{w}\sqrt{LC}}\right)} \sum_{j=1}^{P} \frac{j}{(1-j^2\mathbf{w}^2 LC)} \left\{ A_j \left[\cos j(\mathbf{a}+\mathbf{m})\cos\left(\frac{\mathbf{a}}{\mathbf{w}\sqrt{LC}}\right) - \cos j\mathbf{a}\right] \right\}
$$
  

$$
\cos\left(\frac{\mathbf{a}+\mathbf{m}}{\mathbf{w}\sqrt{LC}}\right) - B_j \left[\text{sen } j(\mathbf{a}+\mathbf{m})\cos\left(\frac{\mathbf{a}}{\mathbf{w}\sqrt{LC}}\right) - \text{sen } j\mathbf{a}\right]\cos\left(\frac{\mathbf{a}+\mathbf{m}}{\mathbf{w}\sqrt{LC}}\right) \right]
$$

Simplificando:

$$
K_1 = -\frac{I_d \, w \sqrt{LC}}{2 \, w \, C} \frac{1}{\text{sen}\left(\frac{\mathbf{m}}{w \sqrt{LC}}\right)} \left[\cos\left(\frac{\mathbf{a} + \mathbf{m}}{w \sqrt{LC}}\right) + \cos\left(\frac{\mathbf{a}}{w \sqrt{LC}}\right)\right] + \frac{w \sqrt{LC}}{2}
$$
  

$$
\frac{1}{\text{sen}\left(\frac{\mathbf{m}}{w \sqrt{LC}}\right)} \sum_{j=1}^{P} \frac{j}{(1 - j^2 w^2 LC)} \left\{ A_j \left[\cos j(\mathbf{a} + \mathbf{m}) \cos\left(\frac{\mathbf{a}}{w \sqrt{LC}}\right) - \cos j \mathbf{a}\right] \right\}
$$
  

$$
\cos\left(\frac{\mathbf{a} + \mathbf{m}}{w \sqrt{LC}}\right) - B_j \left[\text{sen } j(\mathbf{a} + \mathbf{m}) \cos\left(\frac{\mathbf{a}}{w \sqrt{LC}}\right) - \text{sen } j \mathbf{a} \cos\left(\frac{\mathbf{a} + \mathbf{m}}{w \sqrt{LC}}\right) \right]
$$

## **Constante K<sup>1</sup>**

$$
K_1 = \frac{\mathbf{w}\sqrt{LC}}{\mathrm{sen}\left(\frac{\mathbf{m}}{\mathbf{w}\sqrt{LC}}\right)} \left\{-\frac{I_d}{2}\left[\cos\left(\frac{\mathbf{a}+\mathbf{m}}{\mathbf{w}\sqrt{LC}}\right) + \cos\left(\frac{\mathbf{a}}{\mathbf{w}\sqrt{LC}}\right)\right] + \frac{1}{2}\sum_{j=1}^P \frac{j}{(1-j^2\mathbf{w}^2LC)}\right\}
$$
  
\n
$$
\left\{A_j\left[\cos j\left(\mathbf{a}+\mathbf{m}\right)\cos\left(\frac{\mathbf{a}}{\mathbf{w}\sqrt{LC}}\right) - \cos j\mathbf{a}\right]\cos\left(\frac{\mathbf{a}+\mathbf{m}}{\mathbf{w}\sqrt{LC}}\right)\right\} - B_j\left[\sin j\left(\mathbf{a}+\mathbf{m}\right)\right]
$$
  
\n
$$
\cos\left(\frac{\mathbf{a}}{\mathbf{w}\sqrt{LC}}\right) - \mathrm{sen} j\mathbf{a}\right]\cos\left(\frac{\mathbf{a}+\mathbf{m}}{\mathbf{w}\sqrt{LC}}\right)\right]\right\}
$$
(A.18)

Calculo da Constante K<sub>2</sub>

multiplicando a equação (A.13) por: 
$$
-\text{sen}\left(\frac{\mathbf{a} + \mathbf{m}}{\mathbf{w}\sqrt{LC}}\right)
$$
  
multiplicando a equação (A.14) por:  $\text{sen}\left(\frac{\mathbf{a}}{\mathbf{w}\sqrt{LC}}\right)$ 

$$
0 = K_1 \sqrt{\frac{C}{L}} \left[ \text{sen}\left(\frac{a}{w\sqrt{LC}}\right) \text{ser}\left(\frac{a+m}{w\sqrt{LC}}\right) \right] - K_2 \sqrt{\frac{C}{L}} \left[ \text{cos}\left(\frac{a}{w\sqrt{LC}}\right) \text{sen}\left(\frac{a+m}{w\sqrt{LC}}\right) \right]
$$

$$
-\frac{I_d}{2} \text{ser}\left(\frac{a+m}{w\sqrt{LC}}\right) - \frac{wC}{2} \sum_{j=1}^{P} \frac{j}{(1-j^2w^2LC)} \left\{ A_j \left[ \text{cos } ja \text{ ser}\left(\frac{a+m}{w\sqrt{LC}}\right) \right] - B_j \right\}
$$

$$
\left[ \text{sen } ja \text{ ser}\left(\frac{a+m}{w\sqrt{LC}}\right) \right] \right\}
$$
(A.19)

$$
= -\sqrt{-}\left[\begin{array}{cc} + \\ -\sqrt{L} \end{array}\right] \left(\frac{1}{\sqrt{LC}}\right] + K\sqrt{\frac{C}{L}}\left[\begin{array}{cc} + \\ -\sqrt{LC} \end{array}\right] \left(\frac{1}{\sqrt{LC}}\right] -\frac{L}{L} \left(\frac{1}{\sqrt{LC}}\right) + \frac{C}{L} \sum_{j=1}^{P} \frac{j}{(-j-LC)} \left\{A_j\left[\begin{array}{cc}j(+) \\ -\sqrt{LC} \end{array}\right] - B_j -\frac{C}{L} \left[\begin{array}{cc}j(+) \\ \sqrt{LC}\end{array}\right]\right\}
$$
(A.20)

Somando as equações (A.19) e (A.20)

$$
0 = K_2 \sqrt{\frac{C}{L}} \left[ \text{sen}\left(\frac{a}{w\sqrt{LC}}\right) \cos\left(\frac{a+m}{w\sqrt{LC}}\right) - \text{sen}\left(\frac{a+m}{w\sqrt{LC}}\right) \cos\left(\frac{a}{w\sqrt{LC}}\right) \right] - \frac{I_d}{2}
$$
  
\n
$$
\left[ \text{sen}\left(\frac{a+m}{w\sqrt{LC}}\right) + \text{sen}\left(\frac{a}{w\sqrt{LC}}\right) \right] + \frac{wC}{2} \sum_{j=1}^{P} \frac{j}{(1-j^2w^2LC)} \left\{ A_j \left[ \cos j(a+m) \right. \right.
$$
  
\n
$$
\text{sen}\left(\frac{a}{w\sqrt{LC}}\right) - \cos j a \quad \text{sen}\left(\frac{a+m}{w\sqrt{LC}}\right) \right] - B_j \left[ \text{sen} j(a+m) \text{sen}\left(\frac{a}{w\sqrt{LC}}\right) - \text{sen} j a \quad \text{sen}\left(\frac{a+m}{w\sqrt{LC}}\right) \right]
$$
  
\n
$$
(A.21)
$$

Considerando

$$
\mathbf{a} = a \; ; \quad \mathbf{a} + \mathbf{m} = b \; ; \quad \frac{\mathbf{a}}{\mathbf{w}\sqrt{LC}} = c \; ; \quad \frac{\mathbf{a} + \mathbf{m}}{\mathbf{w}\sqrt{LC}} = d \; ;
$$

Substituindo em (A.21):

$$
0 = K_2 \sqrt{\frac{C}{L}} \left( \text{senccos } d - \text{sen } d \cos c \right) - \frac{I_d}{2} \left( \text{sen } d + \text{sen } c \right) + \frac{wC}{2} \left\{ \sum_{j=1}^P \frac{j}{(1 - j^2 w^2 L C)} \right\}
$$

$$
\left[ A_j \left( \cos j b \text{ ser } c - \cos j a \text{ sen } d \right) - B_j \left( \text{sen } j b \text{ sen } c - \text{sen } j a \text{ send } 0 \right) \right] \}
$$

Sabendo-se que:

$$
sen(c-d) = sen \, c \cos d - sen \, d \, cos \, c
$$

Temos:

$$
0 = K_2 \sqrt{\frac{C}{L}} \operatorname{sen}(c-d) - \frac{I_d}{2} (\operatorname{send} + \operatorname{sen}c) + \frac{w C}{2} \left\{ \sum_{j=1}^P \frac{j}{(1-j^2 w^2 LC)} \right\}
$$
  

$$
[A_j(\cos j b \operatorname{sen}c - \cos j a \operatorname{sen}d) - B_j(\operatorname{sen} j b \operatorname{sen}c - \operatorname{sen} j a \operatorname{sen}d) \right\}
$$

$$
0 = -K_2 \sqrt{\frac{C}{L}} \operatorname{sen}\left(\frac{\mathbf{m}}{\mathbf{w}\sqrt{LC}}\right) - \frac{I_d}{2} \left[\operatorname{sen}\left(\frac{\mathbf{a} + \mathbf{m}}{\mathbf{w}\sqrt{LC}}\right) + \operatorname{sen}\left(\frac{\mathbf{a}}{\mathbf{w}\sqrt{LC}}\right)\right] + \frac{\mathbf{w}C}{2}
$$
  

$$
\sum_{j=1}^{P} \frac{j}{(1-j^2\mathbf{w}^2 LC)} \left\{ A_j \left[\cos j(\mathbf{a} + \mathbf{m}) \operatorname{sen}\left(\frac{\mathbf{a}}{\mathbf{w}\sqrt{LC}}\right) - \cos j\mathbf{a} \operatorname{sen}\left(\frac{\mathbf{a} + \mathbf{m}}{\mathbf{w}\sqrt{LC}}\right) \right] - B_j \left[\operatorname{sen}j(\mathbf{a} + \mathbf{m}) \operatorname{sen}\left(\frac{\mathbf{a}}{\mathbf{w}\sqrt{LC}}\right) - \operatorname{sen}j\mathbf{a} \operatorname{sen}\left(\frac{\mathbf{a} + \mathbf{m}}{\mathbf{w}\sqrt{LC}}\right) \right]\right\}
$$

Isolando  $K_2$ 

$$
K_2 = -\frac{la}{2} \sqrt{\frac{L}{C}} \frac{1}{\text{sen}\left(\frac{\mathbf{m}}{\mathbf{w}\sqrt{LC}}\right)} \left[\text{sen}\left(\frac{\mathbf{a}+\mathbf{m}}{\mathbf{w}\sqrt{LC}}\right) + \text{sen}\left(\frac{\mathbf{a}}{\mathbf{w}\sqrt{LC}}\right)\right] + \frac{\mathbf{w}C}{2} \sqrt{\frac{L}{C}} \frac{1}{\text{sen}\left(\frac{\mathbf{m}}{\mathbf{w}\sqrt{LC}}\right)}
$$

$$
\sum_{j=1}^{P} \frac{j}{(1-j^2\mathbf{w}^2 LC)} \left\{ A_j \left[\cos j(\mathbf{a}+\mathbf{m})\sin\left(\frac{\mathbf{a}}{\mathbf{w}\sqrt{LC}}\right) - \cos j\mathbf{a}\right]\sin\left(\frac{\mathbf{a}+\mathbf{m}}{\mathbf{w}\sqrt{LC}}\right) \right\} - B_j
$$

$$
\left[\text{sen}\,j(\mathbf{a}+\mathbf{m})\text{sen}\left(\frac{\mathbf{a}}{\mathbf{w}\sqrt{LC}}\right) - \text{sen}\,j\mathbf{a}\right]\text{sen}\left(\frac{\mathbf{a}+\mathbf{m}}{\mathbf{w}\sqrt{LC}}\right) \right]
$$

$$
K_2 = -\frac{I_d}{2} \sqrt{\frac{L}{C}} \frac{\sqrt{C}}{\sqrt{C}} \frac{w}{w} \frac{1}{\text{sen}\left(\frac{m}{w\sqrt{LC}}\right)} \left[\text{sen}\left(\frac{a+m}{w\sqrt{LC}}\right) + \text{sen}\left(\frac{a}{w\sqrt{LC}}\right)\right] + \frac{wC}{2} \sqrt{\frac{L}{C}} \frac{\sqrt{C}}{\sqrt{C}}
$$
  

$$
\frac{1}{\text{sen}\left(\frac{m}{w\sqrt{LC}}\right)} \sum_{j=1}^{P} \frac{j}{(1-j^2w^2LC)} \left\{ A_j \left[\cos j(a+m)\text{sen}\left(\frac{a}{w\sqrt{LC}}\right) - \cos j a \right. \right.
$$
  

$$
\text{sen}\left(\frac{a+m}{w\sqrt{LC}}\right) - B_j \left[\text{sen } j(a+m)\text{sen}\left(\frac{a}{w\sqrt{LC}}\right) - \text{sen } j a \text{ sen}\left(\frac{a+m}{w\sqrt{LC}}\right) \right] \right\}
$$

Simplificando**:**

$$
K_2 = -\frac{I_d \, w \sqrt{LC}}{2.w \, C} \frac{1}{\text{sen}\left(\frac{\mathbf{m}}{w \sqrt{LC}}\right)} \left[\text{sen}\left(\frac{\mathbf{a} + \mathbf{m}}{w \sqrt{LC}}\right) + \text{sen}\left(\frac{\mathbf{a}}{w \sqrt{LC}}\right)\right] + \frac{w \sqrt{LC}}{2}
$$
  

$$
\frac{1}{\text{sen}\left(\frac{\mathbf{m}}{w \sqrt{LC}}\right)} \sum_{j=1}^{P} \frac{j}{(1 - j^2 w^2 LC)} \left\{ A_j \left[\cos j(\mathbf{a} + \mathbf{m}) \text{sen}\left(\frac{\mathbf{a}}{w \sqrt{LC}}\right) - \cos j \mathbf{a}\right] \right\}
$$
  

$$
\text{sen}\left(\frac{\mathbf{a} + \mathbf{m}}{w \sqrt{LC}}\right) - B_j \left[\text{sen } j(\mathbf{a} + \mathbf{m}) \text{ sen}\left(\frac{\mathbf{a}}{w \sqrt{LC}}\right) - \text{sen } j \mathbf{a} \text{ sen}\left(\frac{\mathbf{a} + \mathbf{m}}{w \sqrt{LC}}\right) \right]\right\}
$$

**Constante K<sup>2</sup>**

$$
K_2 = \frac{\mathbf{w}\sqrt{LC}}{\mathrm{sen}\left(\frac{\mathbf{m}}{\mathbf{w}\sqrt{LC}}\right)} \left\{-\frac{I_d}{2}\left[\mathrm{sen}\left(\frac{\mathbf{a}+\mathbf{m}}{\mathbf{w}\sqrt{LC}}\right) + \mathrm{sen}\left(\frac{\mathbf{a}}{\mathbf{w}\sqrt{LC}}\right)\right] + \frac{1}{2} \sum_{j=1}^P \frac{j}{(1-j^2\mathbf{w}^2 LC)} \right\}
$$
  
\n
$$
\left\{A_j\left[\cos j(\mathbf{a}+\mathbf{m})\mathrm{sen}\left(\frac{\mathbf{a}}{\mathbf{w}\sqrt{LC}}\right) - \cos j\mathbf{a}\mathrm{sen}\left(\frac{\mathbf{a}+\mathbf{m}}{\mathbf{w}\sqrt{LC}}\right)\right] - B_j\left[\mathrm{sen}\,j(\mathbf{a}+\mathbf{m})\right] \right\}
$$
  
\n
$$
\mathrm{sen}\left(\frac{\mathbf{a}}{\mathbf{w}\sqrt{LC}}\right) - \mathrm{sen}(j\mathbf{a})\mathrm{sen}\left(\frac{\mathbf{a}+\mathbf{m}}{\mathbf{w}\sqrt{LC}}\right)]\right\}
$$
 (A.22)

A relação entre  $a$  e  $m$  é formulada, substituindo os coeficientes  $K_1$  e  $K_2$ , juntamente com as condições de limite para *wt* = *a* ; *wt* = *a* + *m* , na equação (A.11).

A variação das tensões nos capacitores durante a comutação pode ser determinada a partir da corrente do lado CC, Id, e é utilizada para a definição das condições iniciais, figura A.2.

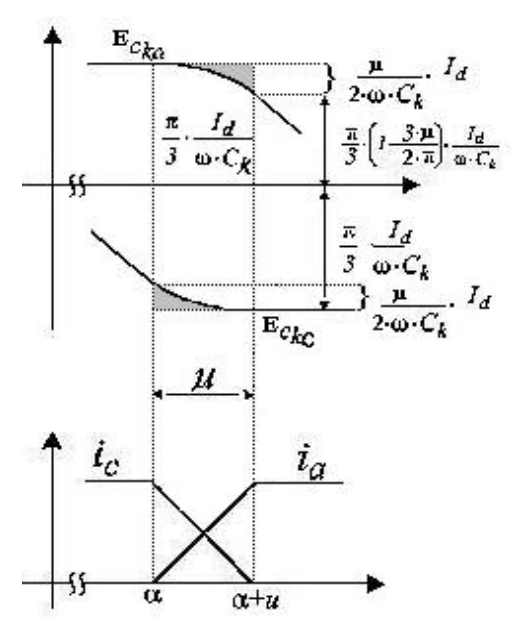

*Figura A.2- Tensão e corrente no capacitor na fase a e c durante a comutação*

*Condições iniciais de limite:*

- Para 
$$
wt = a
$$
  
\n $v_m = \frac{I_d}{wC} \left\{ \frac{p}{3} - \frac{m}{2} \right\}$ ;  $v_n = -\frac{pl_d}{3wC}$   
\n $v_m = \frac{pl_d}{3wC}$ ;  $v_n = -\frac{I_d}{wC} \left\{ \frac{p}{3} - \frac{m}{2} \right\}$   
\n $wt = a$ 

$$
-\frac{\mathbf{p} \ l_d}{3 \mathbf{w} \cdot C} = \frac{\mathbf{w} \sqrt{LC}}{\text{sen}\left(\frac{\mathbf{m}}{\mathbf{w} \sqrt{LC}}\right)} \left\{ -\frac{l_d}{2 \mathbf{w} \cdot C} \left[\cos\left(\frac{\mathbf{a} + \mathbf{m}}{\mathbf{w} \sqrt{LC}}\right) + \cos\left(\frac{\mathbf{a}}{\mathbf{w} \sqrt{LC}}\right) \right] + \frac{1}{2} \sum_{j=1}^{P} \frac{j}{(l-j^2 \mathbf{w}^2 \cdot LC)} \right\}
$$
  
\n
$$
\left\{ A_j \left[\cos j(\mathbf{a} + \mathbf{m})\cos\left(\frac{\mathbf{a}}{\mathbf{w} \sqrt{LC}}\right) - \cos j\mathbf{a} \cos\left(\frac{\mathbf{a} + \mathbf{m}}{\mathbf{w} \sqrt{LC}}\right) \right] - B_j \left[\sin j(\mathbf{a} + \mathbf{m})\cos\left(\frac{\mathbf{a}}{\mathbf{w} \sqrt{LC}}\right) \right]
$$
  
\n
$$
-\text{sen} j\mathbf{a} \cos\left(\frac{\mathbf{a} + \mathbf{m}}{\mathbf{w} \sqrt{LC}}\right) \right\} \left\{ \cos\left[\frac{1}{\sqrt{LC}} t\right] + \frac{\mathbf{w} \sqrt{LC}}{\text{sen}\left(\frac{\mathbf{m}}{\mathbf{w} \sqrt{LC}}\right)} \right\} - \frac{l_d}{2 \mathbf{w} \cdot C} \left[\text{sen}\left(\frac{\mathbf{a} + \mathbf{m}}{\mathbf{w} \sqrt{LC}}\right) + \frac{1}{2} \sum_{j=1}^{P} \frac{j}{(l-j^2 \mathbf{w}^2 \cdot LC)} \right\} \left\{ A_j \left[\cos j(\mathbf{a} + \mathbf{m})\text{sen}\left(\frac{\mathbf{a}}{\mathbf{w} \sqrt{LC}}\right) - \cos j\mathbf{a} \right] \right\}
$$
  
\n
$$
\text{ser}\left(\frac{\mathbf{a} + \mathbf{m}}{\mathbf{w} \sqrt{LC}}\right) \right] - B_j \left[\text{sen} j(\mathbf{a} + \mathbf{m})\text{ser}\left(\frac{\mathbf{a}}{\mathbf{w} \sqrt{LC}}\right) - \text{sen} j\mathbf{a} \text
$$

Multiplicando toda a equação por:  $\frac{1}{\sqrt{1-\epsilon}}$ sen $\frac{m}{\sqrt{1-\epsilon}}$  $\bigg)$  $\left(\frac{m}{\sqrt{1-\epsilon}}\right)$ l ſ  $LC$   $\left\{ w \sqrt{LC} \right\}$  $\frac{1}{\sqrt{2}}$  sen  $\frac{1}{\sqrt{2}}$ 

Considerando:

$$
\mathbf{a} = a \; ; \quad \mathbf{a} + \mathbf{m} = b \; ; \quad \frac{\mathbf{a}}{\mathbf{w}\sqrt{LC}} = c \; ; \quad \frac{\mathbf{a} + \mathbf{m}}{\mathbf{w}\sqrt{LC}} = d \; ;
$$

$$
0 = \mathbf{w} \left\{ -\frac{I_d}{2 \mathbf{w} C} (\cos d + \cos c) + \frac{1}{2} \sum_{j=1}^p \frac{j}{(1-j^2 \mathbf{w}^2 LC)} \left[ A_j (\cos j b \cos c - \cos j a \cos d) - B_j (\sin j b \cos c - \sin j a \cos d) \right] \right\} \cos c + \mathbf{w} \left\{ -\frac{I_d}{2 \mathbf{w} C} (\operatorname{send} + \operatorname{sen} c) + \frac{1}{2} \sum_{j=1}^p \frac{j}{(1-j^2 \mathbf{w}^2 LC)} \right\} \left[ A_j (\cos j b \operatorname{sen} c - \cos j a \operatorname{sen} d) - B_j (\operatorname{sen} j b \operatorname{sen} c - \operatorname{sen} j a \operatorname{sen} d) \right] \right\} \operatorname{sen} c + \left\{ \frac{1}{2} \sum_{j=1}^p \frac{j}{(1-j^2 \mathbf{w}^2 LC)} (A_j \cos j a + B_j \operatorname{sen} j a) + \frac{Id \mathbf{p}}{6 \mathbf{w} C} - \frac{Id \mathbf{m}}{4 \mathbf{w} C} - \frac{Id \mathbf{p}}{6 \mathbf{w} C} + \frac{Id \mathbf{p}}{3 \mathbf{w} C} \right\} \frac{1}{\sqrt{LC}}
$$
\n
$$
\operatorname{sen} \left( \frac{\mathbf{m}}{\mathbf{w} \sqrt{LC}} \right)
$$
\n
$$
0 = \mathbf{w} \left\{ -\frac{I_d}{2 \mathbf{w} C} (\cos d \cos c + \cos c^2) + \frac{1}{2} \sum_{j=1}^p \frac{j}{(1-j^2 \mathbf{w}^2 LC)} \left[ A_j (\cos j b \cos c^2 - b^2 b^2) \right] \right\} \cos c^2 - \frac{Id \mathbf{w} C}{2 \mathbf{w} C} \cos c^2 - \frac{Id \mathbf{w} C}{2 \mathbf{w} C} \cos c^2 - \frac{Id \mathbf{w} C}{2 \mathbf{w} C} \cos c^2 - \frac{Id \mathbf{w} C}{2 \mathbf{w} C} \cos c^2 - \frac{Id \mathbf{w} C}{2 \mathbf{w} C} \cos c^2 - \frac{Id \mathbf{w} C}{2 \mathbf{w} C} \cos c^
$$

 $(-B) - B_j$  (sen j b cos  $c^2$  - sen j a cos d cos c) J  $\mathbf{I}$ ł  $\mathbf{I}$  $\cos j a \cos d \cos c$   $- B_j \left( \sin j b \cos c^2 - \sin j a \cos d \cos c \right)$  $\overline{\mathsf{l}}$  $\mathbf{I}$ ∤  $\overline{ }$ − *d C I* 2*w*  $\left| \right| + w$  $\overline{\phantom{a}}$ 

$$
\left(\operatorname{sen} d \operatorname{sen} c + \operatorname{sen} c^2\right) + \frac{1}{2} \sum_{j=1}^p \frac{j}{\left(1 - j^2 w^2 LC\right)} \left[A_j \left(\cos j b \operatorname{sen} c^2 - \cos j a \operatorname{sen} d \operatorname{sen} c\right)\right]
$$

$$
- B_j \left(\operatorname{sen} j b \operatorname{sen} c^2 - \operatorname{sen} j a \operatorname{sen} d \operatorname{sen} c\right)\right] + \left\{\frac{1}{2} \sum_{j=1}^p \frac{1}{\left(1 - j^2 w^2 LC\right)} \left(B_j \cos j a + A_j \operatorname{sen} j a\right) + \frac{I_d}{w C} \left[\frac{p}{3} - \frac{m}{2}\right]\right\} \frac{1}{\sqrt{LC}} \operatorname{sen}\left(\frac{m}{w \sqrt{LC}}\right)
$$

$$
0 = \mathbf{w} \left\{ -\frac{I_d}{2\mathbf{w} C} \left( \cos d \cos c + \cos c^2 + \sin d \sin c + \sin c^2 \right) + \frac{1}{2} \sum_{j=1}^p \frac{j}{(1 - j^2 \mathbf{w}^2 L C)} \right\}
$$
  
\n
$$
\left\{ A_j \left[ \cos j b \left( \cos c^2 + \sin c^2 \right) - \cos j a \left( \cos d \cos c + \sin d \sin c \right) \right] - B_j \left[ \sin j b \left( \cos c^2 + \sin c^2 \right) - \sin j a \left( \cos d \cos c + \sin d \sin c \right) \right] \right\} + \frac{1}{2} \left\{ \sum_{j=1}^p \frac{1}{(1 - j^2 \mathbf{w}^2 L C)} \left[ B_j \cos j a \right] \right\}
$$
  
\n
$$
+ A_j \sin j a \left] + \frac{I_d}{\mathbf{w} C} \left[ \frac{\mathbf{p}}{3} - \frac{\mathbf{m}}{4} \right] \right\} \frac{1}{\sqrt{LC}} \sin \left( \frac{\mathbf{m}}{\mathbf{w} \sqrt{LC}} \right)
$$

$$
0 = \mathbf{w} \left\{ -\frac{I_d}{2\mathbf{w}C} \Big[ 1 + \cos(c - d) \Big] + \frac{1}{2} \sum_{j=1}^P \frac{j}{\Big( 1 - j^2 \mathbf{w}^2 LC \Big)} \Big\{ A_j \Big[ \cos(jb - \cos(ja)\cos(c - d) \Big] - B_j \Big[ \sin(jb - \sin(ja)\cos(c - d) \Big] \Big\} + \frac{1}{2} \sum_{j=1}^P \frac{1}{\Big( 1 - j^2 \mathbf{w}^2 LC \Big)} \Big( B_j \cos(ja + A_j \sin(ja)) - \frac{Id}{\mathbf{w}C} \Big[ \frac{\mathbf{p}}{3} - \frac{\mathbf{m}}{4} \Big] \Big\} + \frac{1}{\sqrt{LC}} \operatorname{sen} \Big( \frac{\mathbf{m}}{\mathbf{w} \sqrt{LC}} \Big)
$$

$$
0 = \mathbf{w} \left\{ -\frac{I_d}{2 \mathbf{w} C} \left[ 1 + \cos \left( \frac{\mathbf{m}}{\mathbf{w} \sqrt{LC}} \right) \right] + \frac{1}{2} \sum_{j=1}^{P} \frac{j}{(1 - j^2 \mathbf{w}^2 LC)} \left\{ A_j \left[ \cos j \left( \mathbf{a} + \mathbf{m} \right) \right] - \cos j \mathbf{a} \cos \left( \frac{\mathbf{m}}{\mathbf{w} \sqrt{LC}} \right) \right] - B_j \left[ \text{sen } j \left( \mathbf{a} + \mathbf{m} \right) - \text{sen } j \mathbf{a} \cos \left( \frac{\mathbf{m}}{\mathbf{w} \sqrt{LC}} \right) \right] \right\} + \left\{ \frac{1}{2} \sum_{j=1}^{P} \frac{1}{(1 - j^2 \mathbf{w}^2 LC)} (B_j \cos j \mathbf{a} + A_j \sin j \mathbf{a}) + \frac{Id}{\mathbf{w} C} \left[ \frac{\mathbf{p}}{3} - \frac{\mathbf{m}}{4} \right] \right\} \frac{1}{\sqrt{LC}}
$$
  

$$
\text{sen} \left( \frac{\mathbf{m}}{\mathbf{w} \sqrt{LC}} \right) \tag{A.23}
$$

*wt* = *a* + *m*

$$
-\frac{I_d}{WC} \left[ \frac{\mathbf{p}}{3} - \frac{\mathbf{m}}{2} \right] = \frac{\mathbf{w} \sqrt{LC}}{\text{ser}\left(\frac{\mathbf{m}}{\mathbf{w}\sqrt{LC}}\right)} \left\{ -\frac{I_d}{2\mathbf{w}C} \left[ \cos\left(\frac{\mathbf{a} + \mathbf{m}}{\mathbf{w}\sqrt{LC}}\right) + \cos\left(\frac{\mathbf{a}}{\mathbf{w}\sqrt{LC}}\right) \right] + \frac{1}{2} \sum_{j=1}^{P} \frac{j}{(1-j^2 \mathbf{w}^2 LC)} \right\}
$$
  
\n
$$
\left\{ A_j \left[ \cos j(\mathbf{a} + \mathbf{m}) \cos \left(\frac{\mathbf{a}}{\mathbf{w}\sqrt{LC}}\right) - \cos j\mathbf{a} \cos \left(\frac{\mathbf{a} + \mathbf{m}}{\mathbf{w}\sqrt{LC}}\right) \right] - B_j \left[ \sin j(\mathbf{a} + \mathbf{m})\right] \right\}
$$
  
\n
$$
\cos \left(\frac{\mathbf{a}}{\mathbf{w}\sqrt{LC}}\right) - \text{sen} j\mathbf{a} \cos \left(\frac{\mathbf{a} + \mathbf{m}}{\mathbf{w}\sqrt{LC}}\right) \left\{ \cos \left(\frac{1}{\sqrt{LC}} t\right) + \frac{\mathbf{w}\sqrt{LC}}{\text{ser}\left(\frac{\mathbf{m}}{\mathbf{w}\sqrt{LC}}\right)} \right\} - \frac{I_d}{2\mathbf{w}C}
$$
  
\n
$$
\text{sen}\left(\frac{\mathbf{a} + \mathbf{m}}{\mathbf{w}\sqrt{LC}}\right) + \text{sen} \left(\frac{\mathbf{a}}{\mathbf{w}\sqrt{LC}}\right) \left\{ + \frac{1}{2} \sum_{j=1}^{P} \frac{j}{(1-j^2 \mathbf{w}^2 LC)} \left\{ A_j \left[ \cos j(\mathbf{a} + \mathbf{m}) \right. \right.
$$
  
\n
$$
\text{ser}\left(\frac{\mathbf{a} + \mathbf{m}}{\mathbf{w}\sqrt{LC}}\right) \right\}
$$
  
\n
$$
\text{ser}\left(\frac{\mathbf{a} + \mathbf{m}}{\mathbf{w}\sqrt{LC}}\right) \left\{ \sin \left(\frac{\mathbf{a} + \mathbf{m}}
$$

Multiplicando toda a equação por:  $\frac{1}{\sqrt{2}}$  sen $\frac{1}{\sqrt{2}}$  $\bigg)$  $\left(\frac{m}{\sqrt{m}}\right)$ l ſ  $LC$   $\left\{ w \sqrt{LC} \right\}$  $\frac{1}{\sqrt{2}}$  sen  $\frac{1}{\sqrt{2}}$ 

Considerando:

$$
\mathbf{a} = a \; ; \quad \mathbf{a} + \mathbf{m} = b \; ; \quad \frac{\mathbf{a}}{\mathbf{w}\sqrt{LC}} = c \; ; \quad \frac{\mathbf{a} + \mathbf{m}}{\mathbf{w}\sqrt{LC}} = d \; ;
$$
\n
$$
0 = \mathbf{w} \left\{ -\frac{I_d}{2\mathbf{w}C} \left( \cos d + \cos c \right) + \frac{1}{2} \sum_{j=1}^P \frac{j}{\left( 1 - j^2 \mathbf{w}^2 LC \right)} \left[ A_j \left( \cos j b \cos c - \cos j a \cos d \right) - B_j \left( \sin j b \cos c - \sin j a \cos d \right) \right] \right\} \cos d + \mathbf{w} \left\{ -\frac{I_d}{2\mathbf{w}C} \left( \operatorname{sen} d + \operatorname{sen} c \right) + \frac{1}{2} \sum_{j=1}^P \frac{j}{\left( 1 - j^2 \mathbf{w}^2 LC \right)} \right\} \sin d + \frac{1}{2} \sum_{j=1}^P \frac{j}{\left( 1 - j^2 \mathbf{w}^2 LC \right)} \left[ A_j \left( \cos j b \operatorname{sen} c - \cos j a \operatorname{sen} d \right) - B_j \left( \operatorname{sen} j b \operatorname{sen} c - \operatorname{sen} j a \operatorname{sen} d \right) \right] \right\} \operatorname{send} + \left\{ \frac{1}{2} \sum_{j=1}^P \frac{1}{\left( 1 - j^2 \mathbf{w}^2 LC \right)} \left( A_j \cos j b + B_j \operatorname{sen} j b \right) + \frac{Id \mathbf{m}}{2\mathbf{w}C} + \frac{Id \mathbf{p}}{6\mathbf{w}C} - \frac{Id \mathbf{m}}{4\mathbf{w}C} - \frac{Id \mathbf{p}}{6\mathbf{w}C} + \frac{Id \mathbf{p}}{3\mathbf{w}C} \right\}
$$

$$
0 = \mathbf{w} \left\{ -\frac{I_d}{2\mathbf{w}C} (\cos d^2 + \cos c \cos d) + \frac{1}{2} \sum_{j=1}^P \frac{j}{(1-j^2 \mathbf{w}^2 LC)} \Big[ A_j (\cos j b \cos c \cos d - \cos j a \cos d^2) - B_j (\sin j b \cos c \cos d - \sin j a \cos d^2) \Big] \right\} + \mathbf{w} \left\{ -\frac{I_d}{2\mathbf{w}C} \Big[ \sin d^2 + \sin c \operatorname{send} \Big] + \frac{1}{2} \sum_{j=1}^P \frac{j}{(1-j^2 \mathbf{w}^2 LC)} \Big[ A_j (\cos j b \operatorname{sen} c \operatorname{send} - \cos j a \operatorname{send}^2) - B_j (\operatorname{sen} j b \operatorname{sen} c \operatorname{send} - \operatorname{sen} j a \operatorname{send}^2) \Big] \right\} + \left\{ \frac{1}{2} \sum_{j=1}^P \frac{1}{(1-j^2 \mathbf{w}^2 LC)} (B_j \cos j b + A_j \operatorname{sen} j b) + \frac{I_d}{\mathbf{w} C} \Big[ \frac{\mathbf{p}}{3} - \frac{\mathbf{m}}{4} \Big] \right\} \frac{1}{\sqrt{LC}} \operatorname{sen} \Big( \frac{\mathbf{m}}{\mathbf{w} \sqrt{LC}} \Big)
$$

$$
0 = \mathbf{w} \left\{ -\frac{I_d}{2\mathbf{w} C} \left( \cos d \cos c + \cos d^2 + \sin d \sin c + \sin d^2 \right) + \frac{1}{2} \sum_{j=1}^p \frac{j}{(1-j^2 \mathbf{w}^2 LC)} \right\}
$$
  
\n
$$
\left\{ A_j \left[ \cos j b (\cos d \cos c + \sin d \sin c) - \cos j a (\cos c^2 + \sin c^2) \right] - B_j \left[ \sin j b (\cos d \cos c + \sin d \sin c) - \sin j a (\cos c^2 + \sin c^2) \right] \right\}
$$
  
\n
$$
+ \frac{1}{2} \sum_{j=1}^p \frac{1}{(1-j^2 \mathbf{w}^2 LC)} \left[ B_j \cos j b + A_j \sin j b \right] + \frac{I_d}{\mathbf{w} C} \left[ \frac{\mathbf{p}}{3} - \frac{\mathbf{m}}{4} \right] \left\{ \frac{1}{\sqrt{LC}} \sin \left( \frac{\mathbf{m}}{\mathbf{w} \sqrt{LC}} \right) \right\}
$$

$$
0 = \mathbf{w} \left\{ -\frac{I_d}{2\mathbf{w}C} \Big[ 1 + \cos(c - d) \Big] + \frac{1}{2} \sum_{j=1}^P \frac{j}{\Big( 1 - j^2 \mathbf{w}^2 LC \Big)} \Big\{ A_j \Big[ \cos(jb)\cos(c - d) - \cos(ja) \Big] - B_j \Big[ \sin(jb)\cos(c - d) - \sin(ja) \Big] \Big\} + \frac{1}{2} \sum_{j=1}^P \frac{1}{\Big( 1 - j^2 \mathbf{w}^2 LC \Big)} \Big( B_j \cos(jb) + A_j \sin(jb) \Big)
$$

$$
+ \frac{Id}{\mathbf{w}C} \Big[ \frac{\mathbf{p}}{3} - \frac{\mathbf{m}}{4} \Big] \Big\} \frac{1}{\sqrt{LC}} \operatorname{sen} \Big( \frac{\mathbf{m}}{\mathbf{w} \sqrt{LC}} \Big)
$$

$$
0 = \mathbf{w} \left\{ -\frac{I_d}{2 \mathbf{w} C} \left[ 1 + \cos \left( \frac{\mathbf{m}}{\mathbf{w} \sqrt{LC}} \right) \right] + \frac{1}{2} \sum_{j=1}^{P} \frac{j}{(1 - j^2 \mathbf{w}^2 LC)} \left\{ A_j \left[ \cos j \left( \mathbf{a} + \mathbf{m} \right) \right] \right\}
$$
  
\n
$$
\cos \left( \frac{\mathbf{m}}{\mathbf{w} \sqrt{LC}} \right) - \cos j \mathbf{a} \right\} - B_j \left[ \text{sen } j(\mathbf{a} + \mathbf{m}) \cos \left( \frac{\mathbf{m}}{\mathbf{w} \sqrt{LC}} \right) - \text{sen } j \mathbf{a} \right] \right\} \right\} + \left\{ \frac{1}{2} \sum_{j=1}^{P} \frac{1}{(1 - j^2 \mathbf{w}^2 LC)} (B_j \cos j (\mathbf{a} + \mathbf{m}) + A_j \text{ sen } j \mathbf{a} (\mathbf{a} + \mathbf{m}) \right\} + \frac{Id}{\mathbf{w} C} \left[ \frac{\mathbf{p}}{3} - \frac{\mathbf{m}}{4} \right] \right\}
$$
  
\n
$$
\frac{1}{\sqrt{LC}} \text{sen} \left( \frac{\mathbf{m}}{\mathbf{w} \sqrt{LC}} \right)
$$
 (A.24)

Somando as equações (A.23) e (A.24)

$$
0 = \mathbf{w} \left\{ -\frac{I_d}{\mathbf{w} C} \left[ 1 + \cos \left( \frac{\mathbf{m}}{\mathbf{w} \sqrt{LC}} \right) \right] + \frac{1}{2} \sum_{j=1}^{P} \frac{j}{(1 - j^2 \mathbf{w}^2 LC)} \left\{ A_j \left[ \cos j \left( \mathbf{a} + \mathbf{m} \right) \right. \right.\left. - \cos j \mathbf{a} \cos \left( \frac{\mathbf{m}}{\mathbf{w} \sqrt{LC}} \right) + \cos j \left( \mathbf{a} + \mathbf{m} \right) \cos \left( \frac{\mathbf{m}}{\mathbf{w} \sqrt{LC}} \right) - \cos j \mathbf{a} \right] - B_j
$$
\n
$$
\left[ \text{sen } j(\mathbf{a} + \mathbf{m}) - \text{sen } j \mathbf{a} \cos \left( \frac{\mathbf{m}}{\mathbf{w} \sqrt{LC}} \right) + \text{sen } j(\mathbf{a} + \mathbf{m}) \cos \left( \frac{\mathbf{m}}{\mathbf{w} \sqrt{LC}} \right) - \text{sen } j \mathbf{a} \right] \right\} \left\{ + \left\{ \frac{1}{2} \sum_{j=1}^{P} \frac{1}{(1 - j^2 \mathbf{w}^2 LC)} \left[ B_j \cos j \mathbf{a} + A_j \sin j \mathbf{a} + B_j \cos j \left( \mathbf{a} + \mathbf{m} \right) \right. \right.\left. + A_j \sin j \mathbf{a} (\mathbf{a} + \mathbf{m}) \right] + \left. \frac{2Id}{\mathbf{w} C} \left[ \frac{\mathbf{p}}{3} - \frac{\mathbf{m}}{4} \right] \right\} \frac{1}{\sqrt{LC}} \operatorname{sen} \left( \frac{\mathbf{m}}{\mathbf{w} \sqrt{LC}} \right)
$$

$$
0 = \mathbf{w} \left\{ -\frac{I_d}{\mathbf{w} C} \left[ 1 + \cos \left( \frac{\mathbf{m}}{\mathbf{w} \sqrt{LC}} \right) \right] + \frac{1}{2} \sum_{j=1}^P \frac{j}{(1 - j^2 \mathbf{w}^2 LC)} \right\} A_j \left\{ \cos j \left( \mathbf{a} + \mathbf{m} \right) \right\}
$$
  
\n
$$
\left[ 1 + \cos \left( \frac{\mathbf{m}}{\mathbf{w} \sqrt{LC}} \right) \right] - \cos j \mathbf{a} \left[ 1 + \cos \left( \frac{\mathbf{m}}{\mathbf{w} \sqrt{LC}} \right) \right] \right\} - B_j \left\{ \operatorname{sen} j \left( \mathbf{a} + \mathbf{m} \right) \right\}
$$
  
\n
$$
\left[ 1 + \cos \left( \frac{\mathbf{m}}{\mathbf{w} \sqrt{LC}} \right) \right] - \operatorname{sen} j \mathbf{a} \left[ 1 + \cos \left( \frac{\mathbf{m}}{\mathbf{w} \sqrt{LC}} \right) \right] \right\} + \frac{1}{\sqrt{LC}} \operatorname{sen} \left( \frac{\mathbf{m}}{\mathbf{w} \sqrt{LC}} \right)
$$
  
\n
$$
\left\{ \frac{1}{2} \sum_{j=1}^P \frac{1}{(1 - j^2 \mathbf{w}^2 LC)} \right\} B_j \left[ \cos j \mathbf{a} + \cos j \left( \mathbf{a} + \mathbf{m} \right) \right] + A_j \left[ \left( \operatorname{sen} j \mathbf{a} + \operatorname{sen} j \left( \mathbf{a} + \mathbf{m} \right) \right] \right\}
$$
  
\n
$$
+ \frac{Id}{\mathbf{w} C} \left[ \frac{2\mathbf{p}}{3} - \frac{\mathbf{m}}{2} \right]
$$
**(A.25)**

 $\rfloor$  $\overline{\phantom{a}}$ 

# **Apêndice B**

## **Aplicativo Computacional**

## **B.1 - Introdução**

Objetivando dispor de um ambiente computacional de baixo custo, facilidade de implementação dos procedimentos de cálculo necessário e já bastante difundido no setor, optou-se pela utilização de planilhas de cálculo, notadamente o Microsoft Excel 1998 ®.

Optamos por utilizar outro softer de simulação para comprovar a validade dos resultados, o software escolhido foi o *Orcad-Pspice® 9.2 da Cadence Design Systems*, devido a seu reconhecimento no meio cientifico e facilidade de trabalho**.**

## **B.2 – Microsoft Excel®**

Para a implementação computacional foram criadas quatro planilhas. Na primeira foram implementadas as equações relativas ao cálculo do ângulo de comutação para os conversores convencionais. A figura B.1 ilustra a tela relativa a planilha citada.

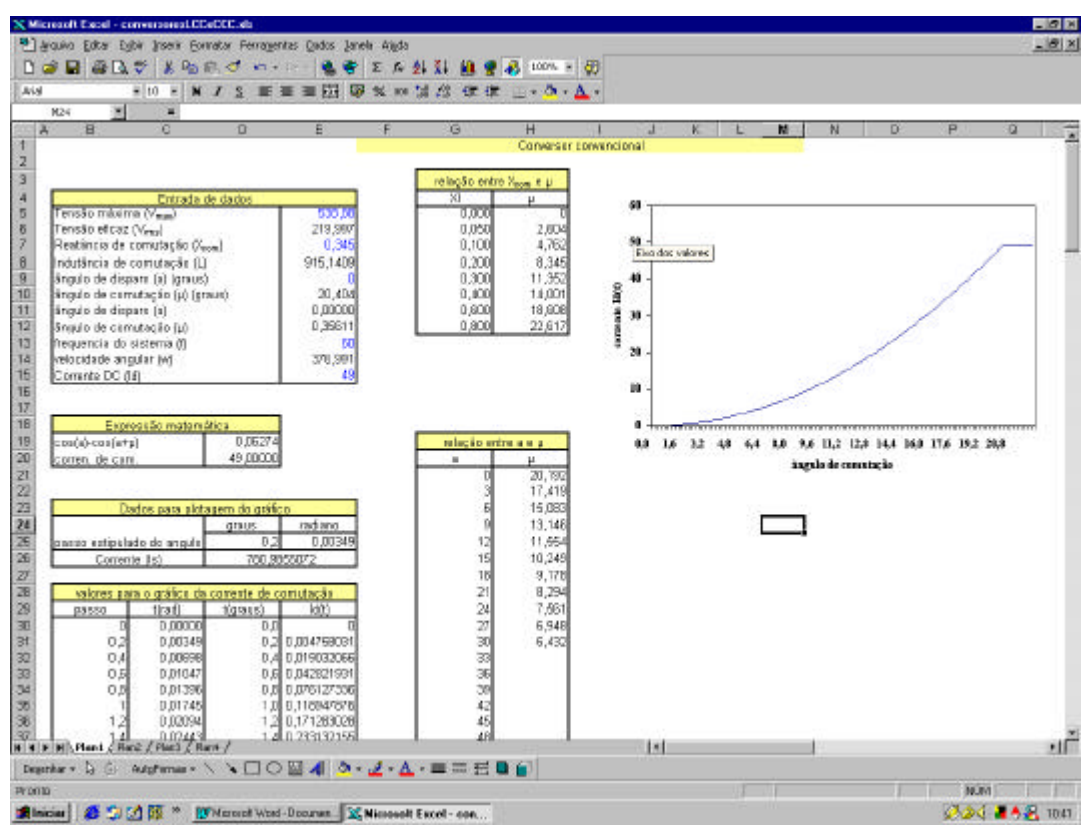

*Figura B.1. Cálculo do ângulo de comutação para os conversores convencionais*

A segunda planilha traz a implementação das expressões de comutação para os Conversores com Capacitores de Comutação. A tela referente à planilha esta na figura B.2.

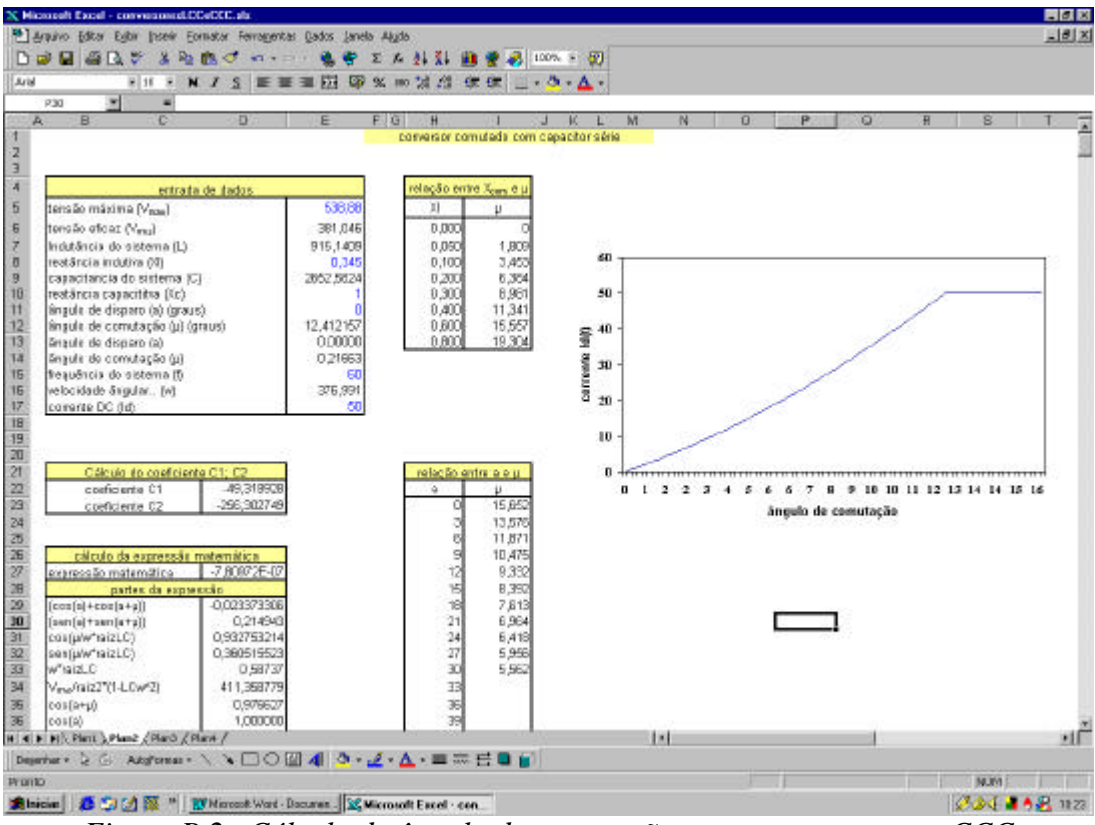

*Figura B.2. Cálculo do ângulo de comutação para os conversores CCC*

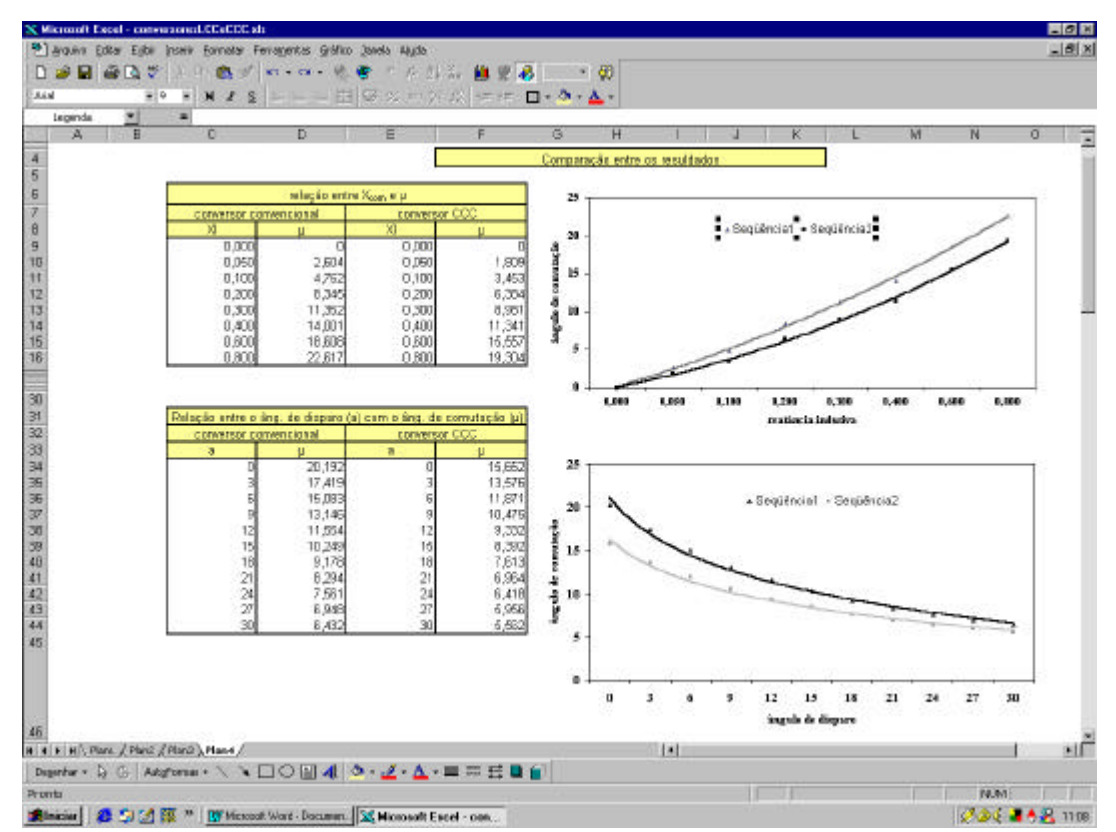

*Figura B.3 – Comparação dos resultados*

A planilha 3 apresenta uma comparação gráfica dos resultados obtidos para os dois tipos de conversores .

## **B.2.1 – Função solver**

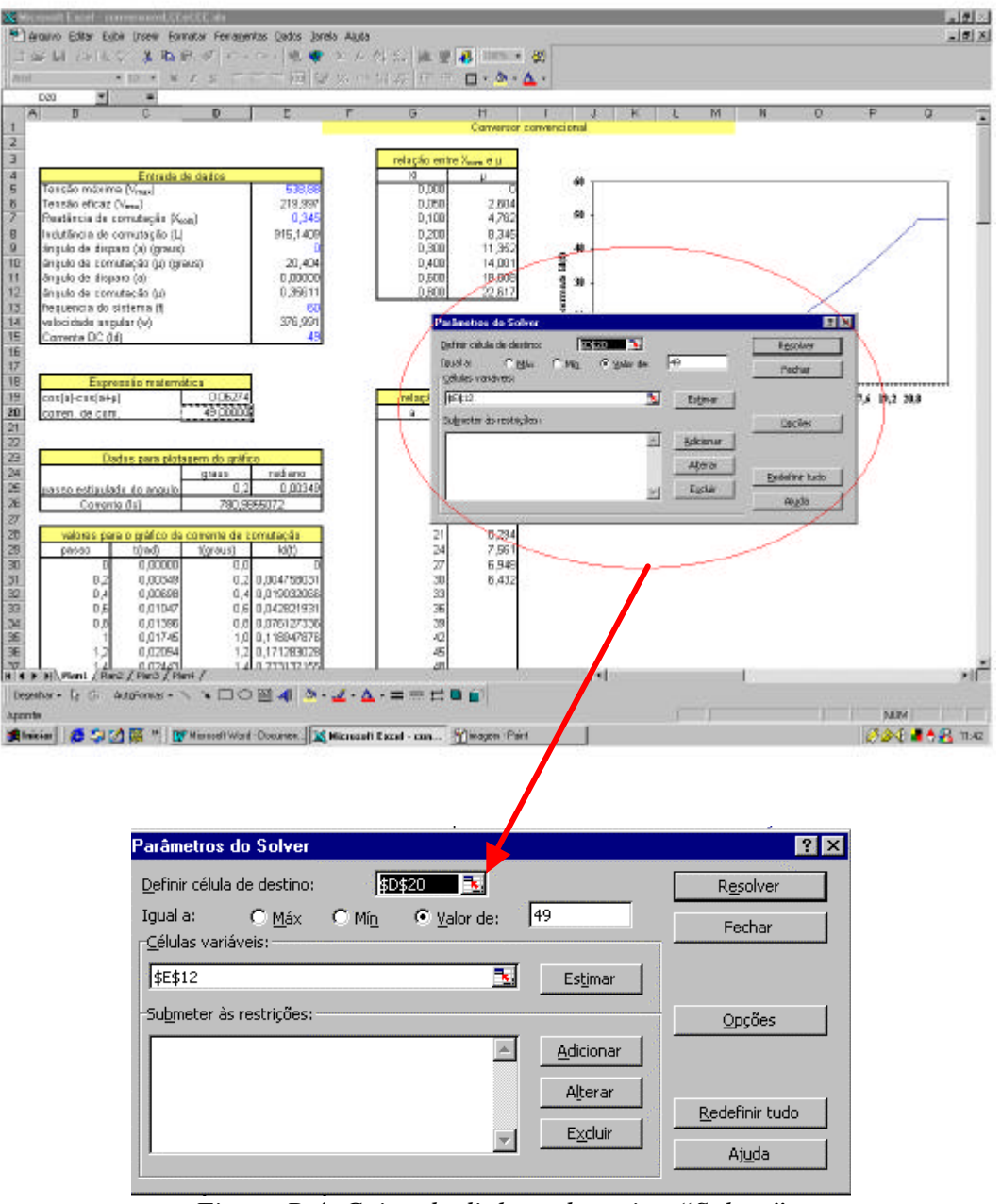

*Figura B.4. Caixa de dialogo da rotina "Solver"*

O problema tratado neste trabalho envolve a solução de um sistema de equações algébricas não-lineares com restrições. A solução para este tipo de problema no ambiente Microsoft Excel® pode ser obtida através do uso de rotinas suplementares que acompanham as versões mais recentes desta planilha de cálculo. O suplemento "Ferramentas de Análise",

disponível no ambiente Microsoft Excel® 1998, oferece um conjunto de rotinas préprogramadas para a análise de dados e outros cálculos especializados. Particularmente, para o problema formulado neste trabalho, foi utilizado o aplicativo denominado "Solver", direcionado para implementação de procedimentos de otimização. A figura B.4 apresenta a tela do aplicativo sendo utilizado, onde podem ser visualizados os diferentes parâmetros associados ao método de otimização, bem como as respectivas células envolvidas nos cálculos

## **B.2.2 – Método de otimização e descrição da rotina SOLVER**

O Solver faz parte de um conjunto de programas referenciados como ferramentas de análise hipotética. O Solver trabalha com um grupo de células relacionadas direta ou indiretamente com a fórmula na célula de destino. Usa métodos de otimização para ajustar os valores especificados nas células variáveis no sentido de produzir o resultado especificado na fórmula da célula de destino.

Para a solução de problemas não-lineares o Microsoft Excel Solver usa o código de otimização não linear de gradiente reduzido genérico (GRG2), desenvolvido *Leon Lasdon*, da Universidade do Texas em Austin e *Allan Waren*, da Universidade Estadual de Cleveland [46]. Os problemas lineares e de inteiros usam o método simplex com limites sobre as variáveis e o método de desvio e limite, implementado por *John Watson* e *Dan Fylstra*, da Frontline Systems, Inc. Outras informações sobre o processo interno de solução usado pelo Solver, podem ser obtidas no endereço : http://www.frontsys.com

### **B.2.2 – Caixa de Diálogo Parâmetro do Solver**

A figura B.4 ilustra a caixa de diálogo utilizada pela rotina Solver, bem como as respectivas células vinculadas à planilha de controle descrita anteriormente. A descrição dos campos para entrada de dados e das funções de ativação do processo de otimização encontrase descritas abaixo.

Apresentamos resumidamente a descrição de cada item da caixa de diálogo.

**Célula de destino:** Especifica a célula de destino cujo valor deseja-se definir para determinado valor ou maxmizar ou minimizar. Esta célula deve conter uma fórmula.

- **Igual a:** Especifica o conteúdo da Célula de Destino no qual poderá ser maximizado, minimizado ou definido com uma valor especifico. Se for desejado um valor especifico, este deve ser incluido na caixa.
- **Células variaveis:** Especifica as células que podem ser ajustadas segundo as restrições do problema até que as metas especificadas para a Célula Destino sejam atendidas dentro da tolerancia desejada.
- **Estimar:** Faz uma previsão de todas as células diferentes das formulas citadas pela formula na caixa de Destino e coloca suas referências na caixa Células Variáveis
- **Submeter às restrições:** Lista as restrições atuais para o problema. Neste caso as restrições estabelecidas referem-se aos limites aceitáveis para o fator de desequilíbrio residual, fator de deslocamento e regulação de tensão.

**Adicionar:** Exibe a caixa de diálogo Adicionar Restrição.

**Alterar:** Exibe a caixa de diálogo Alterar Restrição

**Excluir:** Remove a restrição selecionada

**Resolver:** Inicia o processo de solução para o problema definido.

- **Fechar:** Fecha a caixa de diálogo sem resolver o problema. Mantém as alterações feitas com os botões Opções, Adicionar, Alterar ou Excluir.
- **Opções:** Exibem a caixa de diálogo Opções do Solver, onde você poderá carregar e salvar modelos de problemas e controlar os recursos avançados do processo de solução.
- **Redefinir tudo:** Limpa as definições atuais do problema e redefine todas as definições para os valores iniciais

#### **B.2.3 – Tabela das distorções harmônicas dos conversores.**

Nas simulações realizadas no *Orcad-Pspice*® é obtido na saída uma analise de Fourie para os conversores simulados, estes dados obtidas no *Orcad-Pspice*® foram inseridas no Microsoft Excel® no intuito de obter as tabelas de comparação harmônica entre os dois conversores apresentadas no capítulo 4 temos os dados harmônicos da tensão e da corrente tanto do sistema de alimentação quanto na saída do conversor. A figura B.5 ilustra a planilha utilizada para entrada dos dados harmônicos obtidos após as simulações no *Orcad-Pspice*®. Já a figura B.6 temos os gráficos obtidos através das tabelas apresentadas na figura B.5.

| n e di sin | х<br>取取の<br>Ð<br>$=11$<br>×<br>$N$ $I$                  | $-1$<br>医菱道树<br>$\mathbf{S}$ | 至<br>%<br>74 . 23<br>127<br><b>ABO</b>                               | 不引引 前章<br>优化  | 肕<br>$100%$ $\pm$<br>$\cdots$      |            |                  |           |                      |
|------------|---------------------------------------------------------|------------------------------|----------------------------------------------------------------------|---------------|------------------------------------|------------|------------------|-----------|----------------------|
| 6133       | $\mathbf{r}$<br>$\blacksquare$                          |                              |                                                                      |               |                                    |            |                  |           |                      |
| e          | Ð                                                       | F                            | ø                                                                    | c             | Hill Dana de Férreules 13          |            |                  | LC.       |                      |
|            |                                                         |                              |                                                                      |               |                                    |            |                  |           |                      |
|            |                                                         |                              |                                                                      |               |                                    |            |                  |           |                      |
|            |                                                         |                              | Resposta transitoria das compontes de Fourier (corrente la: Ld=0,01) |               |                                    |            |                  |           |                      |
|            |                                                         |                              |                                                                      |               |                                    |            |                  |           |                      |
| Harmonica  | Frequencia                                              | Componente                   | Componente                                                           | Componento    | Componento                         | composente | componente       |           |                      |
| m.         | (Hz)                                                    | Feurient CC                  | nermalizade@CQ                                                       | FeurientCCO   | normalizado(CCC) percentual (LCC)  |            | percentual (CCC) | THINLCC:  | THD(CCC)             |
| 1          | 60                                                      | 52,80000                     | 1000000                                                              | 50,470000     | 1,000000                           | 100,000    | 100              |           |                      |
| 2          | 120                                                     | 0,04054                      | 0000768                                                              | 0,062440      | 8,001237                           | 0,077      | 0,124            | 0,0016    | 0.0039               |
| 3          | 180                                                     | 0,05110                      | 0000968                                                              | 0.040390      | 0,000800                           | 0,097      | 0.080            | 0,0026    | 0,0016               |
| ż.         | 240                                                     | 0.02877                      | 0000545                                                              | 0.010230      | 0.000203                           | 0.064      | 0.020            | 0.0008    | 0.0001               |
| 5          | 300                                                     | 11,89000                     | 0.229000                                                             | 12,330000     | 0,244304                           | 22,500     | 24,430           | 141, 1344 | 152,0289             |
| 6          | 360                                                     | 0,00214                      | 0000041                                                              | 0.009712      | 0,000192                           | 0,004      | 0.019            | 0,0000    | 0,000                |
| 7          | 420                                                     | 5,02500                      | 0.114110                                                             | 4 778000      | 0,094670                           | 11,411     | 9,457            | 36,3005   | 22,8293              |
| 8          | 480                                                     | 0.03576                      | 0.000677                                                             | 0.038650      | 0,000968                           | 0,068      | 0.057            | 0.0013    | 0,0008               |
| 9          | 540                                                     | 0.05471                      | 0001036                                                              | 0.044150      | 0.000875                           | 0.104      | 0.087            | 0.0030    | 0.0019               |
| 10         | 600                                                     | 0,02929                      | 0000555                                                              | 0.03694       | 0.000192                           | 0,055      | 0.019            | 0.0009    | 0,000                |
| 11         | <b>GED</b>                                              | 4,73100                      | 0089602                                                              | 4595000       | 0,090846                           | 8,960      | 9.085            | 22,3824   | 21,0222              |
| 12         | 720                                                     | 0,00296                      | 0000049                                                              | 0.006735      | 0.000133                           | 0,005      | 0.013            | 0,0000    | 0,0000               |
| 13         | <b>780</b>                                              | 3,44300                      | 0065208                                                              | 2,869000      | 0,056846                           | 6,521      | 5.695            | 11,8542   | 8,2312               |
| 14         | 840                                                     | 0,03462                      | 0000654                                                              | 0.024160      | 0,000479                           | 0,065      | 0.048            | 0,0012    | 0,0006               |
| 15         | 900                                                     | 0,05408                      | 0081024                                                              | 0.044540      | 0,000890                           | 0,102      | 0.089            | 0,0029    | 0,0020               |
| 16         | S60                                                     | 0.02960                      | 0000561                                                              | 0.010720      | 0.000212                           | 0.056      | 0.021            | 0.0009    | 0,000                |
| 17         | 1020                                                    | 2,93600                      | 0065587                                                              | 2,787000      | 0.055221                           | 5.589      | 5522             | 8.6142    | 7.7674               |
| 1B         | 1090                                                    | 0.00291                      | 0000065                                                              | 0.006219      | 0,000123                           | 0,006      | 0.012            | 0.0000    | 0,0000               |
| 19         | 1140                                                    | 2,40600                      | 004568                                                               | 2,063000      | 0.040876                           | 4.557      | $4$ JB8          | 5,7888    | 4,2560               |
| 20         | 1200                                                    | 0.03415                      | 0000647                                                              | 0.022940      | 0.000453                           | 0.065      | 0.045            | 0.0012    | 0.0005               |
| 21         | 1290                                                    | 0.05390                      | 000102                                                               | 0.045200      | 0.000996                           | 0.102      | 0.090            | 0.0029    | 0.0020               |
| 22         | 120                                                     | 0.02966                      | 0000562                                                              | 0.011490      | 0,000229                           | 0.056      | 0.023            | 0.0009    | 0.000!               |
| 23         | 1390                                                    | 2.11400                      | 0040038                                                              | 2,000000      | 0,039629                           | 4.084      | 3.963            | 4,4690    | 4,0000               |
| 24         | 1440                                                    | 0.00333                      | 0000063                                                              | 0.006262      | 0.000124                           | 0.006      | 0.012            | 0.0000    | 0,0000               |
| 25         | 1500                                                    | 1,84400                      | 0034924                                                              | 1,616000      | 0.032019                           | 3.492      | 3,202            | 3,4003    | 2,6115               |
|            | <b>THD conversor convencional</b>                       |                              | 28.97                                                                |               |                                    |            |                  | 233,9606  | 222,7605             |
|            | <b>THD conversor CCC</b>                                |                              | 29.57                                                                |               |                                    |            |                  |           |                      |
|            |                                                         |                              |                                                                      |               |                                    |            |                  |           |                      |
|            |                                                         |                              | Resposta transitoria das compontes de Fourier ('tensao Vd; Ld=0,01)  |               |                                    |            |                  |           |                      |
|            |                                                         |                              |                                                                      |               |                                    |            |                  |           |                      |
| Hamminica  | Frequencia                                              | Componente                   | Componente                                                           | Components    | Components                         | composente | componente       |           |                      |
|            | H 4 F Fli. Plant / Ran2 / Plan3 /                       |                              |                                                                      | <b>LESLEN</b> | <b><i><u>Animal Andrew</u></i></b> |            |                  |           | <b>BREAK APPLIES</b> |
|            | Depriver 2 G Additional < \\DOE 4 A - A - A + 画 第 H D m |                              |                                                                      |               |                                    |            |                  |           |                      |

*Figura B.5. Entrada dos dados harmônicos obtidos após as simulações no Orcad-Pspice®*

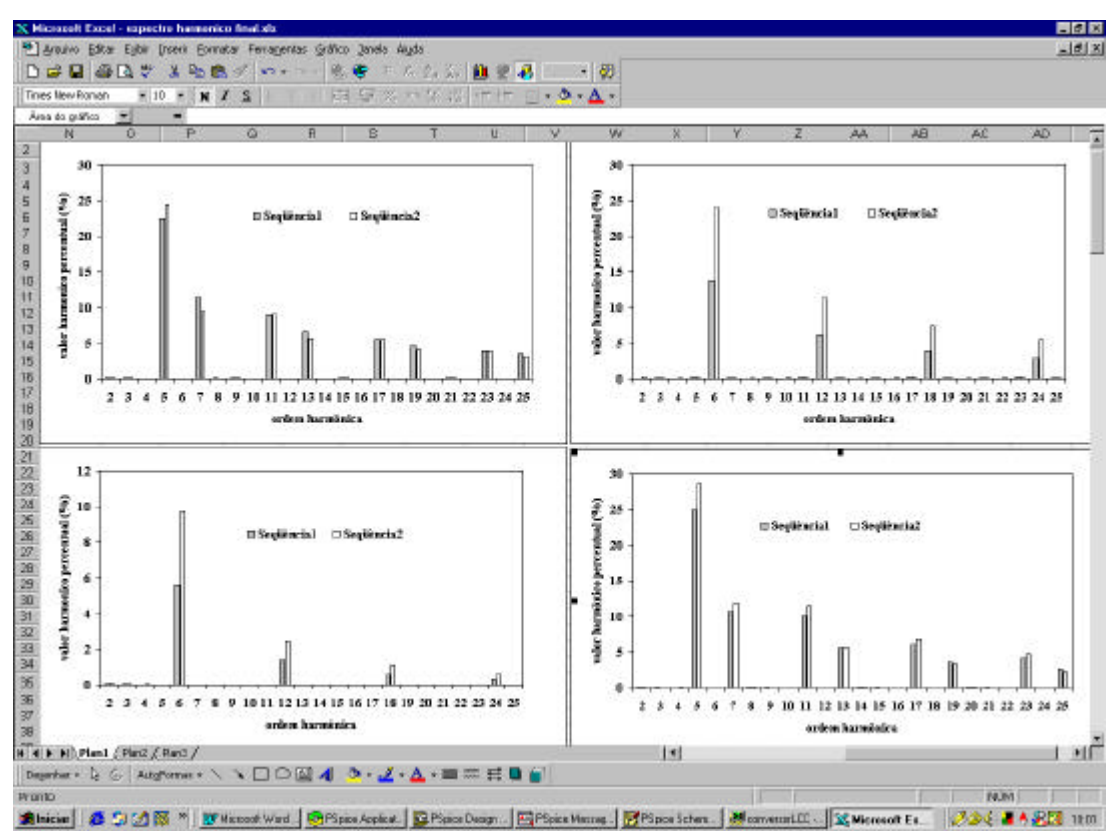

*Figura B.6. Gráficos obtidos através das tabelas apresentada na figura B.5*

## *B.***3 –** *Orcad-Pspice® 9.2*

Com o objetivo de validar as expressões matemáticas desenvolvidas, utilizamos o *Orcad-Pspice*® por causa de sua aceitação no meio cientifico, e facilidade de trabalho. Para a implementação do conversor utilizamos o "*PSpice Schematics*", foram realizadas simulações para ambos os conversores para comparar os dados obtidos com os das planilhas do Microsoft Excel®. A figura B.7 ilustra a tela relativa ao conversor convencional. Já na figura B.8 ilustramos a tela relativa ao resultado da simulação.

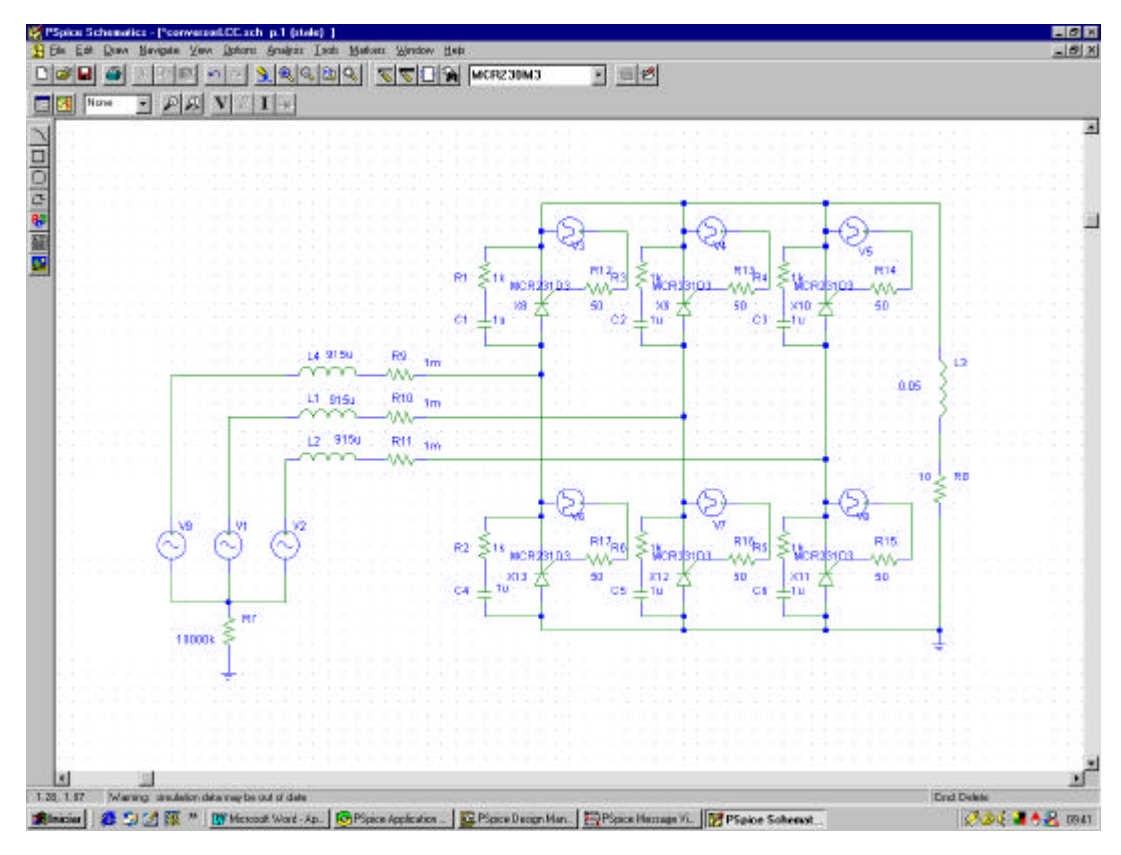

*Figura B.7. Tela relativa a implementação do conversor convencional no orcad-Pspice®*

A figura B.9 ilustra a tela relativa ao Conversor com Capacitores de Comutação. Enquanto a figura B.10 ilustra o resultado obtido após a simulação do conversor com capacitor de comutação.

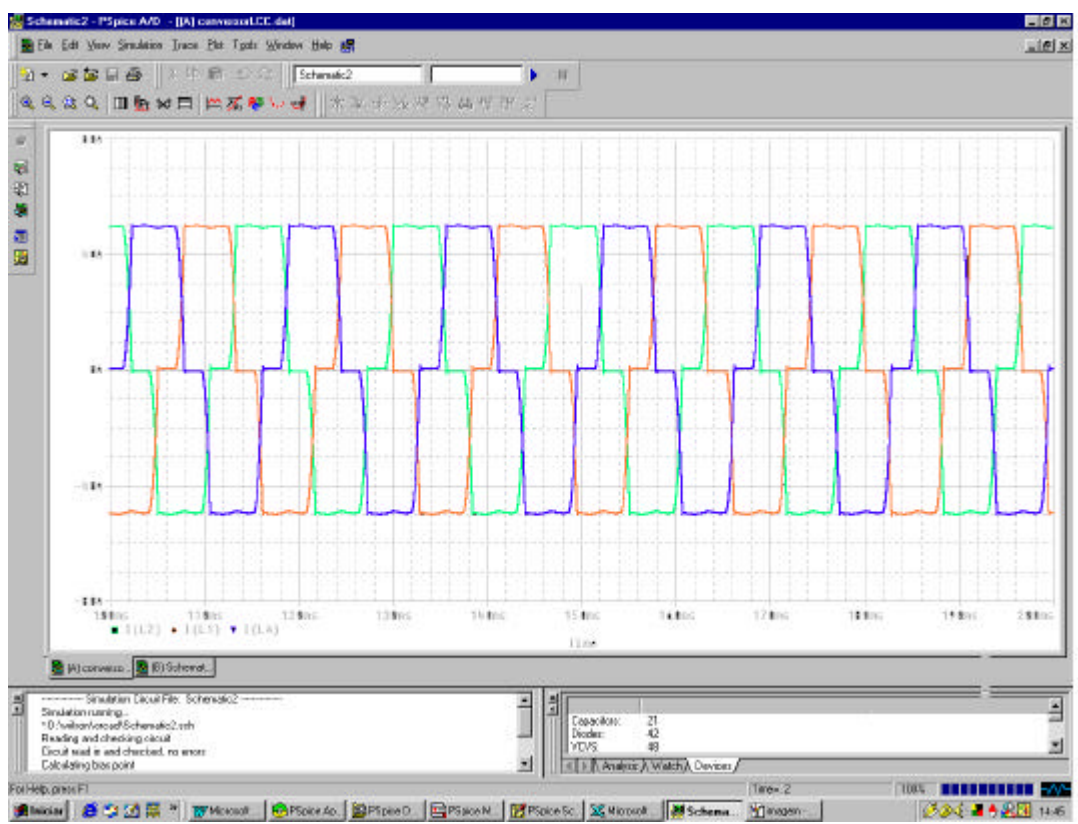

*Figura B.8. Resultado obtido após a simulação do conversor convencional.*

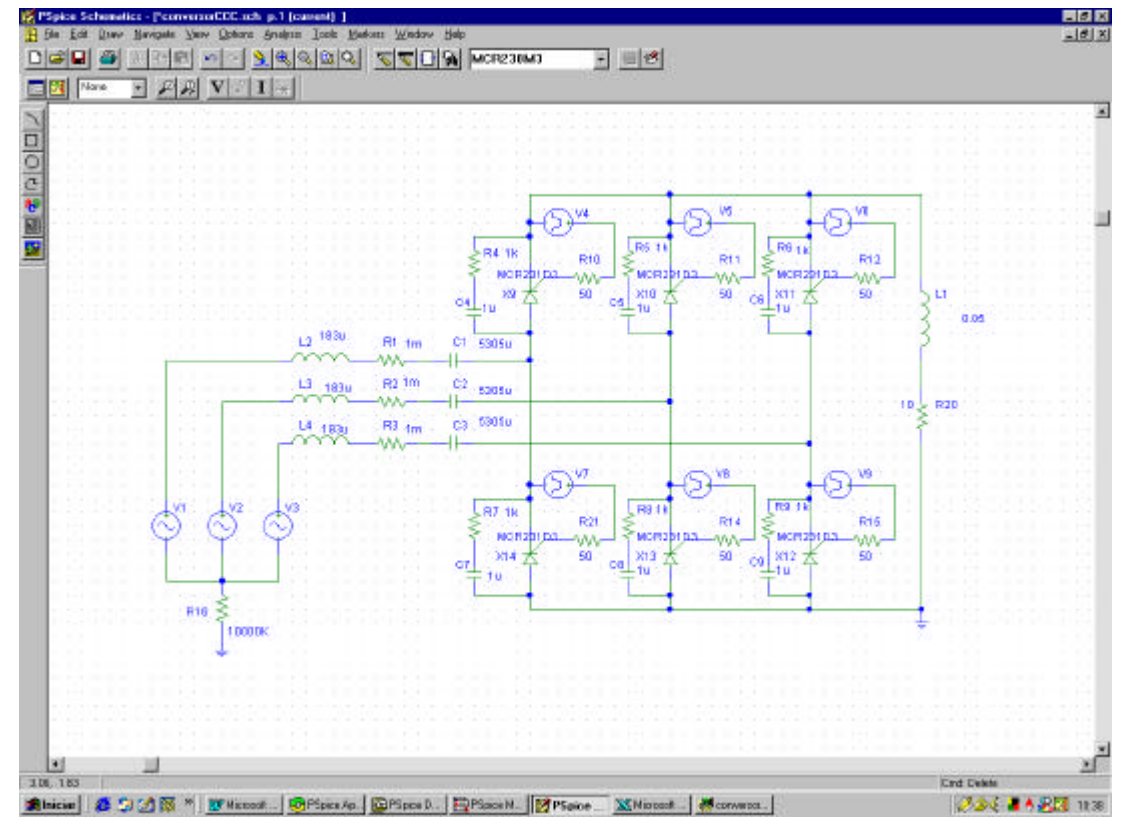

*Figura B.9. Tela relativa a implementação do conversor com Capacitor de Comutação no Orcad-Pspice®*

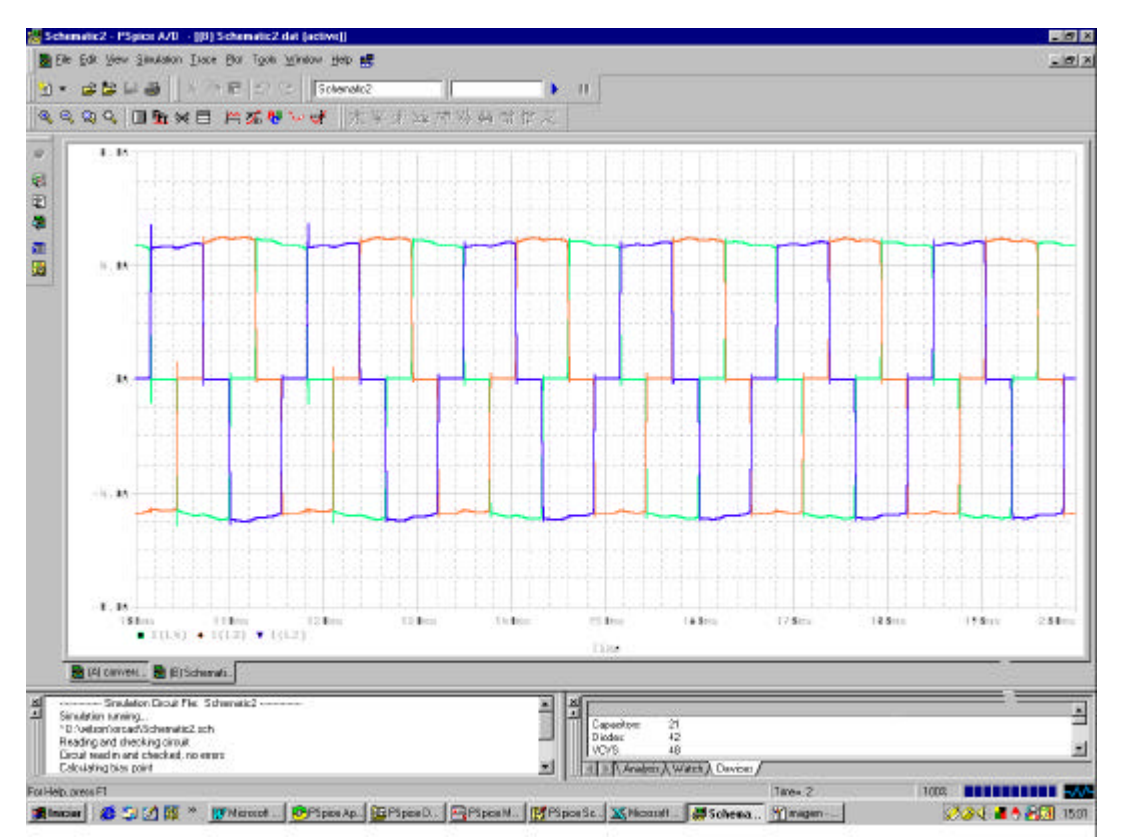

*Figura B.10. Resultado obtido após a simulação do conversor CCC.*

# **Apêndice C**

## **Análise de Fourier**

## **C.1 - Introdução**

Havendo a necessidade de realizar um estudo harmônico detalhado sobre os conversores estáticos, optou-se pela utilização do software *Orcad-Pspice*® 9.2, devido a seu reconhecimento no meio cientifico.

Através do software *Orcad-Pspice*® 9.2 pode-se obter a análise de Fourier para cada caso simulado. Apresentamos neste apêndice as tabelas obtidas através da análise de Fourier dos resultados obtidos após as simulações.

## **C.2 – Resultados obtidos através das simulações em sistemas equilibrados.**

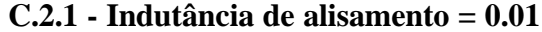

| Harmónica      | Frequencia                 | Componente   | Componente       | Componente   | Componente       | componente       | componente        |                 |          |
|----------------|----------------------------|--------------|------------------|--------------|------------------|------------------|-------------------|-----------------|----------|
| n"             | (Hz)                       | Fourier(LCC) | normalizado(LCC) | Fourier(CCC) | normalizado(CCC) | percentual (LCC) | per centual (CCC) | <b>THDILCC)</b> | THD(CCC) |
|                | 60                         | 52,60000     | 1,000000         | 50,470000    | 1,000000         | 100,000          | 100               |                 |          |
| 2              | 120                        | 0.04054      | 0,000768         | 0.062440     | 0,001237         | 0.077            | 0,124             | 0,0016          | 0,0039   |
| 3              | 180                        | 0.05110      | 0,000968         | 0,040390     | 0.000800         | 0,097            | 0,080             | 0,0026          | 0,0016   |
| ă              | 240                        | 0.02877      | 0,000545         | 0.010230     | 0.000209         | 0.054            | 0,020             | 0,0008          | 0.0001   |
| 5              | 300                        | 11,66000     | 0,225000         | 12,330000    | 0.244304         | 22.500           | 24,430            | 141,1344        | 152,0289 |
| 6              | 360                        | 0.00214      | 0,000041         | 0.009712     | 0.000192         | 0.004            | 0,019             | 0,0000          | 0.0001   |
| $\overline{z}$ | 420                        | 6.02500      | 0.114110         | 4,776000     | 0.094670         | 11,411           | 9,467             | 36,3006         | 22,8293  |
| 8              | 480                        | 0.03576      | 0,000677         | 0,026650     | 0.000568         | 0.088            | 0,057             | 0,0013          | 0,0008   |
| g              | 540                        | 0.05471      | 0,001036         | 0.044150     | 0.000875         | 0.104            | 0,067             | 0,0030          | 0.0019   |
| 10             | 600                        | 0.02929      | 0,000655         | 0.009694     | 0.000192         | 0.055            | 0.019             | 0,0009          | 0.0001   |
| 11             | 860                        | 4,73100      | 0,089602         | 4,585000     | 0.090846         | 8,960            | 9,085             | 22,3824         | 21,0222  |
| 12             | 720                        | 0.00256      | 0,000049         | 0.006735     | 0.000133         | 0,005            | 0.013             | 0,0000          | 8,0000   |
| 13             | 780                        | 3.44300      | 0.065208         | 2,869000     | 0.056846         | 6,521            | 5,685             | 11,8542         | 8.2312   |
| 14             | 840                        | 0.03452      | 0,000654         | 0,024160     | 0.000479         | 0.085            | 0.048             | 0,0012          | 0,0006   |
| 15             | 900                        | 0.05408      | 0,001024         | 0,044940     | 0.000890         | 0.102            | 0,089             | 0,0029          | 0,0020   |
| 16             | 960                        | 0.02960      | 0,000561         | 0,010720     | 0.000212         | 0.056            | 0.021             | 0,0009          | 0,0001   |
| 17             | 1020                       | 2,93500      | 0.055587         | 2,787000     | 0.055221         | 5.559            | 5522              | 8,6142          | 7,7674   |
| 18             | 1080                       | 0.00291      | 0.000055         | 0,006219     | 0.000123         | 0.006            | 0.012             | 0,0000          | 0,0000   |
| 19             | 1140                       | 2,40600      | 0.045568         | 2,063000     | 0.040876         | 4.557            | 4,088             | 5,7888          | 4,2560   |
| 20             | 1200                       | 0.03415      | 0,000647         | 0.022840     | 0.000453         | 0.085            | 0,045             | 0.0012          | 0,0005   |
| 21             | 1260                       | 0.06390      | 0,001021         | 0,045200     | 0,000806         | 0.102            | 0,000             | 0,0029          | 0,0020   |
| 22             | 120                        | 0.02966      | 0,000562         | 0,011490     | 0.000228         | 0.058            | 0,023             | 0,0000          | 0,0001   |
| 23             | 1380                       | 2.11400      | 0,040038         | 2,000000     | 0.039628         | 4.004            | 3,983             | 4,4800          | 4,0000   |
| 24             | 1440                       | 0.00333      | 0,000063         | 0,006262     | 0.000124         | 0.006            | 0,012             | 0,0000          | 0,0000   |
| 25             | 1500                       | 1,84400      | 0,034924         | 1,616000     | 0,032019         | 3,492            | 3,202             | 3,4003          | 2,6115   |
|                | THD conversor convencional |              | 26,97            |              |                  |                  |                   | 233,9526        | 222,7606 |
|                | <b>THD conversor CCC</b>   |              | 29.57            |              |                  |                  |                   |                 |          |

*Tabela C.1.* C*omponentes de Fourier (corrente Ia; Ld=0,01)*

Como já dito no texto do trabalho foi realizada simulação para dois valores diferentes de indutância de alisamento, com o intuito de demonstrar a influência das harmônicas do lado CC sobre as harmônicas no sistema de alimentação.

Através da tabela C.1 pode-se observar que através do *Orcad-Pspice*® 9.2 obtemos a análise de Fourier até a 25º ordem harmônica para os dois tipos de conversores estáticos

mencionados no trabalho. A tabela também traz o THD (taxa de distorção harmônica total) de ambos os conversores para as correntes de alimentação.

| Harmónica    | Frequencia                 | Componente   | Componente       | Componente   | Componente       | componente                        | componente |           |               |
|--------------|----------------------------|--------------|------------------|--------------|------------------|-----------------------------------|------------|-----------|---------------|
| m            | (Hz)                       | Fourier(LCC) | normalizado(LCC) | Fourier(CCC) | normalizado(CCC) | percentual (LCC) percentual (CCC) |            | THIN CC)  | THINCCCI      |
| Va           | $\overline{\phantom{a}}$   | 477,69000    | 1,000000         | 456,167000   | 1.000000         | 100,000                           | 100,000    |           |               |
| $\mathbf{z}$ | 120                        | 0.27890      | 0.000584         | 0,963700     | 0.002113         | 0.058                             | 0,211      | 0.0778    | 0,9287        |
| 3            | 180                        | 0.53000      | 0,001110         | 0,433100     | 0.000949         | 0.111                             | 0,095      | 0,2809    | 0,1875        |
| 4            | 240                        | 0.29310      | 0,000614         | 0,851200     | 0.001866         | 0,051                             | 0,187      | 0,0859    | 0,7245        |
| s            | 300                        | 0.95420      | 0.002018         | 0.842100     | 0.001846         | 0,202                             | 0.185      | 0.9297    | 0,7091        |
| 6            | 360                        | EE.01000     | 0.138196         | 109,800000   | 0,240701         | 13,819                            | 24,070     | 4357,3201 | 12056,0400    |
| Z.           | 420                        | 0.90990      | 0.001905         | 0,659900     | 0.001447         | 0.190                             | 0.145      | 0.8279    | 0,4355        |
| B            | 480                        | 0.28610      | 0.000599         | 0,878000     | 0.001925         | 0,060                             | 0.192      | 0.0819    | 0,7709        |
| 9            | 540                        | 0.50180      | 0.001050         | 0,392300     | 0.000960         | 0.105                             | 0,085      | D.251B    | 0.1539        |
| 10           | 600                        | 0,27920      | 0.000584         | 0,914200     | 0.002004         | 0.058                             | 0,200      | 0.0780    | 0.8358        |
| 11           | 660                        | 0.96050      | 0.002011         | 0,811700     | 0,001779         | 0.201                             | 0.178      | 0.9226    | <b>D.6689</b> |
| 12           | 720                        | 29,82000     | 0.062425         | 52,040000    | 0,114381         | 6,243                             | 11,408     | 889,2324  | 2708,1616     |
| 13           | <b>780</b>                 | 0,89210      | 0.001868         | 0,675400     | 0.001481         | 0.187                             | 0,14B      | 0.7958    | 0.4562        |
| 14           | 840                        | 0.28010      | 0,000586         | 0,832600     | 0.001825         | 0,059                             | 0,183      | 0.0785    | 0,6932        |
| 15           | 900                        | 0.59460      | 0.001056         | 0,388600     | 0.000952         | 0.105                             | 0,085      | 0,2546    | 0,1510        |
| 16           | 960                        | 0.25570      | 0.000535         | 0,943900     | 0.002069         | 0.054                             | 0.207      | 0.0654    | 0.8909        |
| 17           | 1020                       | 0.96950      | 0.002030         | 0,819200     | 0.001796         | 0,203                             | 0.180      | 0.9399    | 0.6711        |
| 18           | 1080                       | 19,15000     | 0.040089         | 34,110000    | 0.074775         | 4.009                             | 7,478      | 366,7225  | 1163,4921     |
| 19           | 1140                       | 0.87330      | 0.001828         | 0,678600     | 0.001488         | 0.183                             | 0.149      | 0.7627    | 0.4605        |
| 2D           | 1200                       | 0,29060      | 0.000603         | 0,799300     | 0.001752         | 0.051                             | 0.175      | 0.0844    | 0.6389        |
| Z            | 1260                       | 0.49530      | 0,001037         | 0,381600     | 0.000337         | 0,104                             | 0.084      | 0.2453    | 0,1456        |
| 22           | 120                        | 0.25040      | 0,000545         | 0,968700     | 0.002124         | 0,055                             | 0,212      | 0.0578    | 0,9384        |
| 23           | 1380                       | 0.97750      | 0.002046         | 0,837500     | 0.001836         | 0,205                             | 0,184      | 0.9555    | 0,7014        |
| 24           | 1440                       | 13,86000     | 0.029015         | 25,220000    | 0.055287         | 2,901                             | 5,529      | 192,0996  | 636,0484      |
| $\geq$       | 1500                       | 0.84570      | 0.001770         | 0,683300     | 0.001498         | 0,177                             | 0,150      | 0,7152    | 0,4669        |
|              | THD conversor convencional |              | 15,9619791       |              |                  |                                   |            | 5913,8781 | 16575,3611    |
|              | THD conversor CCC          |              | 28,22328974      |              |                  |                                   |            |           |               |

*Tabela C.2.* C*omponentes de Fourier (`tensão Vd; Ld=0,01)*

Na tabela C.2. tem-se a componente de Fourier da tensão Vd para os conversores CCC e os conversores convencionais, e pode-se notar que a taxa de distorção harmônica total para os conversores CCC é bem mais alta ao comparada com a taxa de distorção harmônica total dos conversores convencionais.

| <b>Harmonica</b> | Frequencia                        | Componente   | Componente       | Componente   | Componente       | componente   | componente                          |          |          |
|------------------|-----------------------------------|--------------|------------------|--------------|------------------|--------------|-------------------------------------|----------|----------|
| m                | (Hz)                              | Fourier(LCC) | normalizado(LCC) | Fourier(CCC) | normalizado(CCC) |              | percentual (LCC)   percentual (CCC) | THD(LCC) | THD(CCC) |
| Ida              | ×.                                | 47,76500     | 1,000000         | 46,642700    | 1,000000         | 100,000      | 100,000                             |          |          |
| $\overline{z}$   | 120                               | 0,01812      | 0,000379         | 0,039670     | 0,000869         | <b>D.D3B</b> | 0,087                               | 0,0003   | 0,0016   |
| 3                | 180                               | 0,01440      | 0.000301         | 0,024360     | 0.000534         | 0.030        | 0,053                               | 0.0002   | 0,0005   |
| 4                | 240                               | 0,01249      | 0,000261         | 0,022240     | 0.000487         | 0.025        | 0,049                               | 0.0002   | 0,0005   |
| s                | 300                               | 0.00122      | 0,000026         | 0,001814     | 0,000040         | 0,003        | 0,004                               | 0,0000   | 0,0000   |
| Б                | 360                               | 2,67100      | 0,099920         | 4,439000     | 0.097234         | 5,582        | 9,723                               | 7.1342   | 19,6958  |
| 7                | 420                               | 0.00117      | 0.000024         | 0,005639     | 0,000124         | 0.002        | 0.012                               | 0,0000   | 0,000    |
| 8                | 480                               | 0.00682      | 0,000143         | 0,001462     | 0,000032         | 0.014        | 0,003                               | 0,0000   | 0,0000   |
| 9                | 540                               | 0,00564      | 0,000118         | 0,009328     | 0.000204         | 0.012        | 0,020                               | 0,0000   | 0,0001   |
| 10               | 500                               | 0.00559      | 0,000125         | 0.010510     | 0.000230         | 0.013        | 0.023                               | 0,0000   | 0,000    |
| 11               | 550                               | 0.00015      | 0.000003         | 0,001520     | 0.000033         | 0,000        | 0,003                               | 0,0000   | 0,0000   |
| 12               | 720                               | 0,64400      | 0,013483         | 1,125000     | 0.024670         | 1.348        | 2,467                               | 0.4147   | 1,2679   |
| 13               | 780                               | 0,00024      | 0,000005         | 0.002224     | 0.000049         | 0,000        | 0,005                               | 0.0000   | 0,0000   |
| 14               | <b>B40</b>                        | 0,00462      | 0.000097         | 0,008575     | 0.000188         | <b>DDIE</b>  | 0.019                               | 0,0000   | 0,0001   |
| 16               | 900                               | 0.00361      | 0.000076         | 0,009160     | 0.008135         | 0.008        | 0.013                               | 0.0000   | 0.0000   |
| 16               | 860                               | 0.00361      | 0.000076         | 0,005793     | 0.000149         | 0.008        | 0,015                               | 0.0000   | 0,0000   |
| 17               | 1020                              | 0,00018      | 0.000004         | 0,001673     | 0.000037         | 0,000        | 0,004                               | 0,0000   | 0,0000   |
| 18               | 1090                              | 0,27880      | 0.009837         | 0.500100     | 0.010957         | 0,684        | 1,096                               | 0.0777   | 0,2501   |
| 19               | 1140                              | 0.00022      | 0.000006         | 0,001160     | 0.000025         | 0,000        | 0,003                               | 0,0000   | 0,0000   |
| 20               | 1200                              | 0.00261      | 0,000069         | 0,005966     | 0,000129         | 0,006        | 0,013                               | 0,0000   | 0,0000   |
| Z1               | 1250                              | 0.00256      | 0.000054         | 0.004943     | 0.000105         | 0.005        | 0,011                               | 0.0000   | 0,0000   |
| 22               | 120                               | 0.00277      | 0.000066         | 0.004707     | 0,000105         | 0.005        | 0,010                               | 0,0000   | 0,0000   |
| Z3               | 1350                              | 0.00009      | 0,000002         | 0,001505     | 0,008835         | 0,000        | 0,003                               | 0,0000   | 0,0000   |
| 24               | 1940                              | 0,15190      | 0,003160         | 0,200000     | 0,005135         | 0,310        | 0,513                               | 0,0231   | 0,0784   |
| 25               | 1500                              | 8,00013      | 0,000000         | 0,000755     | 0,000017         | 0,000        | 0,002                               | 0,0000   | 0,0000   |
|                  | <b>THD conversor convencional</b> |              | 5,790814134      |              |                  |              |                                     | 7,6507   | 21,2954  |
|                  | THD conversor CCC.                |              | 1011046828       |              |                  |              |                                     |          |          |

*Tabela C.3.* C*omponentes de Fourier (corrente Id; Ld=0,01)*

Na tabela C.3. tem-se a componente de Fourier da corrente do lado CC (Id), para ambos os conversores. Pode-se notar nas tabelas acima apresentadas, que as ordens harmônicas características são as predominantes, as demais apresentam apenas alguns ruídos. Isto porque estas simulações foram realizas para sistemas equilibrados, porém mesmo a taxa de distorção harmônica da tensão CC e corrente CC dos conversores CCC serem mais elevadas do que nos conversores convencionais, a influencia destas harmônicas sobre as harmônicas do sistema de alimentação apresentada na tabela C.1. e muito pequena devido ao alto valor da indutância de alisamento utilizado nestas simulações.

## **C.2.2 - Indutância de alisamento = 0.001**

As próximas tabelas foram obtidas após simulações dos conversores com indutâncias de alisamento 10 vezes menor as realizadas anteriormente. Com isso obtêm-se resultados que demonstram com maior clareza as influências das harmônicas do lado CC sobre as harmônicas do sistema de alimentação.

| Harmónica      | Frequencia                 | Componente   | Componente       | Componente   | Componente       | componente       | componente       |          |          |
|----------------|----------------------------|--------------|------------------|--------------|------------------|------------------|------------------|----------|----------|
| m              | (Hz)                       | Fourier(LCC) | normalizado(LCC) | Fourier(CCC) | normalizado(CCC) | percentual (LCC) | percentual (CCC) | THD(LCC) | THD(CCC) |
|                | 60                         | 52,94000     | 1,800000         | 50,210000    | 1,000000         | 100,000          | 100,000          |          |          |
| $\overline{2}$ | 120                        | 0.03555      | 0.000672         | 0.038700     | 0.000771         | 0.067            | 0.077            | 0,0013   | 0,0015   |
| 3              | 180                        | 0.04159      | 0.000786         | 0.022910     | 0.000456         | 0.079            | 0.046            | 0,0017   | 0,0005   |
| A.             | 240                        | 0.03307      | 0.000625         | 0.034060     | 0.000678         | 0.062            | 0.088            | 0,0011   | 0,0012   |
| š              | 300                        | 13,19000     | 0,249150         | 14,310000    | 0,295003         | 24.915           | 28,500           | 173,9761 | 204,7761 |
| 6.             | 360                        | 0.00073      | 0.000014         | 0.003020     | 0.000060         | 0.001            | 0.006            | 0,0000   | 0,0000   |
| 7              | 420                        | 5,65100      | 0.106743         | 5,974000     | 0,118960         | 10,674           | 11,893           | 31,9338  | 35,5887  |
| B.             | 480                        | 0.03718      | 0,000702         | 0.039020     | 0.000757         | 0.070            | 0.076            | 0,0014   | 0,0014   |
| e              | <b>640</b>                 | 0,04213      | 0.000796         | 0.022620     | 0.000449         | 0,080            | 0.045            | 0,0018   | 0,0005   |
| 10             | 600                        | 0.02941      | 0.000006         | 0.027520     | 0.000548         | 0,055            | 0.055            | 0,0009   | 0,0008   |
| 11             | 660                        | 5,29800      | 0.100076         | 5,749000     | 0.114499         | 10,008           | 11.450           | 28,0666  | 33,0510  |
| 12             | 720                        | 0.00109      | 0.000021         | 8.002627     | 8,000056         | 0.002            | 0.006            | 0,0000   | 0,0000   |
| 13             | 780                        | 2,92400      | 0.055232         | 2,812000     | 0.056005         | 5,523            | 5,800            | 8,5496   | 7,9073   |
| 14             | 840                        | 0.03668      | 0.000693         | 0.036500     | 0.000727         | 0,069            | 0.073            | 0,0013   | 0,0013   |
| 15             | 900                        | 0.04308      | 0.000814         | 0.024220     | 0.000482         | 0.081            | 0.048            | 0,0019   | 0,0006   |
| 16             | 960                        | 0.02662      | 0.000503         | 0.022340     | 0.000445         | 0.050            | 0.044            | 0,0007   | 0,0005   |
| 17             | 1020                       | 3,22400      | 0.060800         | 3,443000     | 0.068672         | 6,090            | 6,857            | 10,3942  | 11,8542  |
| 1B             | 1060                       | 0.00127      | 0.000024         | 0:002670     | 0:000057         | 0.002            | 0:008            | 0,0000   | 0,0000   |
| 19             | 1140                       | 1,90900      | 0.036060         | 1.645000     | 0.032762         | 3,606            | 3,276            | 3,5443   | 2,7060   |
| 20             | 1200                       | 0.03556      | 0.000672         | 0.033940     | 0.000676         | 0.067            | 0,068            | 0,0013   | 0,0012   |
| 21             | 1260                       | 0.04350      | 0.000822         | 0.025790     | 0.000614         | 0.082            | 0.051            | 0,0019   | 0,0007   |
| 22             | 120                        | 0.02907      | 0.000474         | 0.018460     | 0,000368         | 0.047            | 0,037            | 0,0006   | 0,0003   |
| 23             | 1300                       | 2,25500      | 0,042514         | 2,371000     | 0,047222         | 4,201            | 4,722            | 5,0080   | 5,5215   |
| $^{24}$        | 1440                       | 0.00165      | 0.000031         | 0,003093     | 0,000062         | 0,003            | 0,006            | 0,0000   | 0,0000   |
| 25             | 1500                       | 1.41400      | 0,026709         | 1,107000     | 0,022047         | 2,671            | 2,205            | 1,9994   | 1,2254   |
|                | THD conversor convencional |              | 30.67240336      |              |                  |                  |                  | 263,6717 | 302,8410 |
|                | THD conversor CCC          |              | 34 65908609      |              |                  |                  |                  |          |          |

*Tabela C.4.* C*omponentes de Fourier (corrente Ia; Ld=0,001)*

| Harmonica | Frequencia                 | Componente   | Componente       | Componente   | Componente                                         | componente | componente |           |            |
|-----------|----------------------------|--------------|------------------|--------------|----------------------------------------------------|------------|------------|-----------|------------|
| n'        | (Hz)                       | Fourier(LCC) | normalizado(LCC) | Fourier(CCC) | normalizado(CCC) percentual (LCC) percentual (CCC) |            |            | THD(LCC)  | THD(CCC)   |
| ٧o        | $\sim$                     | 478.17720    | 1,000000         | 453,217700   | 1,000000                                           | 100,000    | 100,000    |           |            |
| 2         | 120                        | 0,43700      | 0,000914         | 0,796600     | 0.001762                                           | 0,091      | 0,176      | 0,1910    | 0,6376     |
| 3         | 180                        | 0,49610      | 0,001037         | 0,787400     | 0,001737                                           | 0.104      | 0,174      | 0,246     | 0,6200     |
| 4         | 240                        | 0,44270      | 0,000928         | 0,764200     | 0,001666                                           | 0,093      | 0,169      | 0,1960    | 0,5840     |
| 5         | 300                        | 0.07728      | 0,000161         | 0.414700     | 0,000915                                           | 0,016      | 0,092      | 0,0060    | 0,1720     |
| в         | 360                        | 66,26000     | 0,136618         | 109,900000   | 0.242486                                           | 13,861     | 24,249     | 4393,0364 | 12078,0100 |
| z         | 420                        | 0.72288      | 0,001512         | 0,379200     | 0,000837                                           | 0.151      | 0,084      | 0,5224    | 0.1436     |
| ö         | 480                        | 0,42120      | 0,000681         | 0,797400     | 0.001759                                           | 0.033      | 0,176      | 0,1774    | 0,6358     |
| g         | 540                        | 0.47430      | 0,000992         | 0.757500     | 0.001671                                           | 0.099      | 0,167      | 0,2250    | 0,5736     |
| 10        | 600                        | 0,42410      | 0,000687         | 0,769600     | 0,001696                                           | 0.099      | 0,170      | 0,1799    | 0,5923     |
| 11        | 660                        | 0.77480      | 0,001628         | 0.440000     | 0.000971                                           | 0.162      | 0,097      | 0,6003    | 0.1936     |
| 12        | 720                        | 28,72000     | 0,060081         | 50,350000    | 0.111095                                           | 6,006      | 11,109     | 824,8364  | 2535,1225  |
| 13        | 780                        | 0.70518      | 0,001475         | 0.347500     | 0,000767                                           | 0,147      | 0,077      | 0,4972    | 0,1206     |
| 14        | 840                        | 0.41910      | 0,000676         | 0,779400     | 0,001720                                           | 0.033      | 0.172      | 0,1756    | 0,8075     |
| 15        | 900                        | 0.45980      | 0,000982         | 0,736400     | 0,001629                                           | 0.096      | 0,163      | 0,2114    | 8,5452     |
| 16        | 980                        | 0,40560      | 0,000648         | 0,769200     | 0,001697                                           | 0.095      | 0,170      | 0,1645    | 0,5917     |
| 17        | 1020                       | 0.76320      | 0,001638         | 0.461700     | 0,001019                                           | 0.164      | 0.102      | 0,6134    | 0.2132     |
| 18        | 1080                       | 17,61000     | 0,036627         | 31,550000    | 0,069613                                           | 3,633      | 6,961      | 310,1121  | 995,4025   |
| 19        | 1140                       | 0.69360      | 0,001451         | 0,324500     | 0,000716                                           | 0.145      | 0.072      | 0,4011    | 0,1053     |
| 20        | 1200                       | 0,42000      | 0,000878         | 0,759500     | 0,001676                                           | 0,033      | 0,166      | 0,1764    | 0,5766     |
| 21        | 1260                       | 0.45350      | 0,000948         | 0,716600     | 0.001586                                           | 0.095      | 0,159      | 0,2057    | 0,5167     |
| 22        | 120                        | 0.40080      | 0,000038         | 0,774500     | 0,001709                                           | 0.084      | 0,171      | 0,1606    | 0,5999     |
| 23        | 1360                       | 0.79960      | 0,001672         | 0.481600     | 0.001063                                           | 0.167      | 0,106      | 0,6394    | 0.2318     |
| 24        | 1440                       | 12,30000     | 0,025723         | 22,520000    | 0.049689                                           | 2,572      | 4,969      | 151,2900  | 507,1504   |
| 25        | 1500                       | 0,66880      | 0,001399         | 0.306700     | 0.000675                                           | 0,140      | 0,067      | 0,4473    | 0,0935     |
|           | THD conversor convencional |              | 15,76953969      |              |                                                    |            |            | 5685,3955 | 16124,0406 |
|           | THD conversor CCC          |              | 28,01754624      |              |                                                    |            |            |           |            |

*Tabela C.5.* C*omponentes de Fourier (tensão Vd; Ld=0,001)*

A tabela C.5 traz a análise de Fourier para tensão CC, a partir de simulações com indutância de alisamento igual a 0.001, comparando os resultados desta tabela com os resultados da tabela C.2 veremos que não há diferença isso se da devido ao fato que a indutância de alisamento só influenciara as harmônicas do lado CA, com isso as harmônicas do lado CC serão as mesmas apresentadas nas simulações anteriores para uma indutância de alisamento igual 0.01.

| Harmónica       | <b>Frequencia</b>          | Componente   | Componente       | Componente   | Componente       | componente       | componente       |          |          |
|-----------------|----------------------------|--------------|------------------|--------------|------------------|------------------|------------------|----------|----------|
| $n^{\circ}$     | (Hz)                       | Fourter(LCC) | normalizado(LCC) | Fourier(CCC) | normalizado(CCC) | percentual (LCC) | percentual (CCC) | THD(LCC) | THD(CCC) |
| lo              | z                          | 47,81380     | 1,000000         | 45:311 690   | 1,000000         | 100,000          | 100,000          |          |          |
| $\tilde{2}$     | 120                        | 0.02176      | 0.000455         | 0,039120     | 0.00083          | 0.046            | 0.086            | 0.0005   | 0.0015   |
| s.              | 180                        | 0.02288      | 0.000479         | 0.040978     | 0.000904         | 0,048            | 0.090            | 0,0005   | 0.0017   |
| 4               | 240                        | 0.02246      | 0.000470         | 0.037280     | 0.000823         | 0.047            | 0.082            | 0.0005   | 0.0014   |
| 5.              | 300                        | 0.00163      | 0.000034         | 0,009788     | 0.000216         | 0,003            | 0.022            | 0,0000   | 0.0001   |
| 6               | 360                        | 6,46800      | 0,135275         | 10,720000    | 0.238584         | 13,527           | 23,858           | 41,8350  | 114,9184 |
| Ŧ.              | 420                        | 0.00063      | 0.000013         | 0.003658     | 0.000005         | 0.001            | 0.009            | 0,0000   | 0.0000   |
| 8               | 480                        | 0.01989      | 0.000416         | 0.036290     | 0.000845         | 0.042            | 0,085            | 0.0004   | 0.0015   |
| ġ.              | 540                        | 0.01980      | 0.000410         | 0,036130     | 0.800797         | 0,041            | 0,080            | 0,0004   | 0,0013   |
| 10              | 600                        | 0.01950      | 0,000408         | 0,034128     | 0,000753         | 0.041            | 0.075            | 0,0004   | 0,0012   |
| $\ddot{1}$      | 660                        | 0.00144      | 0.000030         | 0.005583     | 0.000123         | 0.003            | 0.012            | 0,0000   | 0,0000   |
| 12 <sup>2</sup> | 720                        | 2.61800      | 0.054754         | 4,593000     | 0,101365         | 5,475            | 10.138           | 6,8539   | 21,0956  |
| 13              | 780                        | 0.00174      | 0.000036         | 0.001283     | 0.000026         | 0.004            | 0.003            | 0,0000   | 0,0000   |
| 14              | 840                        | 0.01813      | 0.000379         | 0.033310     | 0.000735         | 0.038            | 0.074            | 0.0003   | 0.0011   |
| 15              | 900                        | 0.01730      | 0.000362         | 0.031718     | 0.000700         | 0.036            | 0.070            | 0.0003   | 0.0010   |
| 16              | 960                        | 0.01587      | 0.000332         | 0.029180     | 0.000644         | 0.033            | 0.064            | 0.0003   | 0.0009   |
| 17              | 1020                       | 0.00054      | 0.000011         | 0.004172     | 0.000092         | 0.001            | 0.009            | 0.0000   | 0,0000   |
| 18              | 1080                       | 1.45800      | 0.030493         | 2,616000     | 0.057733         | 3.049            | 5,773            | 2.1258   | 6,6435   |
| 19              | 1140                       | 0.00147      | 0.000031         | 0,000171     | 0.000004         | 0.003            | 0.000            | 0,0000   | 0.0000   |
| 20              | 1200                       | 0.01566      | 0.000328         | 0,026450     | 0.000628         | 0,033            | 0.063            | 0.0002   | 0,0008   |
| 21              | 1260                       | 0.01528      | 0.000320         | 0.027140     | 0.000599         | 0.032            | 0.060            | 0.0002   | 0.0007   |
| 22              | 120                        | 0.01409      | 0.000295         | 0.024960     | 0.000551         | 0,029            | 0.055            | 0.0002   | 0,0006   |
| 23              | 1380                       | 0.00054      | 0.000011         | 0,003168     | 0,000070         | 0.001            | 0,007            | 0,0000   | 0,0000   |
| 24              | 1440                       | 0.91140      | 0,019081         | 1,675000     | 0,036966         | 1,906            | 3,697            | 0,8308   | 2,8056   |
| 25              | 1500                       | 0,00048      | 0,000010         | 0,000658     | 0,000015         | 0,001            | 0,001            | 0,0000   | 0,0000   |
|                 | THD conversor convencional |              | 15,03073398      |              |                  |                  |                  | 51,6498  | 145,6770 |
|                 | THD conversor CCC          |              | 26.63699266      |              |                  |                  |                  |          |          |

*Tabela C.6.* C*omponentes de Fourier (corrente Id; Ld=0,001)*

Da mesma forma, a tabela C.6. obtém valores idênticos aos obtidos na tabela C.3. isto porque se trata da análise de Fourier da corrente Id. Porém observando a tabela C.4 nota-se que há um aumento considerável na taxa de distorção harmônica total do conversor CCC em relação ao conversor convencional, diferente do resultado apresentado na tabela C.1 comprovando a influência das harmônicas do lado CC sobre as harmônicas do lado CA.

## **C.3 – Resultados obtidos através das simulações em sistemas desequilibrados.**

### **C.3.1 - Indutância de alisamento = 0.01**

| Harmónica      | <b>Frequencia</b>          | Componente   | Componente       | Componente   | Resposta transitoria das compontes de l'ourier (corrente la: Ld=0,01)<br>Componente | componente       | componente        |          |          |
|----------------|----------------------------|--------------|------------------|--------------|-------------------------------------------------------------------------------------|------------------|-------------------|----------|----------|
| $n^{\epsilon}$ | (Hz)                       | Fourier(LCC) | normalizado(LCC) | Fourier(CCC) | normalizado(CCC)                                                                    | percentual (LCC) | per centual (CCC) | THD(LCC) | THD(CCC) |
|                | 60                         | 53,88000     | 1,000000         | 53,960000    | 1,000000                                                                            | 100,000          | 100               |          |          |
| 2              | 120                        | 2.34400      | 0,043504         | 2,137000     | 0.039608                                                                            | 4.350            | 3,960             | 5,4943   | 4,5868   |
| 3              | 180                        | 1,01700      | 0.018875         | 1,342000     | 0.024870                                                                            | 1.888            | 2,487             | 1.0343   | 1,8010   |
| à              | 240                        | 1,35300      | 0,025111         | 1,705000     | 0.031597                                                                            | 2.511            | 3,160             | 1,8306   | 2,9070   |
| 5              | 300                        | 10,73000     | 0,199146         | 11,310000    | 0.209600                                                                            | 19.915           | 20,960            | 115,1329 | 127.9161 |
| 6              | 360                        | 0.89210      | 0,016557         | 1,161000     | 0,021516                                                                            | 1,658            | 2,152             | 0,7958   | 1,3479   |
| z.             | 420                        | 6,23800      | 0,115776         | 5,668000     | 0.105041                                                                            | 11,578           | 10,504            | 38,9126  | 32,1262  |
| B              | 480                        | 1,58800      | 0,029473         | 1,632000     | 0.030245                                                                            | 2,947            | 3,024             | 2,5217   | 2,6834   |
| 9              | 540                        | 1,25300      | 0,023255         | 1,266000     | 0.023462                                                                            | 2,328            | 2,346             | 1,5700   | 1,6026   |
| 10             | 600                        | 1.31900      | 0,024480         | 1,311000     | 0.024296                                                                            | 2,448            | 2,430             | 1,7398   | 1,7187   |
| 11             | 660                        | 3,44000      | 0,063848         | 3,382000     | 0.082676                                                                            | 6,395            | 6,268             | 11,8336  | 11,4379  |
| 12             | 720                        | 0.94550      | 0,017550         | 1,206000     | 0.022350                                                                            | 1,755            | 2,235             | 0,8942   | 1,4544   |
| 13             | 780                        | 3,47400      | 0,064477         | 3,206000     | 0.099414                                                                            | 5,448            | 5,941             | 12,0687  | 10,2784  |
| 14             | 840                        | 1,22200      | 0,022680         | 1,255000     | 0.023258                                                                            | 2,268            | 2,376             | 1,4933   | 1,5750   |
| 15             | 900                        | 1,18300      | 0,021956         | 1,172000     | 0,021720                                                                            | 2,196            | 2,172             | 1,3995   | 1,3736   |
| 15             | 960                        | 1,33700      | 0,024814         | 1,291000     | 0.023925                                                                            | 2,481            | 2,393             | 1,7876   | 1,6667   |
| 17             | 1020                       | 1,58300      | 0,029380         | 1,463000     | 0,027113                                                                            | 2,938            | 2,711             | 2,5069   | 2,1404   |
| 18             | 1080                       | 0.97390      | 0,018075         | 1,187000     | 0,021998                                                                            | 1,933            | 2,200             | 0,9489   | 1,4090   |
| 19             | 1140                       | 2,19200      | 0,040683         | 1,992000     | 0,036916                                                                            | 4,068            | 3,692             | 4,8049   | 3,9681   |
| 20             | 1200                       | 0.92650      | 0,017196         | 0,961300     | 0,017915                                                                            | 1,720            | 1,782             | 0,8584   | 0,9241   |
| 21             | 1260                       | 1.04100      | 0,019321         | 1,025000     | 0,018996                                                                            | 1,932            | 1,900             | 1,0837   | 1,0506   |
| 22             | 120                        | 1,27200      | 0,023608         | 1,201000     | 0,022267                                                                            | 2,361            | 2,226             | 1,6180   | 1,4424   |
| 23             | 1380                       | 0.84150      | 0.016620         | 0,773600     | 0,014337                                                                            | 1,552            | 1,434             | 0,7083   | 0,6986   |
| 24             | 1440                       | 0.80150      | 0,016215         | 1,136000     | 0,021034                                                                            | 1,022            | 2,103             | 0,9533   | 1,2552   |
| 25             | 1500                       | 1,40300      | 0,020039         | 1,220000     | 0,022509                                                                            | 2,504            | 2,201             | 1,9554   | 1,4004   |
|                | THD conversor convencional |              | 26,80            |              |                                                                                     |                  |                   | 208,4739 | 218,7456 |
|                | THD conversor CCC          |              | 27.41            |              |                                                                                     |                  |                   |          |          |

*Tabela C.7.* C*omponentes de Fourier (corrente Ia; Ld=0,01)*

Realizam-se as mesmas simulações feitas anteriormente, adotando-se agora um sistema desequilibrado, os resultados das componentes de Fourier obtidos no *Orcad-Pspice*® são demonstrados em forma de tabela. Na tabela C7 apresentamos os resultados para a corrente de alimentação da fase para um sistema desequilibrado

| Harmonica      | Frequencia                        | Componente   | Resposta transitoria das compontes de l'ourier ("tensao Vd; Ld=0,01) (Vo = 469,7045)<br>Componente | Componente   | Componente                          | componente | componente       |                 |            |
|----------------|-----------------------------------|--------------|----------------------------------------------------------------------------------------------------|--------------|-------------------------------------|------------|------------------|-----------------|------------|
| $\mathbf{n}^*$ | (Hz)                              | Fourier(LCC) | normalizado(LCC)                                                                                   | Fourier(CCC) | normalizado(CCC)   percentual (LCC) |            | percentual (CCC) | <b>THDILCC)</b> | THD(CCC)   |
| Vo             | ×                                 | 469,70450    | 1,000000                                                                                           | 469,062400   | 1,000000                            | 100,000    | 100,000          |                 |            |
| 2              | 120                               | 28,98000     | 0.061698                                                                                           | 33,550000    | 0.071526                            | 6.170      | 7,153            | 839,8404        | 1125,6025  |
| 3.             | 180                               | 13,99000     | 0,029785                                                                                           | 20,970000    | 0.044706                            | 2.978      | 4,471            | 195,7201        | 439,7409   |
| ğ.             | 240                               | 5,65200      | 0,012033                                                                                           | 7,421000     | 0,015821                            | 1,203      | 1,582            | 31,9451         | 55,0712    |
| 5.             | 300                               | 6,30200      | 0,013417                                                                                           | 10,830000    | 0,023080                            | 1.342      | 2,300            | 39,7152         | 117,2889   |
| Ė.             | 360                               | 87,31000     | 0,143303                                                                                           | 95,730000    | 0,204088                            | 14,330     | 20,409           | 4530,6361       | 9164,2329  |
| z.             | 420                               | 9.11500      | 0,019406                                                                                           | 9,574000     | 0.020411                            | 1.941      | 2,041            | 83,0832         | 91,6615    |
| B              | 480                               | 11,23000     | 0,023909                                                                                           | 14,290000    | 0,030465                            | 2,391      | 3,047            | 126,1129        | 204,2041   |
| 9              | 540                               | 12,73000     | 0,027102                                                                                           | 18,960000    | 0,040421                            | 2,710      | 4,042            | 152,0529        | 359,4816   |
| 10             | 600                               | 3,44100      | 0,007326                                                                                           | 5,675000     | 0,012099                            | 0,733      | 1,210            | 11,8405         | 32,2056    |
| 11             | 660                               | 4.18900      | 0,008918                                                                                           | 5,220000     | 0,013260                            | 0,892      | 1,376            | 17,5477         | 38,6884    |
| 12             | 720                               | 25,91000     | 0,066152                                                                                           | 39,160000    | 0,083486                            | 5,516      | 8,349            | 571,3281        | 1533,5056  |
| 13             | 780                               | 9,38100      | 0,019972                                                                                           | 11,010000    | 0.023472                            | 1,997      | 2,347            | 88,0032         | 121,2201   |
| 14             | 840                               | 10,57000     | 0,022504                                                                                           | 13,500000    | 0.028781                            | 2,250      | 2,878            | 111,7249        | 182,2500   |
| 15             | 900                               | 10,66000     | 0,022759                                                                                           | 16,720000    | 0.035546                            | 2,276      | 3,966            | 114,2761        | 279,9984   |
| 16             | 960                               | 1,63000      | 0,003257                                                                                           | 3,500000     | 0.007676                            | 0.326      | 0,767            | 2,3409          | 12,9600    |
| 17             | 1020                              | 2,16100      | 0,004601                                                                                           | 3,000000     | 0,005555                            | 0,450      | 0,057            | 4,0099          | 9,4004     |
| 10             | 1000                              | 12,22000     | 0,026016                                                                                           | 19,540000    | 0,042297                            | 2,502      | 4,250            | 149,3204        | 393,5256   |
| 19             | 1140                              | 8,60000      | 0.016735                                                                                           | 11,300000    | 0.024091                            | 1.874      | 2,409            | 77,4400         | 127,6900   |
| 20             | 1200                              | 9.80900      | 0,020683                                                                                           | 12,780000    | 0,027246                            | 2,038      | 3,725            | 98,2165         | 163,3264   |
| 21             | 1260                              | 8,09300      | 0.017238                                                                                           | 13,760000    | 0.029335                            | 1,723      | 2,934            | 65,4966         | 189,3376   |
| 22             | 120                               | 1,04030      | 0,002215                                                                                           | 1,919000     | 0,004091                            | 0,221      | 0,409            | 1,0622          | 3,6826     |
| 23             | 1360                              | 1,12400      | 0.002393                                                                                           | 0,466500     | 0.000995                            | 0.239      | 0,099            | 1,2634          | 0,2176     |
| 24             | 1440                              | 5,34200      | 0.011373                                                                                           | 9,780000     | 0.020850                            | 1.137      | 2,065            | 28,5370         | 95,6484    |
| 25             | 1500                              | 7,48400      | 0.015933                                                                                           | 10,670000    | 0,022748                            | 1.593      | 2,275            | 58,0103         | 113,8489   |
|                | <b>THD</b> conversor convencional |              | 18,44529815                                                                                        |              |                                     |            |                  | 7508,2116       | 14854,5372 |
|                | THD conversor CCC                 |              | 25,98357726                                                                                        |              |                                     |            |                  |                 |            |

*Tabela C8.* C*omponentes de Fourier (tensão Vd; Ld=0,01)*

Na tabela C.8. tem-se a componente de Fourier da tensão Vd para um sistema desequilibrado.

| Harmónica               | Frequencia                 | Componente   | Componente        | Componente   | Componente       | componente       | componente       |                 |          |
|-------------------------|----------------------------|--------------|-------------------|--------------|------------------|------------------|------------------|-----------------|----------|
| n*                      | (Hz)                       | Fourier(LCC) | normalizatio(LCC) | Fourier(CCC) | normalizado(CCC) | percentual (LCC) | percentual (CCC) | <b>THD(LCC)</b> | THINCCCI |
| kko                     |                            | 47,05976     | 1,000000          | 47,022630    | 1,000008         | 100,000          | 100,000          |                 |          |
| $\overline{\mathbf{2}}$ | 120                        | 2.31400      | 0.049172          | 2,709000     | 0.059352         | 4,917            | 5,935            | 5.3548          | 7,3387   |
| э                       | 180                        | 0.99720      | 0.021190          | 1,563000     | 0,034244         | 2,119            | 3,424            | 0.9944          | 2,4430   |
| 4                       | 240                        | 0.23740      | 0,005045          | 0,369900     | 0,007665         | 0,504            | 0.769            | 0.0564          | 0.1295   |
| 5                       | 300                        | 0.22890      | 0.004822          | 0.520800     | 0.011410         | 0,462            | 1,141            | 0.0515          | 0.2712   |
| 6                       | 380                        | 2,70800      | 0.057544          | 3.821000     | 0.083715         | 5,754            | 8,372            | 7,3333          | 14,6000  |
| τ                       | 420                        | 0.25700      | 0.005481          | 0.343800     | 0.007532         | 0,546            | 0.753            | 0,0660          | 0.1182   |
| 8                       | 480                        | 0.32060      | 0.006813          | 0.454700     | 0,009962         | 0,661            | 0,996            | 0.1028          | 0.2088   |
| э                       | 540                        | 0.39420      | 0.008377          | 0.602600     | 0.013203         | 0,838            | 1,320            | 0,1554          | 0,3631   |
| 10                      | 600                        | 0.07199      | 0.001530          | 0.121500     | 0.002662         | 0,153            | 0.266            | 0.0052          | 0.0148   |
| 11                      | 680                        | 0.07165      | 0.001523          | 0.147000     | 0.003221         | 0,152            | 0,322            | 0.0051          | 0.0218   |
| 12                      | 720                        | 0.56680      | 0.012040          | 0.815800     | 0.017874         | 1,204            | 1,787            | 0,3210          | 0.6655   |
| 13                      | 780                        | 0.15220      | 0.003234          | 0.218900     | 0,004796         | 0,323            | 0,480            | 0.0232          | 0.0479   |
| 14                      | 840                        | 0.17350      | 0.003687          | 0.254000     | 0,005565         | 0,369            | 0.558            | 0.0901          | 0.0645   |
| 15                      | 900                        | 0.21160      | 0.004496          | 0.325700     | 0.007136         | 0.450            | 0.714            | 0.0448          | 0.1081   |
| 16                      | 960                        | 0.02449      | 0.000520          | 0.045930     | 0,001006         | 0,052            | 0.101            | 0.0006          | 0.0021   |
| 17                      | 1020                       | 0.01848      | 0.000393          | 0.045280     | 0,000982         | 0,039            | 0.099            | 0.0003          | 0.0021   |
| 18                      | 1080                       | 0.18840      | 0.004003          | 0.269500     | 0,005905         | 0,400            | 0,590            | 0.0355          | 0.0726   |
| 19                      | 1140                       | 0.10230      | 0.002174          | 0.151600     | 0.003321         | 0,217            | 0.332            | 0.0105          | 0.0230   |
| 20                      | 1200                       | 0.11490      | 0.002442          | 0.170100     | 0.003727         | 0.244            | 0.373            | 0.0132          | 0.0289   |
| 21                      | 1260                       | 0.12210      | 0.002595          | 0.191900     | 0.004204         | 0,259            | 0.420            | 0.0149          | 0.0368   |
| 22                      | 120                        | 0.01321      | 0,000281          | 0.025880     | 0,000567         | 0,028            | 0.057            | 0.0002          | 0.0007   |
| 23                      | 1380                       | 0.00783      | 0.000166          | 0.015030     | 0,000329         | 0,017            | 0.033            | 0.0001          | 0.0002   |
| 24                      | 1440                       | 0.08903      | 0.001467          | 0.094750     | 0,002076         | 0,147            | 0,208            | 0.0048          | 0.0090   |
| 25                      | 1500                       | 0.07029      | 0.001494          | 0,106800     | 0,002340         | 0,149            | 0,214            | 0.0049          | 0,0114   |
|                         | THD conversor convencional |              | 0,127424042       |              |                  |                  |                  | 14,6287         | 25,5778  |
|                         | THD conversor CCC          |              | 10.96157805       |              |                  |                  |                  |                 |          |

*Tabela C.9.* C*omponentes de Fourier (corrente Id; Ld=0,01)*

Na tabela C.9. tem-se a componente de Fourier da corrente do lado CC (Id), para ambos os conversores. Pode-se notar nas tabelas apresentadas que há o aparecimento de ordens harmônicas não características causadas devido aos desequilíbrios do sistema

## **C.2.2 - Indutância de alisamento = 0.001**

Utilizando-se uma indutância de alisamento menores, obtêm-se resultados que demonstram as influências das harmônicas do lado CC sobre as harmônicas do sistema de alimentação.

| Harmonica      | Frequencia                 | Componente   | Componente       | Componente   | Resposta transitoria das compontes de l'ourier (corrente la; Ld=0,001)<br>Componente | componente      | componente       |                 |          |
|----------------|----------------------------|--------------|------------------|--------------|--------------------------------------------------------------------------------------|-----------------|------------------|-----------------|----------|
| $\mathbf{n}^*$ | (Hz)                       | Fourier(LCC) | normalizado(LCC) | Fourier(CCC) | normalizado(CCC)                                                                     | percentual (LCC | percentual (CCC) | <b>THD(LCC)</b> | THINCCC) |
|                | 60                         | 53,80000     | 1,000000         | 53,320000    | 1,000000                                                                             | 100,000         | 100,000          |                 |          |
| 2              | 120                        | 2.24500      | 0.041729         | 2,376000     | 0,044561                                                                             | 4,173           | 4.456            | 5,0400          | 5,6454   |
| 3              | 180                        | .79300       | 0.033327         | 2.198000     | 0.041223                                                                             | 3,333           | 4.122            | 32148           | 4,8312   |
| ğ.             | 240                        | 2,02800      | 0.037695         | 2,786000     | 0,052251                                                                             | 3,770           | 5.225            | 4,1128          | 7,7618   |
| s.             | 300                        | 12,42000     | 0.290855         | 13,430000    | 0,251875                                                                             | 23,086          | 25,188           | 154,2584        | 180,3549 |
| ä.             | 360                        | 0.62590      | 0.011634         | 0.718800     | 0,013477                                                                             | 1,163           | 1 348            | 0.3918          | 0.5164   |
| Ζ.             | 420                        | 5,74800      | 0,108840         | 5,842000     | 0,109585                                                                             | 10,664          | 10,956           | 33,0395         | 34,1290  |
| в              | 480                        | 2,17300      | 0.040390         | 2,664000     | 0,049775                                                                             | 4,039           | 4,977            | 47219           | 7,0437   |
| 9              | 540                        | 1.31100      | 0.024368         | 1,573000     | 0,079501                                                                             | 2,437           | 2,950            | 1,7187          | 2,4743   |
| 10             | 600                        | 1,65500      | 0.030762         | 2,007000     | 0,037641                                                                             | 3,076           | 3,764            | 27390           | 4,0280   |
| 11             | <b>EED</b>                 | 4.18300      | 0.077751         | 4,456000     | 0,083571                                                                             | 7,775           | 8,357            | 17,4975         | 19,8559  |
| 12             | 720                        | 0.91860      | 0.017074         | 1,103000     | 0,020686                                                                             | 1,707           | 2,069            | 0.8438          | 1,2166   |
| 13             | 780                        | 2,93700      | 0.064591         | 2,703000     | 0,050684                                                                             | <b>SAS9</b>     | 5.069            | 8,5260          | 7 3062   |
| 14             | 840                        | 1,83800      | 0.034154         | 2,291000     | 0,042967                                                                             | 3,416           | 4.297            | 33782           | 5,2487   |
| 15             | 800                        | 0,99550      | 0.018522         | 1,115000     | 0.020630                                                                             | 1,962           | 2,093            | 0.9930          | 1,2455   |
| 16             | <b>BED</b>                 | 1,33200      | 0.024759         | 1,384000     | 0.026666                                                                             | 2,476           | 2,696            | 1,7742          | 1,9155   |
| 17             | 1020                       | 1,00000      | 0.034944         | 1,040000     | 0.034509                                                                             | 3,484           | 3,451            | 3,5344          | 3,3855   |
| 10             | 1000                       | 1,06900      | 0.019870         | 1,262000     | 9,023668                                                                             | 1,807           | 2,367            | 1.1425          | 1,5925   |
| 19             | 1140                       | 1,65400      | 0.034461         | 1,614000     | 0,030270                                                                             | 3,446           | 3,027            | 3,4373          | 2,8050   |
| 20             | 1200                       | 1,38800      | 0.025799         | 1,755000     | 0,032914                                                                             | 2,560           | 3.291            | 1.9265          | 3,0800   |
| 21             | 1260                       | 0,72350      | 0.013448         | 0,706600     | 0,013252                                                                             | 1,345           | 1,325            | 0.5235          | 0,4993   |
| 22             | 120                        | 1,12900      | 0.020985         | 0.976300     | 0,016310                                                                             | 2,099           | 1.831            | 1 2748          | 0.9532   |
| 23             | 1360                       | 0.68700      | 0.016487         | 0.740700     | 0.013692                                                                             | 1.649           | 1,389            | 07888           | 0,5486   |
| 24             | 1440                       | 1,09100      | 0.020279         | 1,294000     | 0.023143                                                                             | 2,026           | 2,314            | 1,1903          | 1,5238   |
| 25             | 1500                       | 1.24490      | 0.023123         | 1,051000     | 0,019711                                                                             | 2,312           | 1.971            | 1.5475          | 1,1046   |
|                | THD conversor convencional |              | 29,83902192      |              |                                                                                      |                 |                  | 257,7115        | 298,8749 |
|                | <b>THD conversor CCC</b>   |              | 32,42309638      |              |                                                                                      |                 |                  |                 |          |

*Tabela C.10.* C*omponentes de Fourier (corrente Ia; Ld=0,001).*

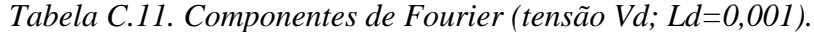

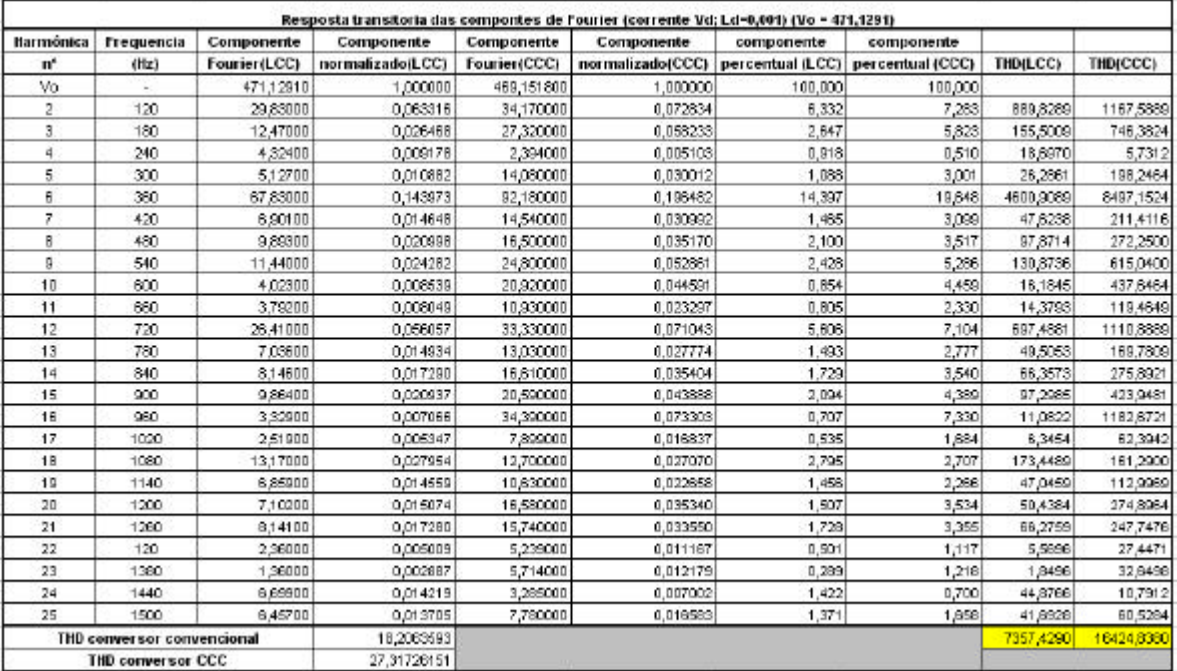

A tabela C.11 traz a análise de Fourier para tensão CC.

| Harmónica      | Frequencia                 | Componente   | Componente       | Componente   | Resposta transitoria das compontes de Fourier (corrente Id; Ld-0,001) (Ido -47,11476)<br>Componente | componente | componente |          |          |
|----------------|----------------------------|--------------|------------------|--------------|----------------------------------------------------------------------------------------------------|------------|------------|----------|----------|
| $\mathbf{n}^*$ | (Hz)                       | Fourier(LCC) | normalizado(LCC) | Fourier(CCC) | normalizado(CCC)   percentual (LCC)   percentual (CCC)                                              |            |            | THD(LCC) | THD(CCC) |
| klo            | $\overline{\phantom{a}}$   | 47,11475     | 1,000000         | 46,739830    | 1,000000                                                                                            | 100,000    | 100,000    |          |          |
| Ž.             | 120                        | 2.91600      | 0,061891         | 3,217000     | 0,063378                                                                                            | 6,189      | 6,883      | 8,5031   | 10,3491  |
| Ŧ              | 180                        | 1,49300      | 0,031689         | 2,278000     | 0,048738                                                                                            | 3,169      | 4,874      | 2,2290   | 5,1893   |
| 4              | 240                        | 0.42410      | 0,009001         | 0,572200     | 0,012242                                                                                            | 0,900      | 1,224      | 0,1799   | 0,3274   |
| 5              | 300                        | 0,48350      | 0,010262         | 0,933900     | 0,019981                                                                                            | 1.025      | 1,996      | 0,2338   | 0,8722   |
| 6              | 350                        | 6,56400      | 0,139319         | 9,251000     | 0,197925                                                                                            | 13,932     | 15,793     | 43,0861  | 85,581 O |
| Z              | 420                        | 0.70730      | 0,015012         | 0,994200     | 0,021271                                                                                            | 1,501      | 2,127      | 0,5003   | 0,9384   |
| B              | 480                        | 0.96880      | 0,020684         | 1,341000     | 0,028691                                                                                            | 2,058      | 2,869      | 0,9409   | 1,7983   |
| в              | 540                        | 1,26700      | 0,027315         | 1,999000     | 0.042533                                                                                            | 2,732      | 4,253      | 1,6664   | 3,9521   |
| 10             | 600                        | 0,26410      | 0,006393         | 0,392600     | 0.009400                                                                                            | 0,539      | 0,940      | 0,0646   | 0.1641   |
| 11             | <b>GGO</b>                 | 0.26060      | 0,006956         | 0,609900     | 0.010909                                                                                            | 0.595      | 1,091      | 0,0787   | 0,2500   |
| 12             | 720                        | 2,31400      | 0,048114         | 3,371000     | 0,072123                                                                                            | 4,911      | 7,212      | 5,3546   | 11,3536  |
| 13             | 750                        | 0.00100      | 0,014030         | 0,953600     | 0,020402                                                                                            | 1,433      | 2,040      | 0,4009   | 0,9094   |
| 14             | 840                        | 0.76220      | 0,016602         | 1,130000     | 0.024176                                                                                            | 1,660      | 2,416      | 0,6118   | 1,2769   |
| 15             | 900                        | 0,96188      | 0,020638         | 1,544000     | 0.033034                                                                                            | 2,084      | 3,303      | 0,9639   | 2,3639   |
| 16             | 960                        | 0.12870      | 0,002732         | 0,201008     | 0.004300                                                                                            | 0.273      | 0,430      | 0,0166   | 0.0404   |
| 17             | 1020                       | 0.10350      | 0,002197         | 0,211700     | 0.004529                                                                                            | 0.220      | 0.453      | 0,0107   | 0.0448   |
| 18             | 1080                       | 0.99270      | 0,021070         | 1,440000     | 0.030809                                                                                            | 2,107      | 3,081      | 0,9855   | 2,0736   |
| 19             | 1140                       | 0.55390      | 0.011756         | 0,808500     | 0.017296                                                                                            | 1.176      | 1,730      | 0,3066   | 0.6537   |
| 20             | 1200                       | 0.62990      | 0,013369         | 8,927708     | 0.019646                                                                                            | 1,337      | 1,985      | 0,3966   | 0,0006   |
| 21             | 1260                       | 0.67788      | 0,014386         | 1,097008     | 0,023470                                                                                            | 1,439      | 2,347      | 0,4594   | 1,2034   |
| 22             | 120                        | 0,09380      | 0,001991         | 0.143600     | 0.003072                                                                                            | 0.199      | 0,307      | 0,0086   | 0,0206   |
| 23             | 1360                       | 0.03827      | 0,000812         | 0.090070     | 0.001927                                                                                            | 0,081      | 0.193      | 0,0015   | 0,008    |
| 24             | 1440                       | 0.42150      | 0,008946         | 0,590000     | 0.012623                                                                                            | 0.895      | 1,262      | 0,1777   | 0,3481   |
| 25             | 1500                       | 0.42740      | 0,009071         | 0.632000     | 0,013522                                                                                            | 0,907      | 1,352      | 0,1827   | 0,3994   |
|                | THD conversor convencional |              | 17,42318383      |              |                                                                                                    |            |            | 87,3859  | 131,0586 |
|                | THD conversor CCC          |              | 24,49320232      |              |                                                                                                    |            |            |          |          |

*Tabela C.12.* C*omponentes de Fourier (corrente Id; Ld=0,001).*

Verifica-se, neste caso, que os resultados obtidos seguem as previsões. O conteúdo harmônico resultante da simulação dos conversores e é apresentada nas tabelas. Foram realizadas simulações para os conversores CCC e convencional, utilizando as mesmas condições de assimetria, e observa-se a presença de ordens harmônicas não características.

# **Livros Grátis**

( <http://www.livrosgratis.com.br> )

Milhares de Livros para Download:

[Baixar](http://www.livrosgratis.com.br/cat_1/administracao/1) [livros](http://www.livrosgratis.com.br/cat_1/administracao/1) [de](http://www.livrosgratis.com.br/cat_1/administracao/1) [Administração](http://www.livrosgratis.com.br/cat_1/administracao/1) [Baixar](http://www.livrosgratis.com.br/cat_2/agronomia/1) [livros](http://www.livrosgratis.com.br/cat_2/agronomia/1) [de](http://www.livrosgratis.com.br/cat_2/agronomia/1) [Agronomia](http://www.livrosgratis.com.br/cat_2/agronomia/1) [Baixar](http://www.livrosgratis.com.br/cat_3/arquitetura/1) [livros](http://www.livrosgratis.com.br/cat_3/arquitetura/1) [de](http://www.livrosgratis.com.br/cat_3/arquitetura/1) [Arquitetura](http://www.livrosgratis.com.br/cat_3/arquitetura/1) [Baixar](http://www.livrosgratis.com.br/cat_4/artes/1) [livros](http://www.livrosgratis.com.br/cat_4/artes/1) [de](http://www.livrosgratis.com.br/cat_4/artes/1) [Artes](http://www.livrosgratis.com.br/cat_4/artes/1) [Baixar](http://www.livrosgratis.com.br/cat_5/astronomia/1) [livros](http://www.livrosgratis.com.br/cat_5/astronomia/1) [de](http://www.livrosgratis.com.br/cat_5/astronomia/1) [Astronomia](http://www.livrosgratis.com.br/cat_5/astronomia/1) [Baixar](http://www.livrosgratis.com.br/cat_6/biologia_geral/1) [livros](http://www.livrosgratis.com.br/cat_6/biologia_geral/1) [de](http://www.livrosgratis.com.br/cat_6/biologia_geral/1) [Biologia](http://www.livrosgratis.com.br/cat_6/biologia_geral/1) [Geral](http://www.livrosgratis.com.br/cat_6/biologia_geral/1) [Baixar](http://www.livrosgratis.com.br/cat_8/ciencia_da_computacao/1) [livros](http://www.livrosgratis.com.br/cat_8/ciencia_da_computacao/1) [de](http://www.livrosgratis.com.br/cat_8/ciencia_da_computacao/1) [Ciência](http://www.livrosgratis.com.br/cat_8/ciencia_da_computacao/1) [da](http://www.livrosgratis.com.br/cat_8/ciencia_da_computacao/1) [Computação](http://www.livrosgratis.com.br/cat_8/ciencia_da_computacao/1) [Baixar](http://www.livrosgratis.com.br/cat_9/ciencia_da_informacao/1) [livros](http://www.livrosgratis.com.br/cat_9/ciencia_da_informacao/1) [de](http://www.livrosgratis.com.br/cat_9/ciencia_da_informacao/1) [Ciência](http://www.livrosgratis.com.br/cat_9/ciencia_da_informacao/1) [da](http://www.livrosgratis.com.br/cat_9/ciencia_da_informacao/1) [Informação](http://www.livrosgratis.com.br/cat_9/ciencia_da_informacao/1) [Baixar](http://www.livrosgratis.com.br/cat_7/ciencia_politica/1) [livros](http://www.livrosgratis.com.br/cat_7/ciencia_politica/1) [de](http://www.livrosgratis.com.br/cat_7/ciencia_politica/1) [Ciência](http://www.livrosgratis.com.br/cat_7/ciencia_politica/1) [Política](http://www.livrosgratis.com.br/cat_7/ciencia_politica/1) [Baixar](http://www.livrosgratis.com.br/cat_10/ciencias_da_saude/1) [livros](http://www.livrosgratis.com.br/cat_10/ciencias_da_saude/1) [de](http://www.livrosgratis.com.br/cat_10/ciencias_da_saude/1) [Ciências](http://www.livrosgratis.com.br/cat_10/ciencias_da_saude/1) [da](http://www.livrosgratis.com.br/cat_10/ciencias_da_saude/1) [Saúde](http://www.livrosgratis.com.br/cat_10/ciencias_da_saude/1) [Baixar](http://www.livrosgratis.com.br/cat_11/comunicacao/1) [livros](http://www.livrosgratis.com.br/cat_11/comunicacao/1) [de](http://www.livrosgratis.com.br/cat_11/comunicacao/1) [Comunicação](http://www.livrosgratis.com.br/cat_11/comunicacao/1) [Baixar](http://www.livrosgratis.com.br/cat_12/conselho_nacional_de_educacao_-_cne/1) [livros](http://www.livrosgratis.com.br/cat_12/conselho_nacional_de_educacao_-_cne/1) [do](http://www.livrosgratis.com.br/cat_12/conselho_nacional_de_educacao_-_cne/1) [Conselho](http://www.livrosgratis.com.br/cat_12/conselho_nacional_de_educacao_-_cne/1) [Nacional](http://www.livrosgratis.com.br/cat_12/conselho_nacional_de_educacao_-_cne/1) [de](http://www.livrosgratis.com.br/cat_12/conselho_nacional_de_educacao_-_cne/1) [Educação - CNE](http://www.livrosgratis.com.br/cat_12/conselho_nacional_de_educacao_-_cne/1) [Baixar](http://www.livrosgratis.com.br/cat_13/defesa_civil/1) [livros](http://www.livrosgratis.com.br/cat_13/defesa_civil/1) [de](http://www.livrosgratis.com.br/cat_13/defesa_civil/1) [Defesa](http://www.livrosgratis.com.br/cat_13/defesa_civil/1) [civil](http://www.livrosgratis.com.br/cat_13/defesa_civil/1) [Baixar](http://www.livrosgratis.com.br/cat_14/direito/1) [livros](http://www.livrosgratis.com.br/cat_14/direito/1) [de](http://www.livrosgratis.com.br/cat_14/direito/1) [Direito](http://www.livrosgratis.com.br/cat_14/direito/1) [Baixar](http://www.livrosgratis.com.br/cat_15/direitos_humanos/1) [livros](http://www.livrosgratis.com.br/cat_15/direitos_humanos/1) [de](http://www.livrosgratis.com.br/cat_15/direitos_humanos/1) [Direitos](http://www.livrosgratis.com.br/cat_15/direitos_humanos/1) [humanos](http://www.livrosgratis.com.br/cat_15/direitos_humanos/1) [Baixar](http://www.livrosgratis.com.br/cat_16/economia/1) [livros](http://www.livrosgratis.com.br/cat_16/economia/1) [de](http://www.livrosgratis.com.br/cat_16/economia/1) [Economia](http://www.livrosgratis.com.br/cat_16/economia/1) [Baixar](http://www.livrosgratis.com.br/cat_17/economia_domestica/1) [livros](http://www.livrosgratis.com.br/cat_17/economia_domestica/1) [de](http://www.livrosgratis.com.br/cat_17/economia_domestica/1) [Economia](http://www.livrosgratis.com.br/cat_17/economia_domestica/1) [Doméstica](http://www.livrosgratis.com.br/cat_17/economia_domestica/1) [Baixar](http://www.livrosgratis.com.br/cat_18/educacao/1) [livros](http://www.livrosgratis.com.br/cat_18/educacao/1) [de](http://www.livrosgratis.com.br/cat_18/educacao/1) [Educação](http://www.livrosgratis.com.br/cat_18/educacao/1) [Baixar](http://www.livrosgratis.com.br/cat_19/educacao_-_transito/1) [livros](http://www.livrosgratis.com.br/cat_19/educacao_-_transito/1) [de](http://www.livrosgratis.com.br/cat_19/educacao_-_transito/1) [Educação - Trânsito](http://www.livrosgratis.com.br/cat_19/educacao_-_transito/1) [Baixar](http://www.livrosgratis.com.br/cat_20/educacao_fisica/1) [livros](http://www.livrosgratis.com.br/cat_20/educacao_fisica/1) [de](http://www.livrosgratis.com.br/cat_20/educacao_fisica/1) [Educação](http://www.livrosgratis.com.br/cat_20/educacao_fisica/1) [Física](http://www.livrosgratis.com.br/cat_20/educacao_fisica/1) [Baixar](http://www.livrosgratis.com.br/cat_21/engenharia_aeroespacial/1) [livros](http://www.livrosgratis.com.br/cat_21/engenharia_aeroespacial/1) [de](http://www.livrosgratis.com.br/cat_21/engenharia_aeroespacial/1) [Engenharia](http://www.livrosgratis.com.br/cat_21/engenharia_aeroespacial/1) [Aeroespacial](http://www.livrosgratis.com.br/cat_21/engenharia_aeroespacial/1) [Baixar](http://www.livrosgratis.com.br/cat_22/farmacia/1) [livros](http://www.livrosgratis.com.br/cat_22/farmacia/1) [de](http://www.livrosgratis.com.br/cat_22/farmacia/1) [Farmácia](http://www.livrosgratis.com.br/cat_22/farmacia/1) [Baixar](http://www.livrosgratis.com.br/cat_23/filosofia/1) [livros](http://www.livrosgratis.com.br/cat_23/filosofia/1) [de](http://www.livrosgratis.com.br/cat_23/filosofia/1) [Filosofia](http://www.livrosgratis.com.br/cat_23/filosofia/1) [Baixar](http://www.livrosgratis.com.br/cat_24/fisica/1) [livros](http://www.livrosgratis.com.br/cat_24/fisica/1) [de](http://www.livrosgratis.com.br/cat_24/fisica/1) [Física](http://www.livrosgratis.com.br/cat_24/fisica/1) [Baixar](http://www.livrosgratis.com.br/cat_25/geociencias/1) [livros](http://www.livrosgratis.com.br/cat_25/geociencias/1) [de](http://www.livrosgratis.com.br/cat_25/geociencias/1) [Geociências](http://www.livrosgratis.com.br/cat_25/geociencias/1) [Baixar](http://www.livrosgratis.com.br/cat_26/geografia/1) [livros](http://www.livrosgratis.com.br/cat_26/geografia/1) [de](http://www.livrosgratis.com.br/cat_26/geografia/1) [Geografia](http://www.livrosgratis.com.br/cat_26/geografia/1) [Baixar](http://www.livrosgratis.com.br/cat_27/historia/1) [livros](http://www.livrosgratis.com.br/cat_27/historia/1) [de](http://www.livrosgratis.com.br/cat_27/historia/1) [História](http://www.livrosgratis.com.br/cat_27/historia/1) [Baixar](http://www.livrosgratis.com.br/cat_31/linguas/1) [livros](http://www.livrosgratis.com.br/cat_31/linguas/1) [de](http://www.livrosgratis.com.br/cat_31/linguas/1) [Línguas](http://www.livrosgratis.com.br/cat_31/linguas/1)

[Baixar](http://www.livrosgratis.com.br/cat_28/literatura/1) [livros](http://www.livrosgratis.com.br/cat_28/literatura/1) [de](http://www.livrosgratis.com.br/cat_28/literatura/1) [Literatura](http://www.livrosgratis.com.br/cat_28/literatura/1) [Baixar](http://www.livrosgratis.com.br/cat_30/literatura_de_cordel/1) [livros](http://www.livrosgratis.com.br/cat_30/literatura_de_cordel/1) [de](http://www.livrosgratis.com.br/cat_30/literatura_de_cordel/1) [Literatura](http://www.livrosgratis.com.br/cat_30/literatura_de_cordel/1) [de](http://www.livrosgratis.com.br/cat_30/literatura_de_cordel/1) [Cordel](http://www.livrosgratis.com.br/cat_30/literatura_de_cordel/1) [Baixar](http://www.livrosgratis.com.br/cat_29/literatura_infantil/1) [livros](http://www.livrosgratis.com.br/cat_29/literatura_infantil/1) [de](http://www.livrosgratis.com.br/cat_29/literatura_infantil/1) [Literatura](http://www.livrosgratis.com.br/cat_29/literatura_infantil/1) [Infantil](http://www.livrosgratis.com.br/cat_29/literatura_infantil/1) [Baixar](http://www.livrosgratis.com.br/cat_32/matematica/1) [livros](http://www.livrosgratis.com.br/cat_32/matematica/1) [de](http://www.livrosgratis.com.br/cat_32/matematica/1) [Matemática](http://www.livrosgratis.com.br/cat_32/matematica/1) [Baixar](http://www.livrosgratis.com.br/cat_33/medicina/1) [livros](http://www.livrosgratis.com.br/cat_33/medicina/1) [de](http://www.livrosgratis.com.br/cat_33/medicina/1) [Medicina](http://www.livrosgratis.com.br/cat_33/medicina/1) [Baixar](http://www.livrosgratis.com.br/cat_34/medicina_veterinaria/1) [livros](http://www.livrosgratis.com.br/cat_34/medicina_veterinaria/1) [de](http://www.livrosgratis.com.br/cat_34/medicina_veterinaria/1) [Medicina](http://www.livrosgratis.com.br/cat_34/medicina_veterinaria/1) [Veterinária](http://www.livrosgratis.com.br/cat_34/medicina_veterinaria/1) [Baixar](http://www.livrosgratis.com.br/cat_35/meio_ambiente/1) [livros](http://www.livrosgratis.com.br/cat_35/meio_ambiente/1) [de](http://www.livrosgratis.com.br/cat_35/meio_ambiente/1) [Meio](http://www.livrosgratis.com.br/cat_35/meio_ambiente/1) [Ambiente](http://www.livrosgratis.com.br/cat_35/meio_ambiente/1) [Baixar](http://www.livrosgratis.com.br/cat_36/meteorologia/1) [livros](http://www.livrosgratis.com.br/cat_36/meteorologia/1) [de](http://www.livrosgratis.com.br/cat_36/meteorologia/1) [Meteorologia](http://www.livrosgratis.com.br/cat_36/meteorologia/1) [Baixar](http://www.livrosgratis.com.br/cat_45/monografias_e_tcc/1) [Monografias](http://www.livrosgratis.com.br/cat_45/monografias_e_tcc/1) [e](http://www.livrosgratis.com.br/cat_45/monografias_e_tcc/1) [TCC](http://www.livrosgratis.com.br/cat_45/monografias_e_tcc/1) [Baixar](http://www.livrosgratis.com.br/cat_37/multidisciplinar/1) [livros](http://www.livrosgratis.com.br/cat_37/multidisciplinar/1) [Multidisciplinar](http://www.livrosgratis.com.br/cat_37/multidisciplinar/1) [Baixar](http://www.livrosgratis.com.br/cat_38/musica/1) [livros](http://www.livrosgratis.com.br/cat_38/musica/1) [de](http://www.livrosgratis.com.br/cat_38/musica/1) [Música](http://www.livrosgratis.com.br/cat_38/musica/1) [Baixar](http://www.livrosgratis.com.br/cat_39/psicologia/1) [livros](http://www.livrosgratis.com.br/cat_39/psicologia/1) [de](http://www.livrosgratis.com.br/cat_39/psicologia/1) [Psicologia](http://www.livrosgratis.com.br/cat_39/psicologia/1) [Baixar](http://www.livrosgratis.com.br/cat_40/quimica/1) [livros](http://www.livrosgratis.com.br/cat_40/quimica/1) [de](http://www.livrosgratis.com.br/cat_40/quimica/1) [Química](http://www.livrosgratis.com.br/cat_40/quimica/1) [Baixar](http://www.livrosgratis.com.br/cat_41/saude_coletiva/1) [livros](http://www.livrosgratis.com.br/cat_41/saude_coletiva/1) [de](http://www.livrosgratis.com.br/cat_41/saude_coletiva/1) [Saúde](http://www.livrosgratis.com.br/cat_41/saude_coletiva/1) [Coletiva](http://www.livrosgratis.com.br/cat_41/saude_coletiva/1) [Baixar](http://www.livrosgratis.com.br/cat_42/servico_social/1) [livros](http://www.livrosgratis.com.br/cat_42/servico_social/1) [de](http://www.livrosgratis.com.br/cat_42/servico_social/1) [Serviço](http://www.livrosgratis.com.br/cat_42/servico_social/1) [Social](http://www.livrosgratis.com.br/cat_42/servico_social/1) [Baixar](http://www.livrosgratis.com.br/cat_43/sociologia/1) [livros](http://www.livrosgratis.com.br/cat_43/sociologia/1) [de](http://www.livrosgratis.com.br/cat_43/sociologia/1) [Sociologia](http://www.livrosgratis.com.br/cat_43/sociologia/1) [Baixar](http://www.livrosgratis.com.br/cat_44/teologia/1) [livros](http://www.livrosgratis.com.br/cat_44/teologia/1) [de](http://www.livrosgratis.com.br/cat_44/teologia/1) [Teologia](http://www.livrosgratis.com.br/cat_44/teologia/1) [Baixar](http://www.livrosgratis.com.br/cat_46/trabalho/1) [livros](http://www.livrosgratis.com.br/cat_46/trabalho/1) [de](http://www.livrosgratis.com.br/cat_46/trabalho/1) [Trabalho](http://www.livrosgratis.com.br/cat_46/trabalho/1) [Baixar](http://www.livrosgratis.com.br/cat_47/turismo/1) [livros](http://www.livrosgratis.com.br/cat_47/turismo/1) [de](http://www.livrosgratis.com.br/cat_47/turismo/1) [Turismo](http://www.livrosgratis.com.br/cat_47/turismo/1)